# Pubmed数据库检索与利用

辛继宾 jbxin@fudan.edu.cn 参考咨询部 复旦大学医科图书馆

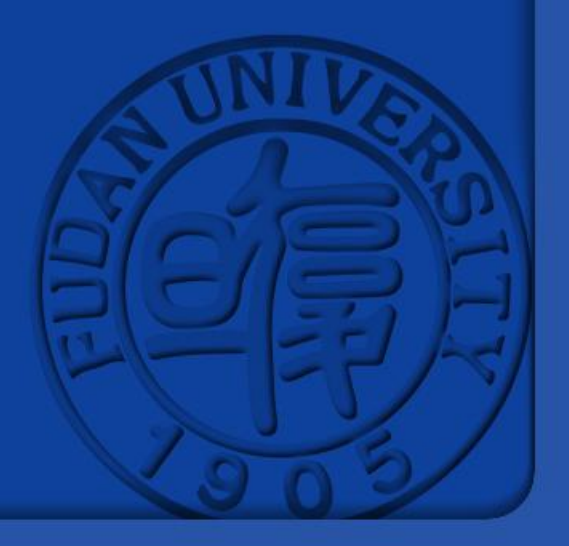

# **CONTENTS**

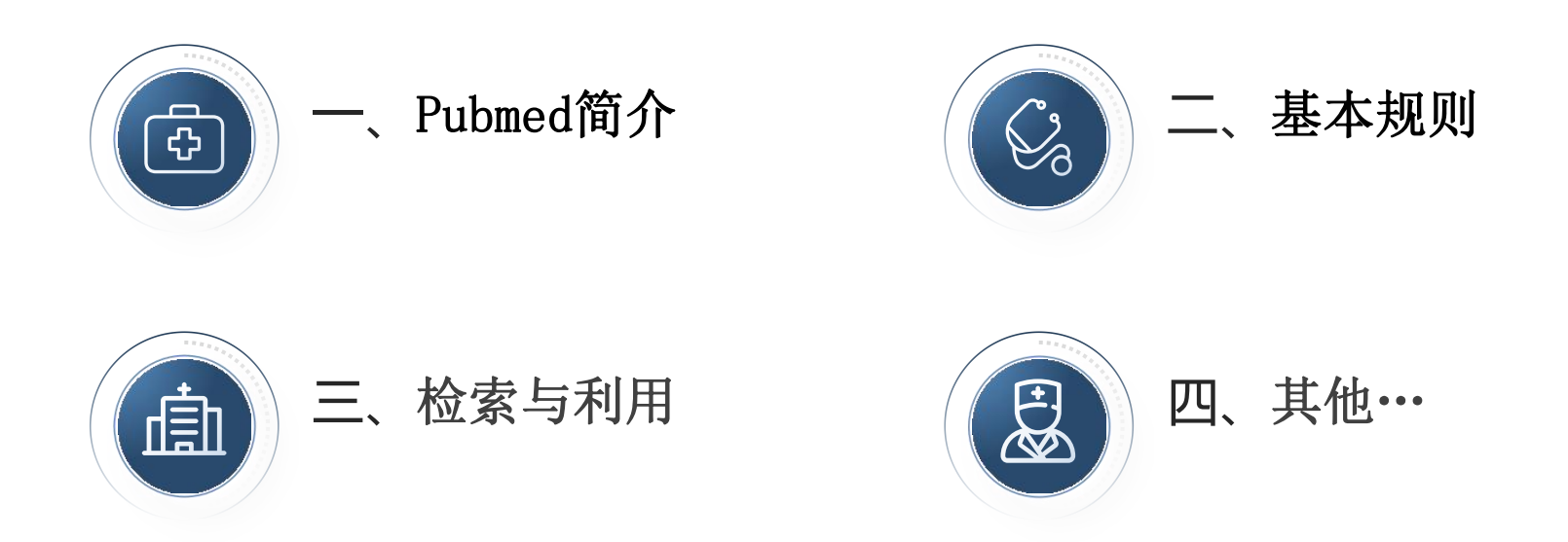

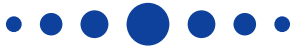

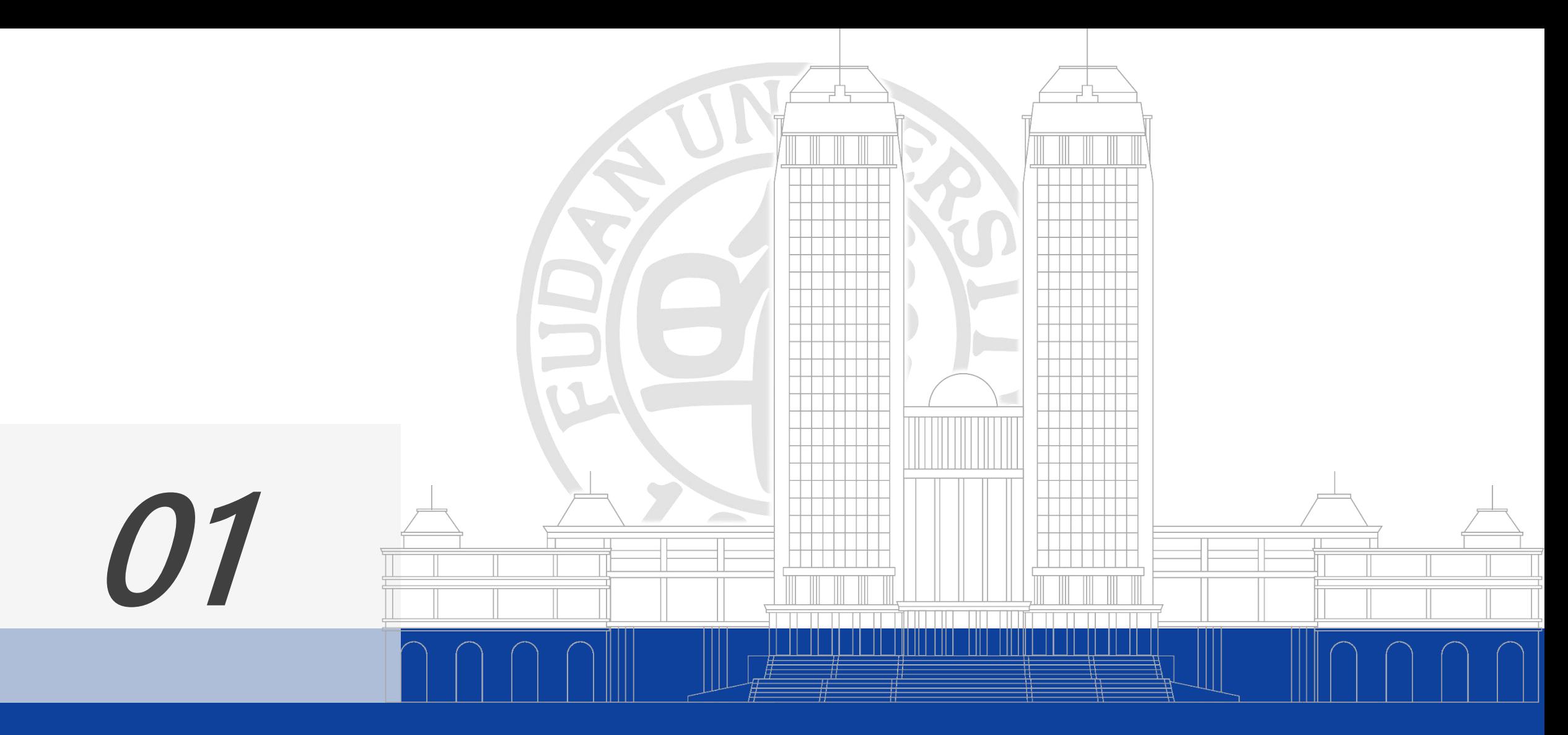

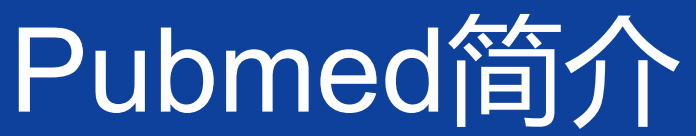

## **1.1 简介**

- Pubmed是美国国立医学图书馆(NLM)所属的国家生物技术信息中心(NCBI)于2000年4月开发的 基于WEB的免费的MEDLINE检索系统。
- MEDLINE
- PubMed Central (PMC)
- Bookshelf

[http://www.pubmed.gov](http://www.pubmed.gov/)

• <http://www.ncbi.nlm.nih.gov/pubmed/>

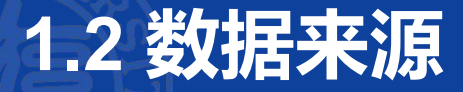

- **MEDLINE是美国国立医学图书馆生产的国际性综合生物医学信息书目数据库, 是当前国际上最权威的生物医学文** 献数据库。
- l **MEDLINE (1966~**至今**)**
	- 收录了全世界70多个国家和地区1940年以来的9000余种生物医学期刊(其中约1600种免费期刊),英文刊物约 占90%;75%的文献有英文摘要,每天更新。
	- l 内容涉及:医学、药学、牙医学、护理学、卫生保健、兽医学等专业。
- l pubmed每天都在不断地接受出版商发送的新数据,其文献条目在标引加工后每天向MEDLINE移动一次。但其中有些 条目由于超出了MEDLARS数据库的收录范围,将永远不会被PreMEDLINE或MEDLINE条目所取代,例如在综合性 的科学杂志(Science或Nature)上发表的地理学文章等。
- OldMedline(1951~1965)
	- l 未标引的数据

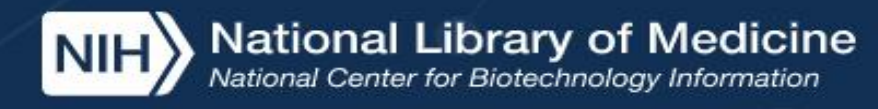

## Publiced.gov

**Search** 

#### Advanced

PubMed® comprises more than 33 million citations for biomedical literature from MEDLINE, life science journals, and online books. Citations may include links to full text content from PubMed Central and publisher web sites.

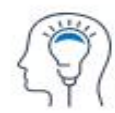

Learn

About PubMed FAQs & User Guide **Finding Full Text** 

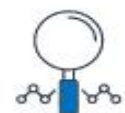

Find **Advanced Search Clinical Queries** Single Citation Matcher

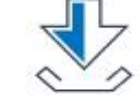

**Download** E-utilities API **FTP Batch Citation Matcher** 

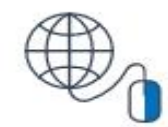

**Explore** MeSH Database Journals

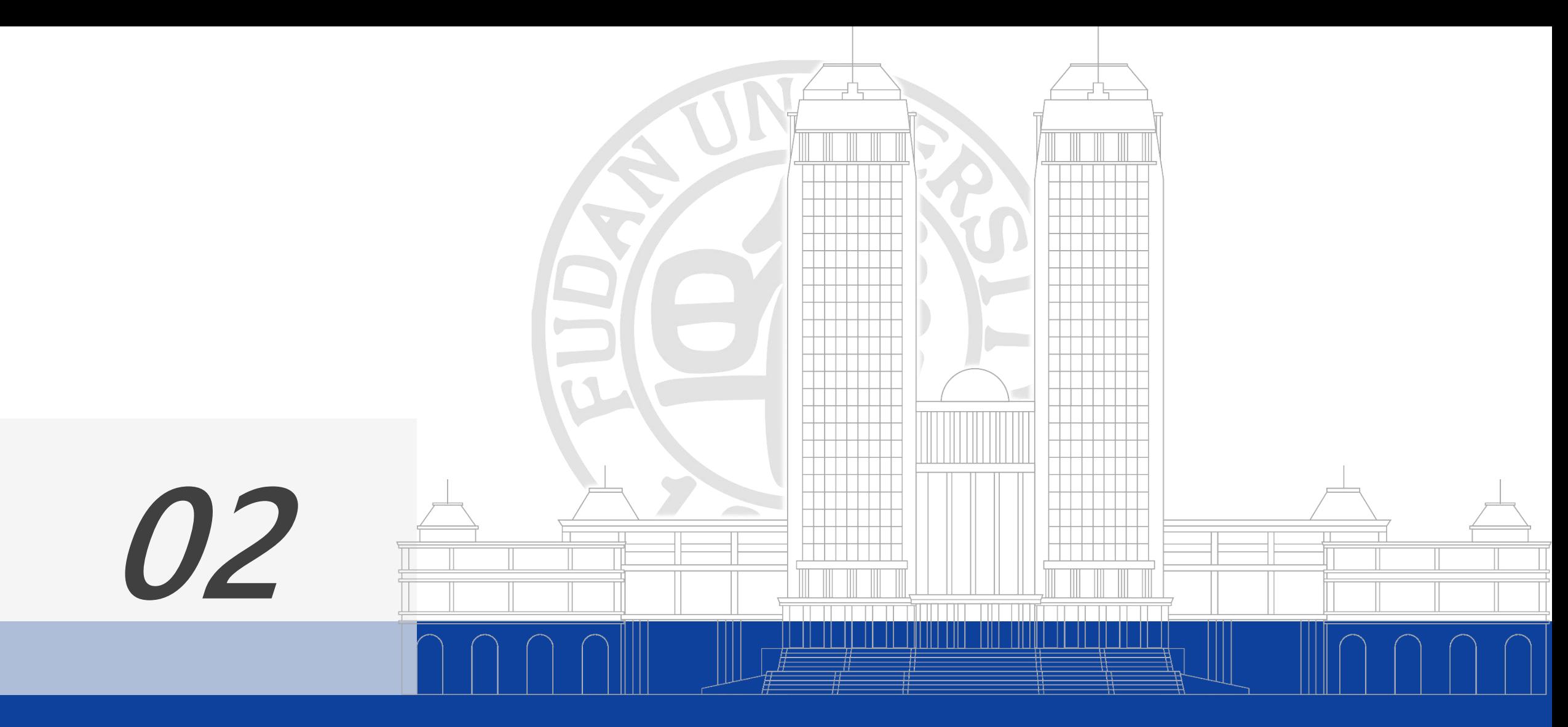

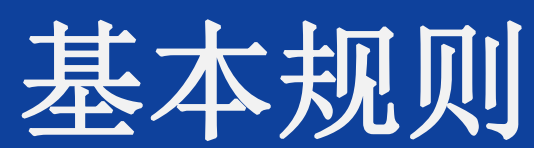

## **2.1 记录字段和格式**

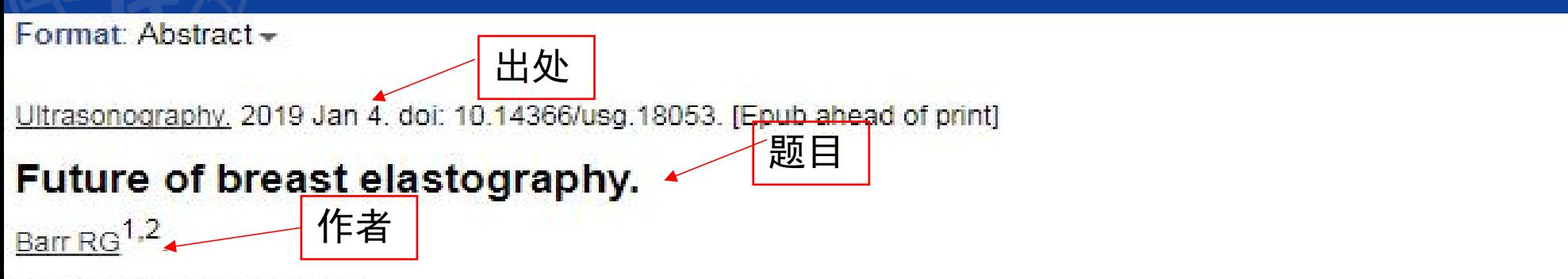

Author information

#### **Abstract**

Both strain elastography and shear wave elastography have been shown to have high sensitivity and specificity for characterizing breast lesions as benign or malignant. Training is important for both strain and shear wave elastography. The unique feature of benign lesions measuring smaller on elastography than B-mode imaging and malignant lesions appearing larger on elastography is an important feature for characterization of breast masses. There are several artifacts which can contain diagnostic information or alert to technique problems. Both strain and shear wave elastography continue to have improvements and new techniques will soon be available for clinical use that may provide additional diagnostic information. This paper reviews the present state of breast elastography and discusses future techniques that are not yet in clinical practice. 关键词

**摘要| そうしょう しょうしょう しょうしょう** しょうしょく

Send to

KEYWORDS: Breast; Breast neoplasms; Elasticity imaging techniques; Shear wave; Strain; Strain ratio

PMID: 30884636 DOI: 10.14366/usq.18053

**Free full text** 

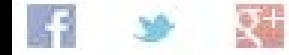

## **2.1 字段标识符**

Affiliation [ad] All Fields [all] Article Identifier [aid] Author [au] Author Identifier [auid] Book [book] **Comment Correction Type** Completion Date [dcom] Conflict of Interest Statement  $[cois]$ Corporate Author [cn] Create Date [crdt] EC/RN Number [rn] Editor [ed] Entry Date [edat] Filter [filter] [sb] First Author Name [1au] Full Author Name [fau]

Full Investigator Name [fir] Grant Number [gr] Investigator [ir] ISBN [isbn] Issue [ip] Journal [ta] Language [la] Last Author Name [lastau] Location ID [lid] MeSH Date [mhda] MeSH Major Topic [majr] MeSH Subheadings [sh] MeSH Terms [mh] Modification Date [lr] NLM Unique ID [jid] Other Term [ot] Owner

Pagination [pg] Personal Name as Subject [ps] Pharmacological Action [pa] Place of Publication [pl] PMCID and MID PMID [pmid] Publication Date [dp] Publication Type [pt] Publisher [pubn] Secondary Source ID [si] Subset [sb] Supplementary Concept [nm] Text Words [tw] Title [ti] Title/Abstract [tiab] Transliterated Title [tt] Volume [vi]

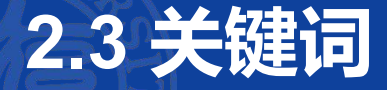

- 作者提供的从篇名、文摘、全文中直接抽取的表达文献 主题内容的词语。
- 特点:未经规范处理的自然检索语言,能及时反映新观 点,新方法,新发现及新术语。
- 缺点:用词不统一,易漏检

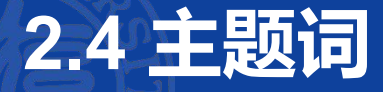

- 对同一概念的同义词、近义词进行"规范"化, 保证词语
	- 和概念的一一对应。
- 特点:规范化、统一化
- 优点:提高查全率和查准率,便于调整检索范围,能限定 文献的主题概念。可以集中语言表达不同但概念相同的文 献,一般情况下,命中的文献比关键词更准确全面。

## **主题词和关键词的关系**

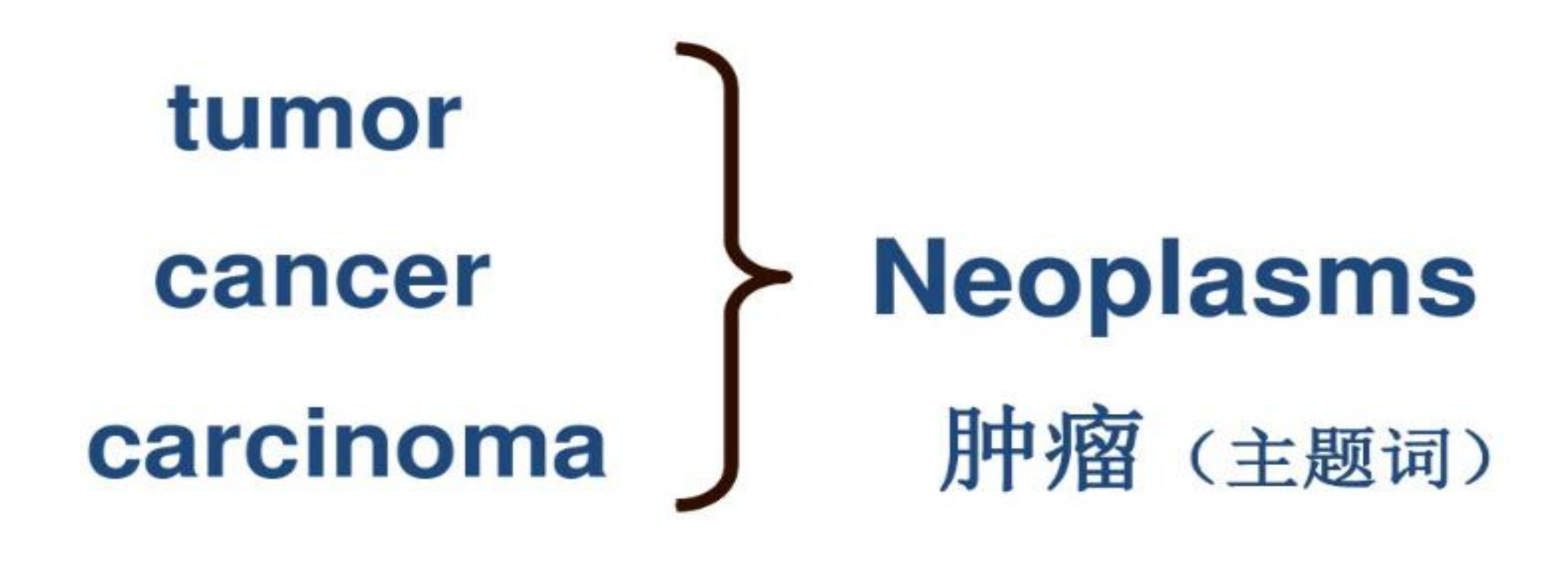

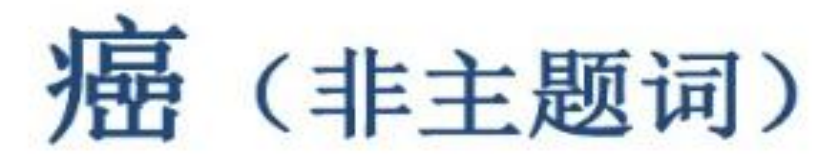

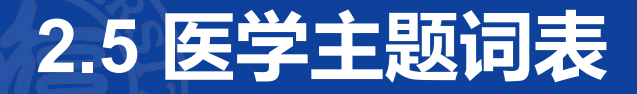

- 目前最权威最常用的标准医学主题词表,动态变化。2万多个词和词组。
- 通过注释、参照系统与树形编码,表达MeSH词的历史变迁、主题词的族性类别、属分关系、揭 示主题词之间语义关系
- 对医学文献中的自然语言进行规范,使概念与主题词单一对应。
- 保证文献的标引者和检索者之间在用词上的一致。
- 可进行主题词、副主题词组配,提高主题标引或检索的专指度
- 可以对主题词进行扩检和缩检
- <https://www.nlm.nih.gov/mesh/>
- <https://meshb.nlm.nih.gov/search>

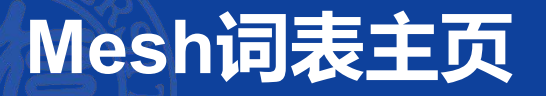

### **Medical Subject Headings 2022**

The files are updated each week day Monday-Friday by 8AM EST

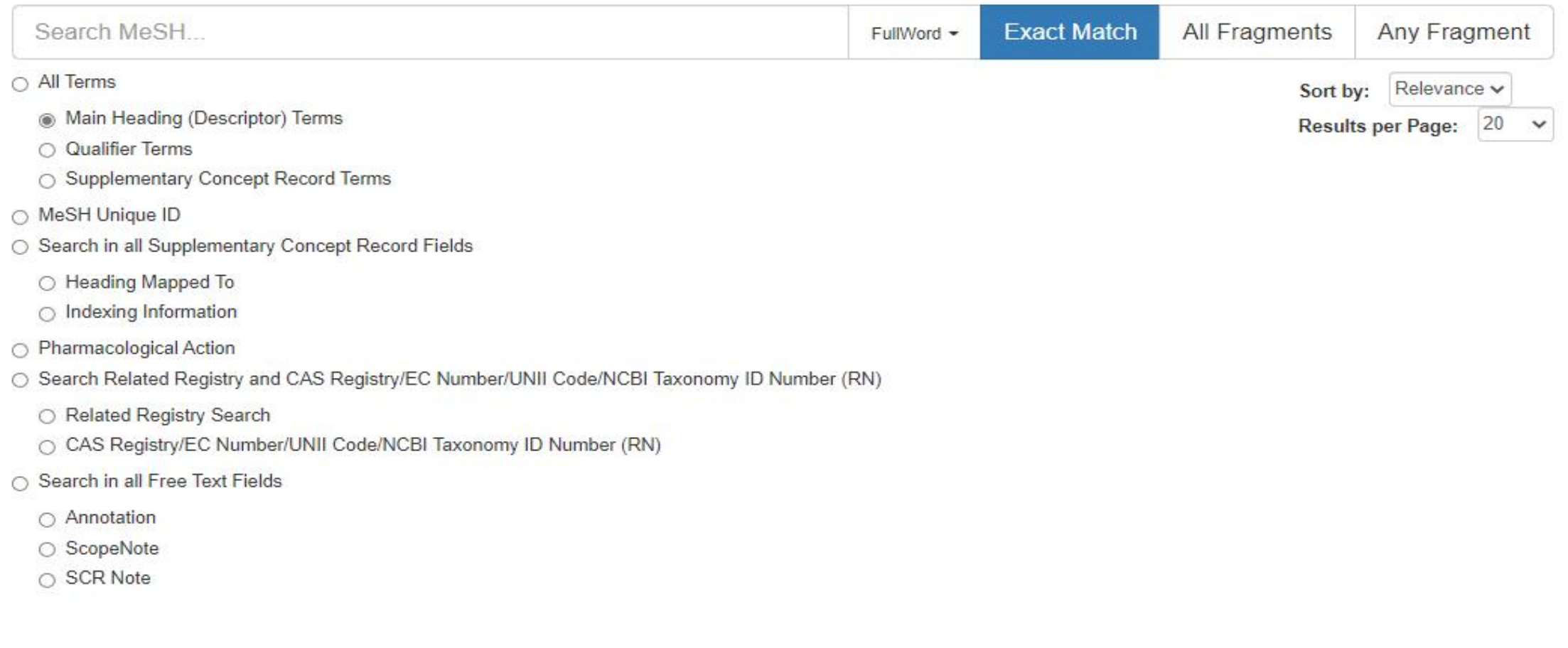

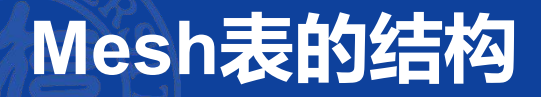

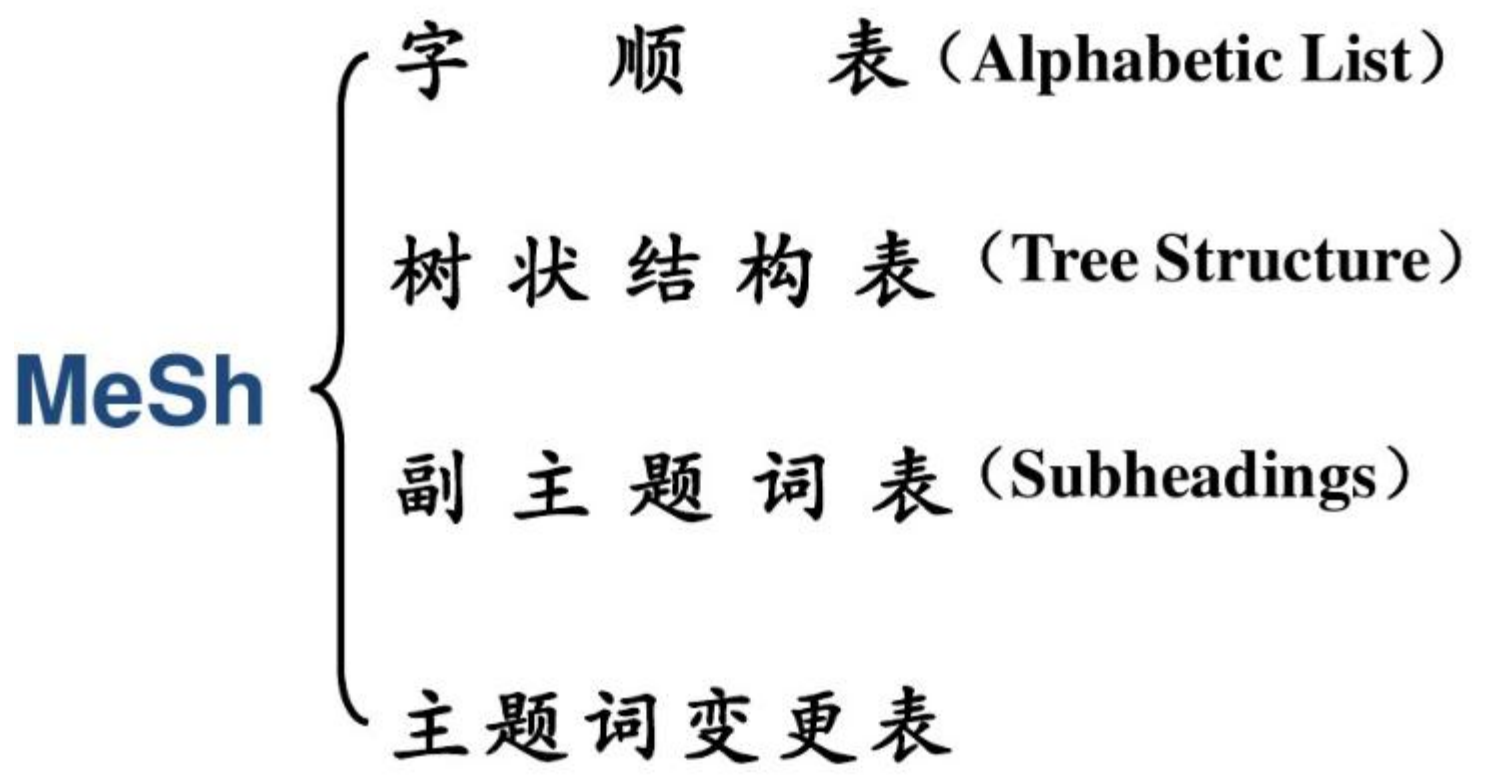

...

# <u>(中个词: Liver、Heart、Abdomen、</u><br>● (复合词: <sub>(</sub>顺置式 Stomach Neoplasms<br>● (倒置式 Hepatitis,Alcoholic (肝炎,乙醇性) Leukemia, Lymphocytic, Chronic (白血病, 淋巴细胞, 慢性)

# **SHOCK** 休克 SHOCK, CARDIOGENIC 休克, 心源性 SHOCK, HEMORRHAGIC 休克, 出血性 SHOCK, SEPTIC 休克,败血症性 SHOCK, TRAUMATIC 标克, 创伤性 主题词倒置的优点:突出核心词 方便选词

族性检索

## **树状结构表(Categories and Subcategories)**

又叫范畴表,树形结构表用以体现主题词概念间的关系,该表将2 万多个主题词按其学科性质、词义范围、上下类属、派生关系, 划 分为16个大类;每个大类按再划分为若干二级类目、三级类 目、……最多可达九级类目。 主题词用逐级缩格的排列方法来表达它们之间的逻辑隶属关系,同

级类目下的主题词按字顺编排。

• 作用:从学科分枝的角度选择主题词,满足族性检索的要求。

Anatomy [A] O

Organisms [B] O

Diseases [C] O

Chemicals and Drugs [D] O

Analytical, Diagnostic and Therapeutic Techniques, and Equipment [E] O

Psychiatry and Psychology [F] O

Phenomena and Processes [G] O

Disciplines and Occupations [H] O

Anthropology, Education, Sociology, and Social Phenomena [1] O

Technology, Industry, and Agriculture [J] O

Humanities [K] O

Information Science [L] O

Named Groups [M] O

Health Care [N] O

Publication Characteristics [V] O

Geographicals [Z] O

Organisms [B] O Diseases [C] O Infections [C01] O Neoplasms [C04] O Musculoskeletal Diseases [C05] O Digestive System Diseases [C06] Biliary Tract Diseases [C06.130] O Digestive System Abnormalities [C06.198] O Digestive System Fistula [C06.267] O Digestive System Neoplasms [C06.301] O Gastrointestinal Diseases [C06.405] O Liver Diseases [C06.552] ● alpha 1-Antitrypsin Deficiency [C06.552.074] Chemical and Drug Induced Liver Injury [C06.552.100] O Cholestasis, Intrahepatic [C06.552.150] O Fatty Liver [C06.552.241] O Focal Nodular Hyperplasia [C06.552.270] Hepatic Infarction [C06.552.289] Hepatic Insufficiency [C06.552.308] O Budd-Chiari Syndrome [C06.552.347] Hepatic Veno-Occlusive Disease [C06.552.360] Hepatitis [C06.552.380] Hepatitis, Alcoholic [C06.552.380.290] Hepatitis, Animal [C06.552.380.315] O Hepatitis, Chronic [C06.552.380.350] O Hepatitis, Viral, Human [C06.552.380.705] Hepatitis A [C06.552.380.705.422] Hepatitis B [C06.552.380.705.437] Hepatitis B, Chronic [C06.552.380.705.437.100] Repatitis C (C06.552.380.705.440] O<br>
Hepatitis D [C06.552.380.705.450] O<br>
Hepatitis E [C01.925.440.470] Hepatitis E [C06.552.380.705.470]

Skin Diseases, Infectious [C01.800] O Soft Tissue Infections [C01.820] Suppuration [C01.830] O Toxemia [C01.861] O Urinary Tract Infections [C01.915] O Vaccine-Preventable Diseases [C01.918] Vector Borne Diseases [C01.920] O Virus Diseases [C01.925] Arbovirus Infections [C01.925.081] O Bronchiolitis, Viral [C01.925.109] Central Nervous System Viral Diseases [C01.925.182] O DNA Virus Infections [C01.925.256] Adenoviridae Infections [C01.925.256.076] O African Swine Fever [C01.925.256.142] Circoviridae Infections [C01.925.256.200] O Hepadnaviridae Infections [C01.925.256.430] Hepatitis B [C01.925.256.430.400] Herpesviridae Infections [C01.925.256.466] O Papillomavirus Infections [C01.925.256.650] O Parvoviridae Infections [C01.925.256.700] O Polyomavirus Infections [C01.925.256.721] O Poxviridae Infections [C01.925.256.743] O Eye Infections, Viral [C01.925.325] O Fatigue Syndrome, Chronic [C01.925.330] Hepatitis, Viral, Animal [C01.925.407] O Hepatitis, Viral, Human [C01.925.440] O Hepatitis A [C01.925.440.420] Hepatitis B [C01.925.440.435] Hepatitis B. Chronic [C01.925.440.435.100] Hepatitis C [C01.925.440.440] O Hepatitis D [C01.925.440.450] O Opportunistic Infections [C01.925.597] O Pneumonia, Viral [C01.925.705] O

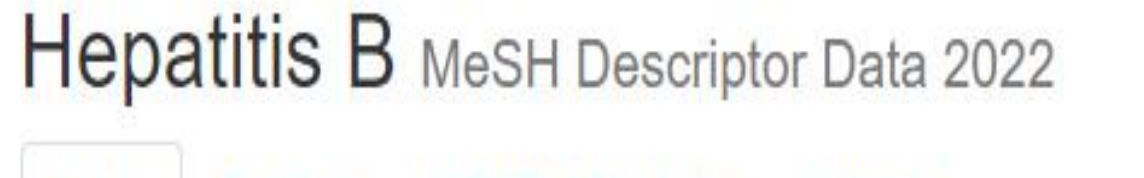

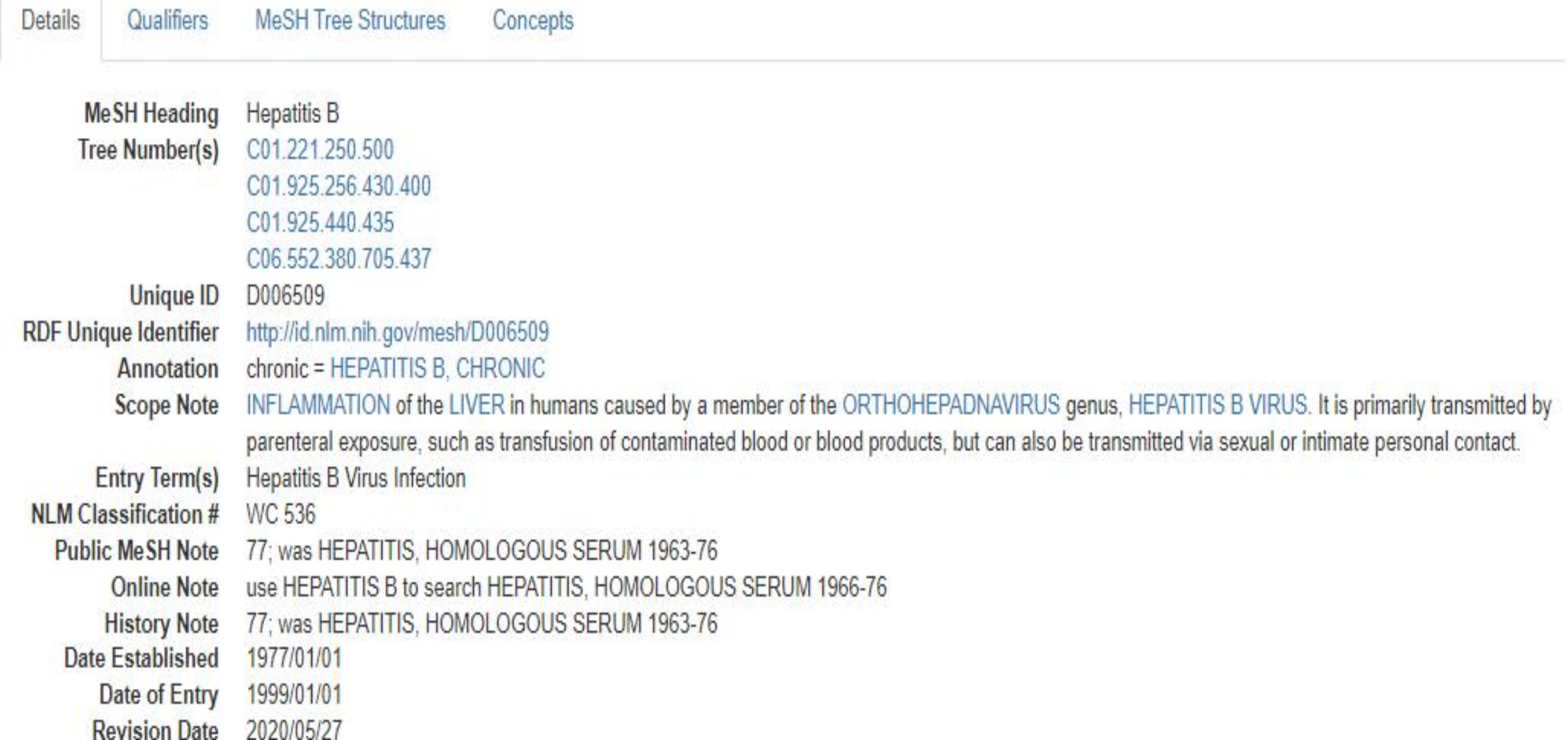

### **Hepatitis B MeSH Descriptor Data 2022**

**Details** 

**MeSH Tree Structures** Qualifiers

Concepts

#### **Allowable Qualifiers**

blood (BL) cerebrospinal fluid (CF) chemically induced (CI) classification (CL) complications (CO) congenital (CN) diagnosis (DI) diagnostic imaging (DG) diet therapy (DH) drug therapy (DT) economics (EC) embryology (EM) enzymology (EN) epidemiology (EP) ethnology (EH) etiology (ET) genetics (GE) history (HI) immunology (IM) metabolism (ME) microbiology (MI) mortality (MO)

nursing (NU) parasitology (PS) pathology (PA) physiopathology (PP) prevention & control (PC) psychology (PX) radiotherapy (RT) rehabilitation (RH) surgery (SU) therapy (TH) transmission (TM) urine (UR) veterinary (VE) virology (VI)

#### Hepatitis B MeSH Descriptor Data 2022 **MeSH Tree Structures Details** Qualifiers Concepts Infections [C01] Communicable Diseases [C01.221] Blood-Borne Infections [C01.221.250] Hepatitis B [C01.221.250.500] O Hepatitis B, Chronic [C01.221.250.500.100] Hepatitis C [C01.221.250.750] O HIV Infections [C01.221.250.875] O Infections [C01] Virus Diseases [C01.925] DNA Virus Infections [C01.925.256] Hepadnaviridae Infections [C01.925.256.430] Hepatitis B [C01.925.256.430.400]  $\bullet$ Hepatitis B, Chronic [C01.925.256.430.400.100] Infections [C01] Virus Diseases [C01.925] Hepatitis, Viral, Human [C01.925.440] Hepatitis A [C01.925.440.420] Hepatitis B [C01.925.440.435] Hepatitis B, Chronic [C01.925.440.435.100] Hepatitis C [C01.925.440.440] O Hepatitis D [C01.925.440.450] O Hepatitis E [C01.925.440.470] Digestive System Diseases [C06] Liver Diseases [C06.552] Hepatitis [C06.552.380] Hepatitis, Viral, Human [C06.552.380.705] Hepatitis A [C06.552.380.705.422] Hepatitis B [C06.552.380.705.437] Hepatitis B, Chronic [C06.552.380.705.437.100] Hepatitis C [C06.552.380.705.440] O Hepatitis D [C06.552.380.705.450] O Hepatitis E [C06.552.380.705.470] \_\_\_ . .

## **副主题词(Subheadings/Qualifiers)**

- 直接加在主题词之后,与主题词组配使用,对主题词起修饰和限定的 作用, 使主题词具有更高的专指性的一类词 。
- 副主题词是限定主题概念的规范化词汇,对主题词起细分作用或揭示 多个主题词之间的关系
- •副主题词没有独立的检索意义,其作用是增加主题概念的专指性,提 高检索效率 。
- 副主题词现有76个。

## **主题词与副主题词的组配规则**

- 主题词与副主题词的组配有严格的规定,不是所有的副主题词均能与每个主题词进行组配。计 算机数据库中在每个主题词下都列出了当前主题词可以组配的所有副主题词。
- 有专指副主题词,勿用泛指副主题组配。如:药物治疗、饮食治疗
- 若能用主题词与副主题组配,尽量不要用与副主题词等义的主题词。

如:肝炎/药物治疗 不能: 肝炎 AND 药物治疗

- 在检索中,主题词/副主题词两者间须有必然的逻辑关系,善于分析两者之间的关系: 因果关 系、应用关系等
	- 眼结核引起失明, 用结核, 眼/并发症; 盲/病因学
	- 牛奶引起动脉硬化,用牛奶/副作用,动脉硬化/病因学
	- l 阿司匹林治疗感冒,用阿司匹林 /治疗应用;感冒/药物疗法

## **2.6 检索规则-词汇自动转换**

## **1. MeSH Translation table**

- 医学主题词
- 副主题词
- 出版类型
- 款目词
- 统一医学语言系统
- 增补概念词和同义词

作用:将不规范的词语转换成规范的用词,对主题词进行自动扩展检索,使检索结果更准确, 全面。

### **2. Journals Translation table**

包括刊名全称、缩写和ISSN号。该转换表能把键入的刊名全称转换为"MEDLINE的标准缩写 +[Journal Name]"后进行检索。

- New England journal of medicine 转换为 "N Engl J Med"[Journal]
- Clin Lung Cancer. 2010 Jan;11(1):51-6 转换为: "Clin Lung Cancer"[Journal] AND 2010[PDAT] AND 11[VOL] AND 1[ISS] AND 51-6[PAGE]

3. Full Author Translation table

2002年以来发表的带有作者全名的文献 作者姓名可以采用正常的或倒置的

(Julia s wong/wong Julia s/wong, Julia s)

- 4. Full Investigator Translation table
- 5. Author index

姓在前,名在后,首字母缩写 o'bren jm adams sh 1966-1984 不限制 1984-1995:前10个作者 1996-2000:25个作者 2000- : 不限制 1990前:小语种/日语所有作者名字转成Roman alphabet 1990-2016 转换10个作者 2016年后 不再转换。 中文作者因有英文摘要,不转换

## 如果仍然找不到匹配词,就会把该词组断开后再重复上述自动词汇转换过程, 找到与键入的词语相匹配词语为止。若仍然没有匹配词,单个词会被联一 起(用AND)在全部字段中检索。

例如: 输入liver cancer

- a) 首先, 将 "liver cancer"作为一个短语在以上几个表里查找:
- b) 然后. 将"liver cancer"分成"liver"和"cancer"两个词,再次在上述表中查找;
- c) 最后, 将"liver"和"cancer"及其匹配的主题词, 在所有字段查找。

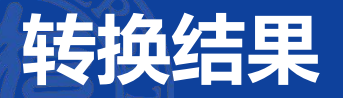

- liver cancer转换为: "liver neoplasms"[MeSH Terms] OR ("liver"[All Fields] AND "neoplasms"[All Fields]) OR "liver neoplasms"[All Fields] OR ("liver"[All Fields] AND "cancer"[All Fields]) OR "liver cancer"[All Fields]
- Vitamin c 转换为:"ascorbic acid"[MeSH Terms] OR ("ascorbic"[All Fields] AND "acid"[All Fields]) OR "ascorbic acid"[All Fields] OR "vitamin c"[All Fields]
- 单个的数字和字母不进行拆分

想要查验检索词的转换情况,并进行调整检索策略,可在高级检索 历史的的"details"部分查看。

如果在短语上加半角双引号后,系统将直接在所有字段 中进行查找,不再进行自动转换。

"single cell"

"oxygen free radicals"

短横"-"和双引号功能类似。 single-cell 和"single cell" 结果一样。

## **2.8 截词检索**

无限截词符: \*

- 在词的末尾加\*号,PubMed就会检索出以该词为词根的所有词
	- infect\*包括infections, infectious, infective, infectivity, infector等。

- 截词检索将关闭自动词语匹配功能,也不能进行扩展检索。
	- 如:heart attack\* (心脏病发作)不会匹配MeSH词,也不会扩展检索myocardial infarction(心肌梗死)、myocardial stunning(心肌顿抑,缺血后心肌功能障碍)、 shock、cardiogenic等这些方面的文献。

## **2.9 检索规则-布尔逻辑运算**

逻辑词符(AND、OR、NOT)

lung AND apoptosis; vitamin c OR ascorbic acid; Lead poising NOT children

 运算优先级为: PubMed按从左到右的顺序处理搜索,使用括号来"嵌套"应该作为一个单元处 理的概念,然后将其合并到整体搜索中。

 $\mathcal{D}$ 如: drug therapy AND (asthma OR hay fever)

• 布尔逻辑检索允许在检索词后面附加字段标识

例如: dna[mh] AND crick[au] AND 1993[dp]

查带文摘的文献(1975年以后出版的文章)

**检索词 AND hasabstract** 例如, Neoplasms AND hasabstract

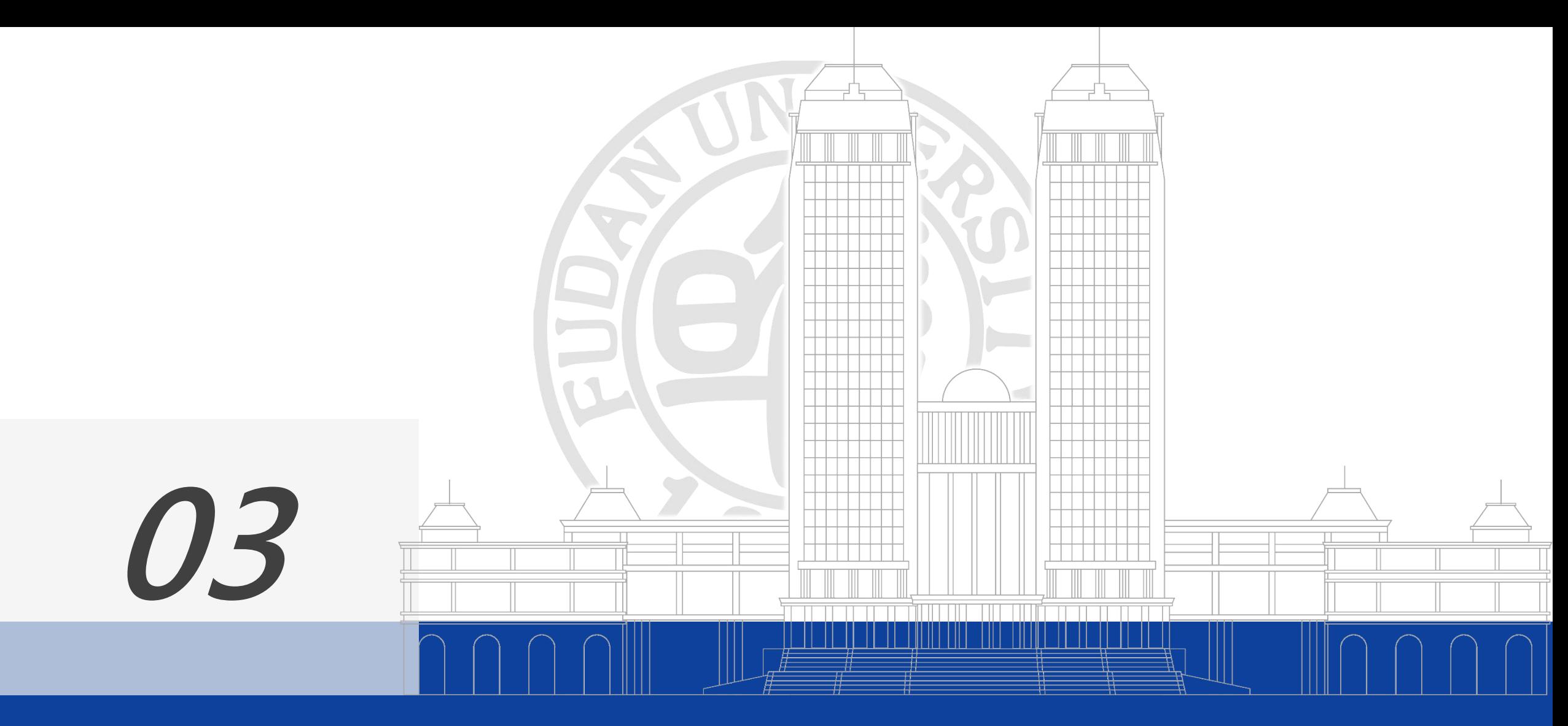

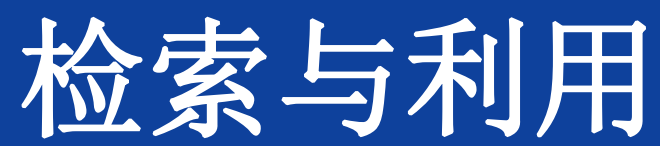

- 基本检索 Basic Search
- 高级检索 Advanced Search
- 主题词检索 MeSH Databases
- ●结果输出与外链 Send to & Linkout

## **3.1 基本检索**

- 检索步骤:
	- a) 进入pubmed主界面,
	- b) 在检索框输入任何有实质性意义的检索词
	- c) 点[search]按钮或按回车键,系统字段匹配进行
- 检索词的输入形式:

```
输入单词或短语或表达式,也可用*及双引号
```

```
著者姓名:weng xz OR weng xz [au] 全称,2002年以后的文章。
```
含有禁用词或多个作者时必须带字段名: by[AU]

刊名标题:刊名全称、缩写、ISSN

Journal of leukocyte biology, J leukoc biol, 0741-5400
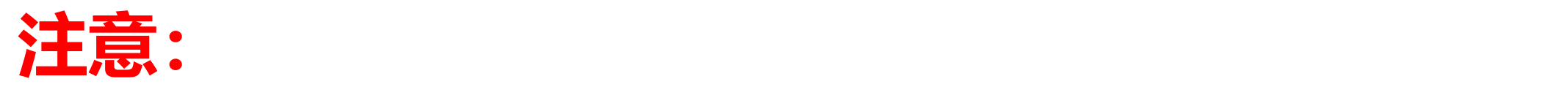

- 当刊名与主题词相同时,刊名后需要附加字段标识符。如:gene therapy[ta]、science[ta]、cell[ta]
- 单个词刊名的期刊刊名后需要附加字段标识符。 如:Scanning[ta]
- 带括号刊名的期刊,录入时应将括号省略。

J Hand Surg[Am]输入格式为J Hand Surg Am

# Publ@ed.gov

J leukoc biol

Advanced

PubMed® comprises more than 30 million citations for biomedical literature from MEDLINE, life science journa Citations may include links to full-text content from PubMed Central and publisher web sites.

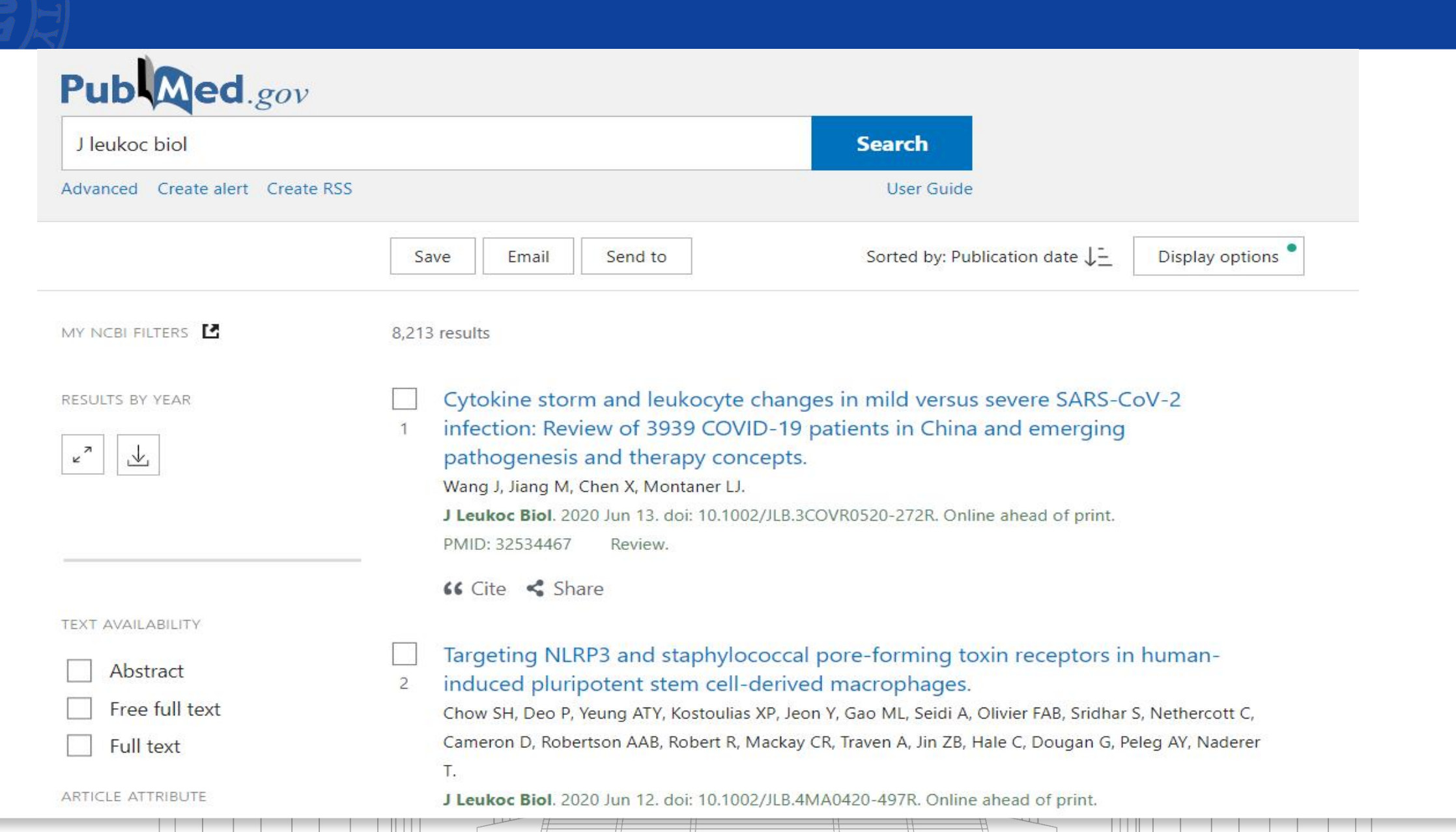

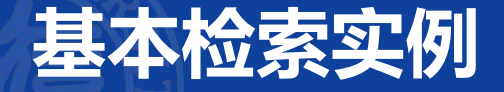

## 【例题】检索"尼群地平治疗高血压"方面的文献

- 分析: 自由词检索
- 检索词: nitrendipine;

hypertension/high blood pressure

nitrendipine AND (hypertension OR high blood pressure)

• 检索方法:1. 输入综合检索式 2. 在检索史中进行组配

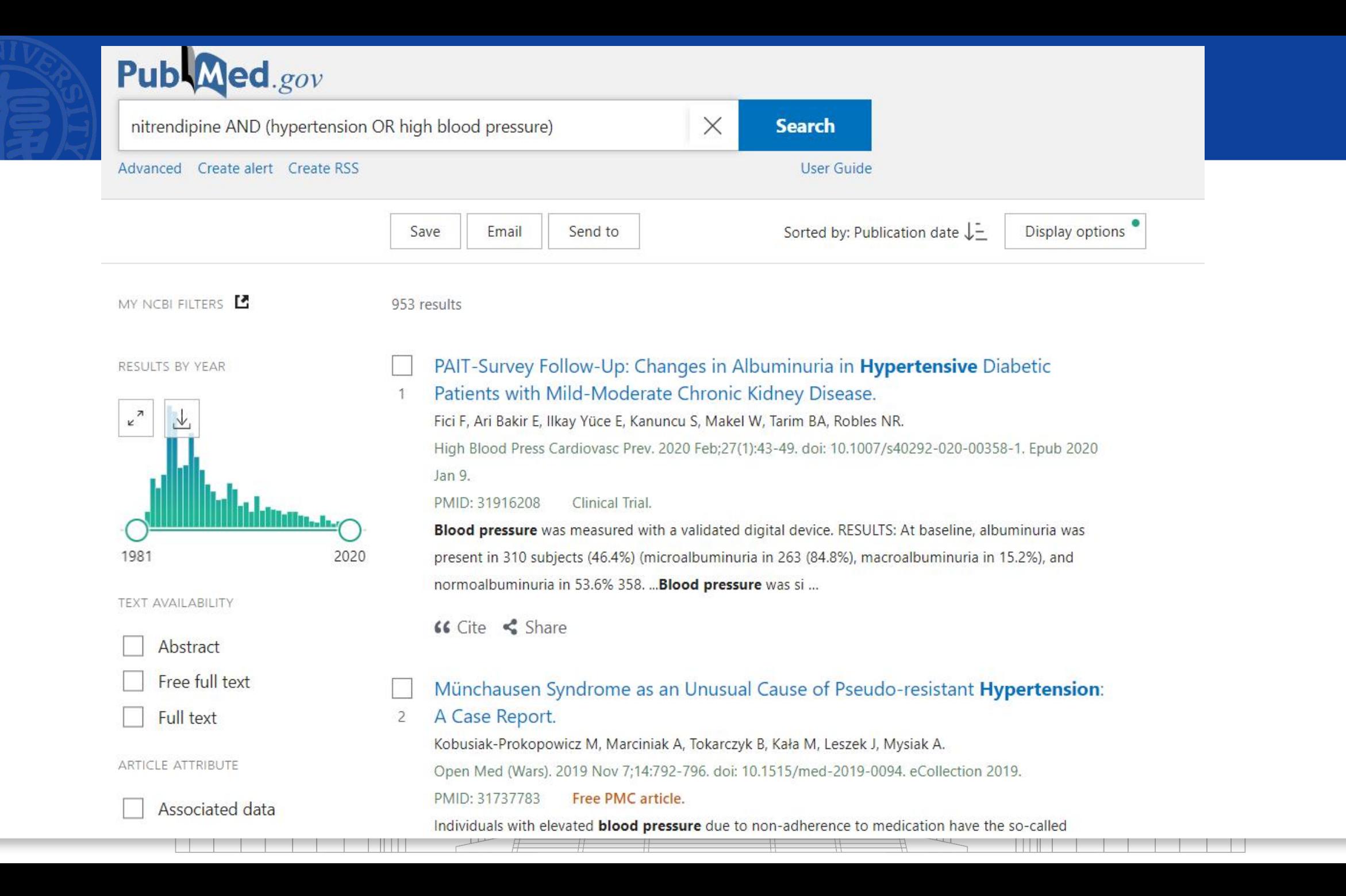

## **3.2 高级检索:一般限制题目或摘要**

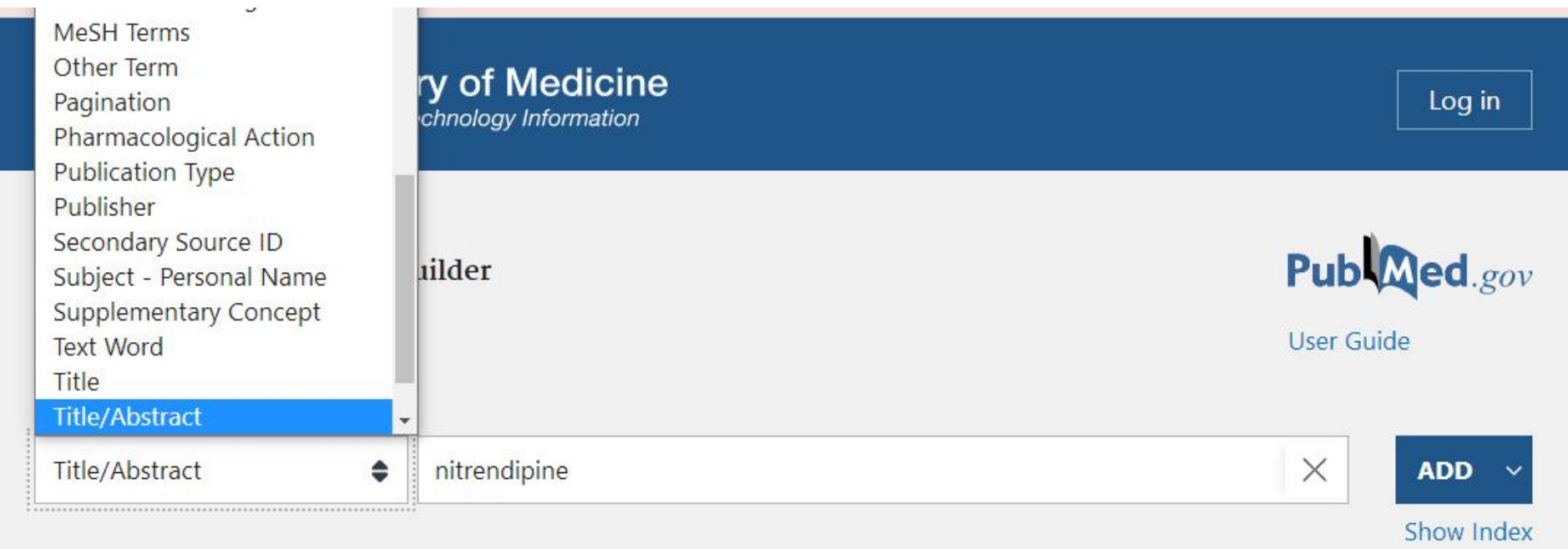

#### Query box

Enter / edit your search query here Search  $\sim$ 

### USEI QUIUE Add terms to the query box hypertension OR high blood pressure Title/Abstract  $\Rightarrow$  $\times$ AND  $\vee$ Show Index Query box nitrendipine[Title/Abstract]  $\times$ **Search** Query box (nitrendipine[Title/Abstract]) AND (hypertension[Title/Abstract] OR high blood pressure[Title/Abstract]) X Search  $\sim$

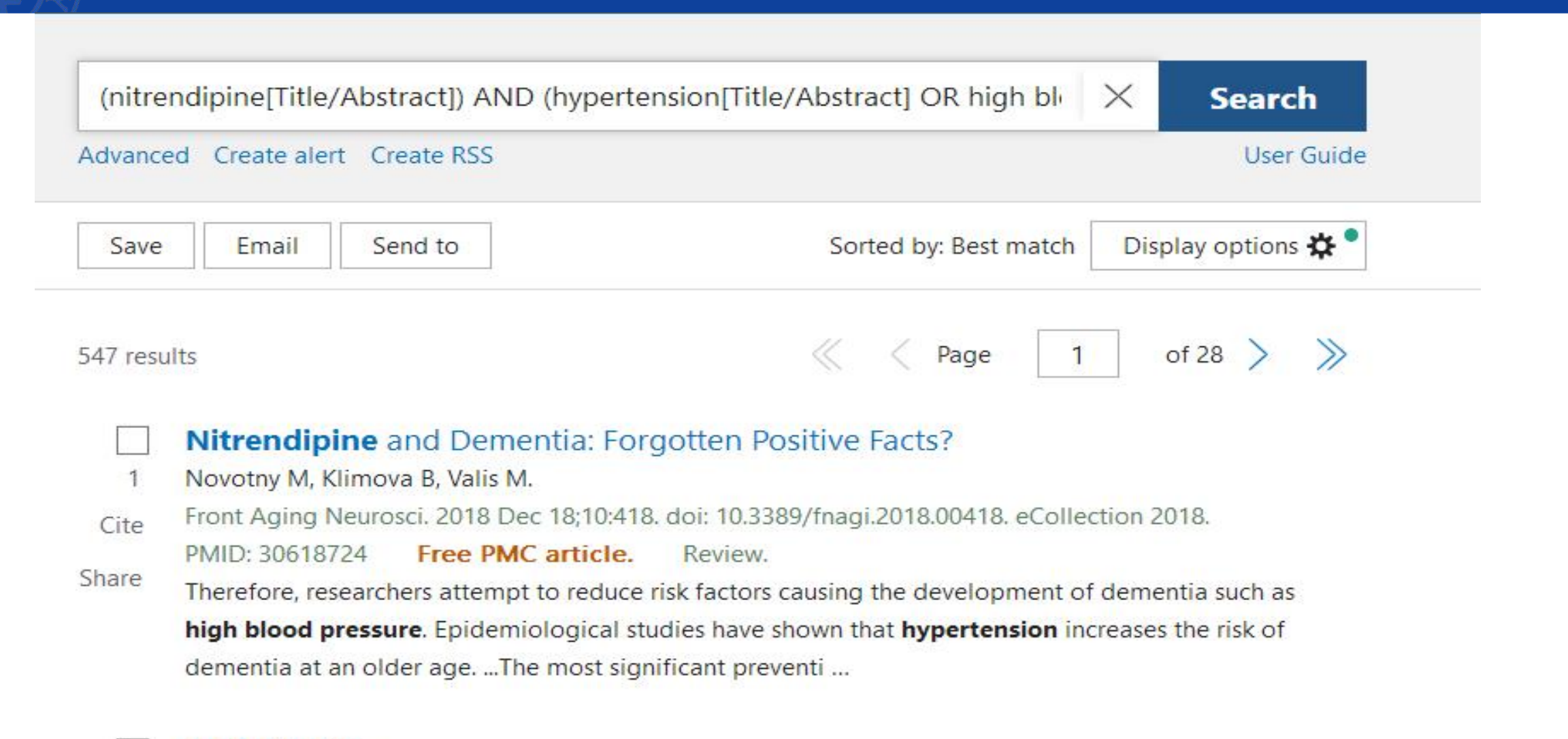

#### Azelnidipine.

## **3.3 文献筛选**

RESULTS BY YEAR

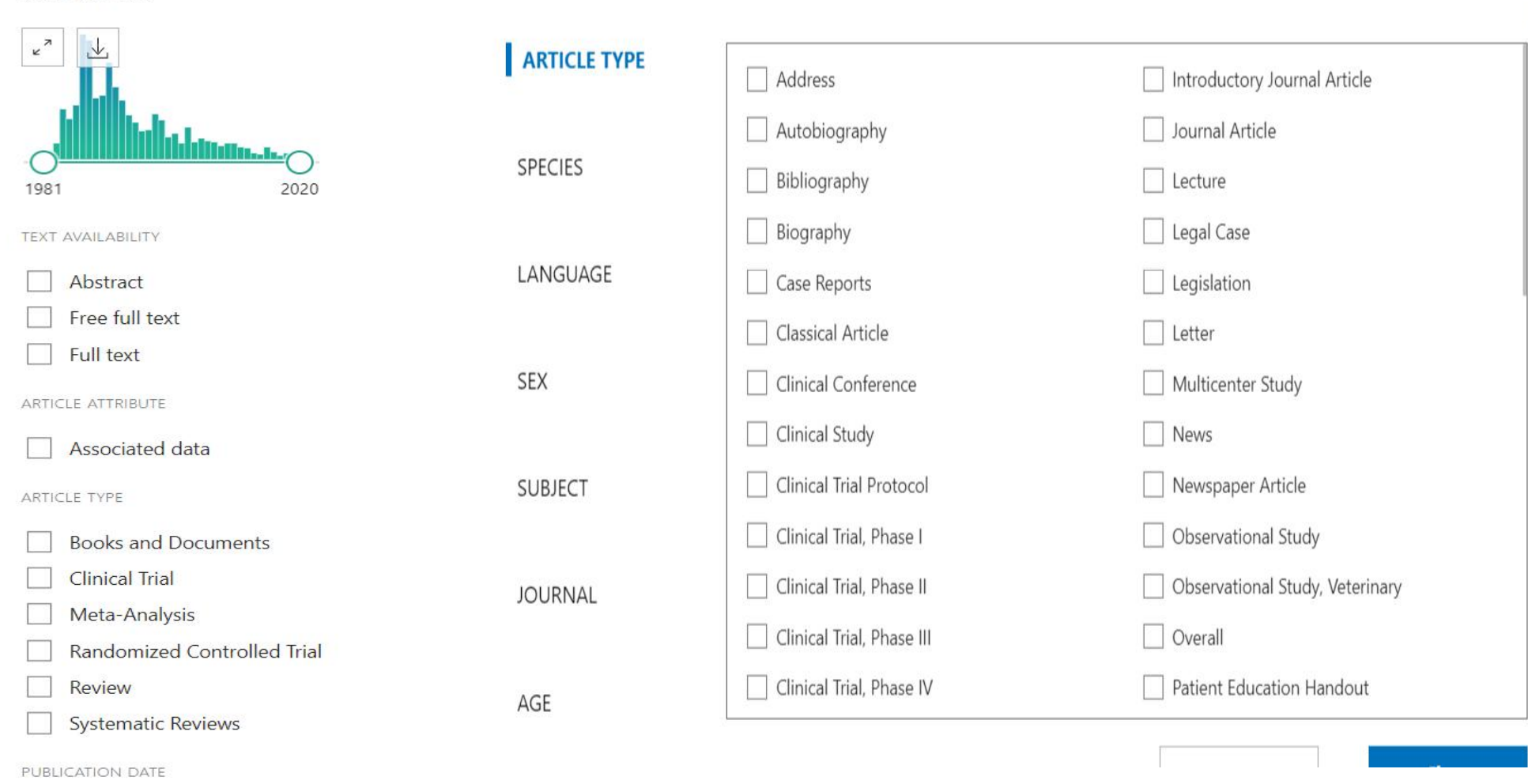

 $\overline{\mathsf{x}}$ 

. .

1 year

 $\bigcirc$  5 years

-

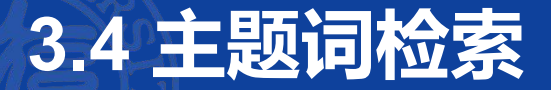

- 检索步骤一般为:
	- a) 先分析要检索的课题, 找出关键词, 用其作为自由词检索, 挑选几篇相关的文 章进行阅读,查看文章的详细标引,确定MESH词。
	- b) 进入mesh词数据库搜索,选择跟研究内容相关的副主题词。
	- c ) 用主题词和副主题词匹配的方法在pubmed里搜索相关文章。

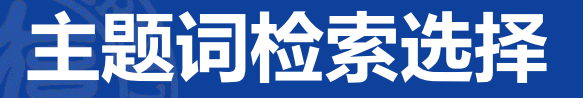

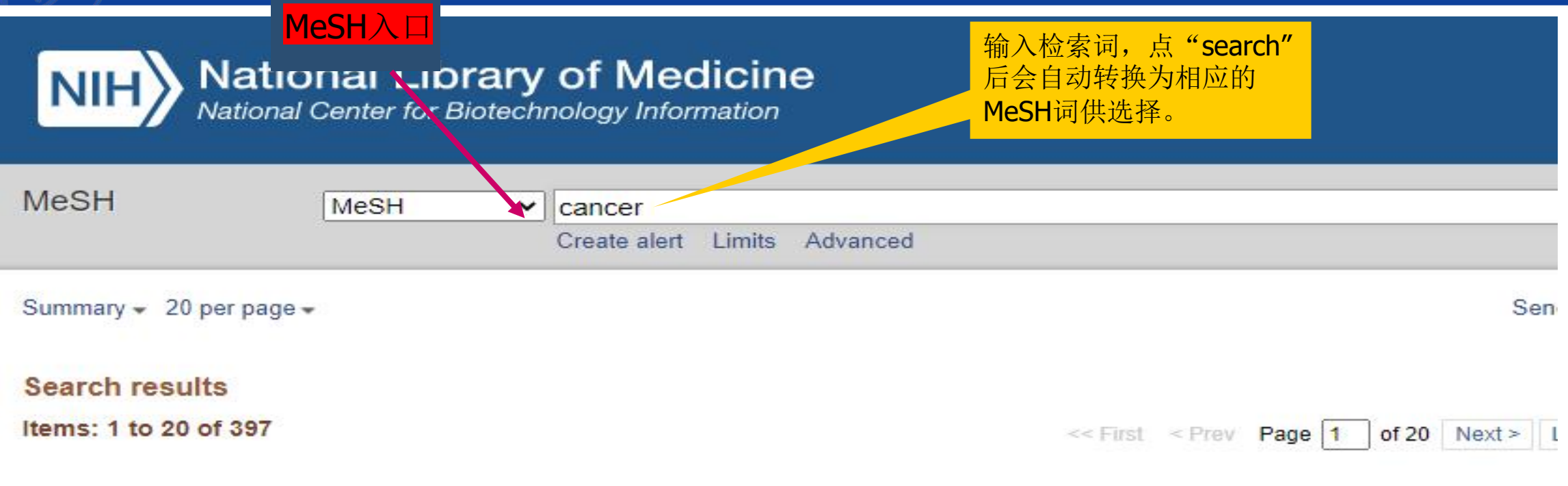

#### **Neoplasms**

1. New abnormal growth of tissue. Malignant neoplasms show a greater degree of anaplasia and have the properties of invasion a metastasis, compared to benign neoplasms. Year introduced: /diagnosis was NEOPLASM DIAGNOSIS 1964-1965

#### **Hereditary Breast and Ovarian Cancer Syndrome** U

 $2.$ Autosomal dominant HEREDITARY CANCER SYNDROME in which a mutation most often in either BRCA1 or BRCA2 is associ with a significantly increased risk for breast and ovarian cancers. Year introduced: 2012

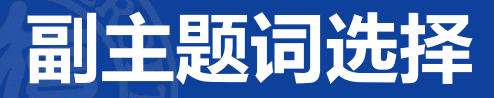

#### 组配副主题词

#### **Neoplasms**

**Su presentence** 

New abnormal growth of tissue. Malignant neoplasms show a greater degree of anaple wand have the properties of invasion and metastasis, compared to benign neoplasms.

Year introduced: /diagnosis was NEOPLASM DIAGNOSIS 1964-1965

#### PubMed search builder options

#### 可组配一项或多项

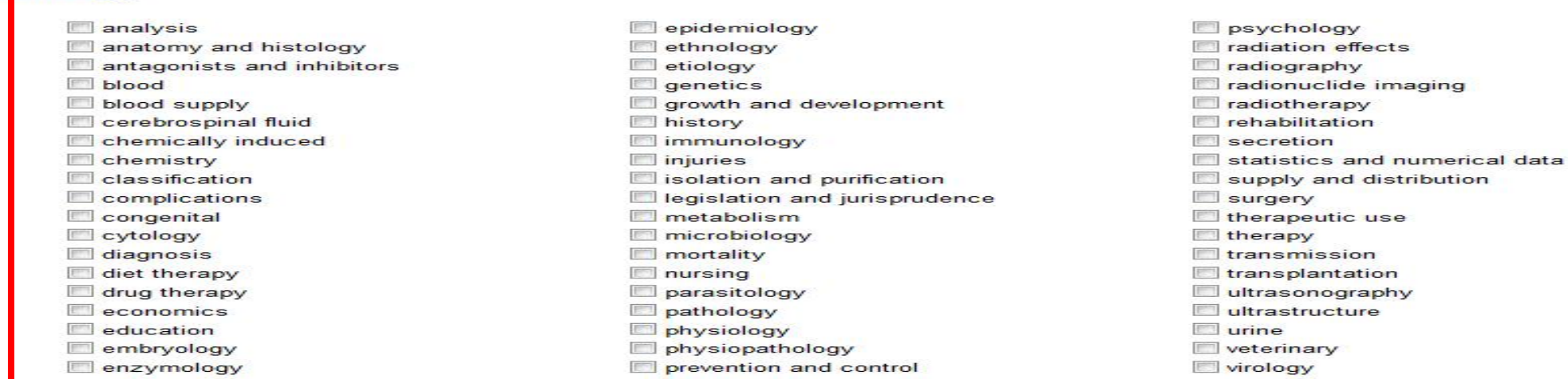

Restrict to MeSH Major Topic.

Do not include MeSH terms found below this to m in the MeSH hierarchy

**Entry Terms:** a a

- Neoplasm
- Tumors
- Tumor
- Cancer
- Cancers
- Benign Neoplasms
- Neoplasms, Benign
- Benign Neoplasm
- Neoplasm, Benign

仅作为主要主题词

不对下位主题词进行扩展检索

#### **Neoplasms**

New abnormal growth of tissue. Malignant neoplasms show a greater degree of anaplasia and have the properties of invasion and metastasis, compared to benign neoplasms.

Year introduced: /diagnosis was NEOPLASM DIAGNOSIS 1964-1965

PubMed search builder options Subheadings:

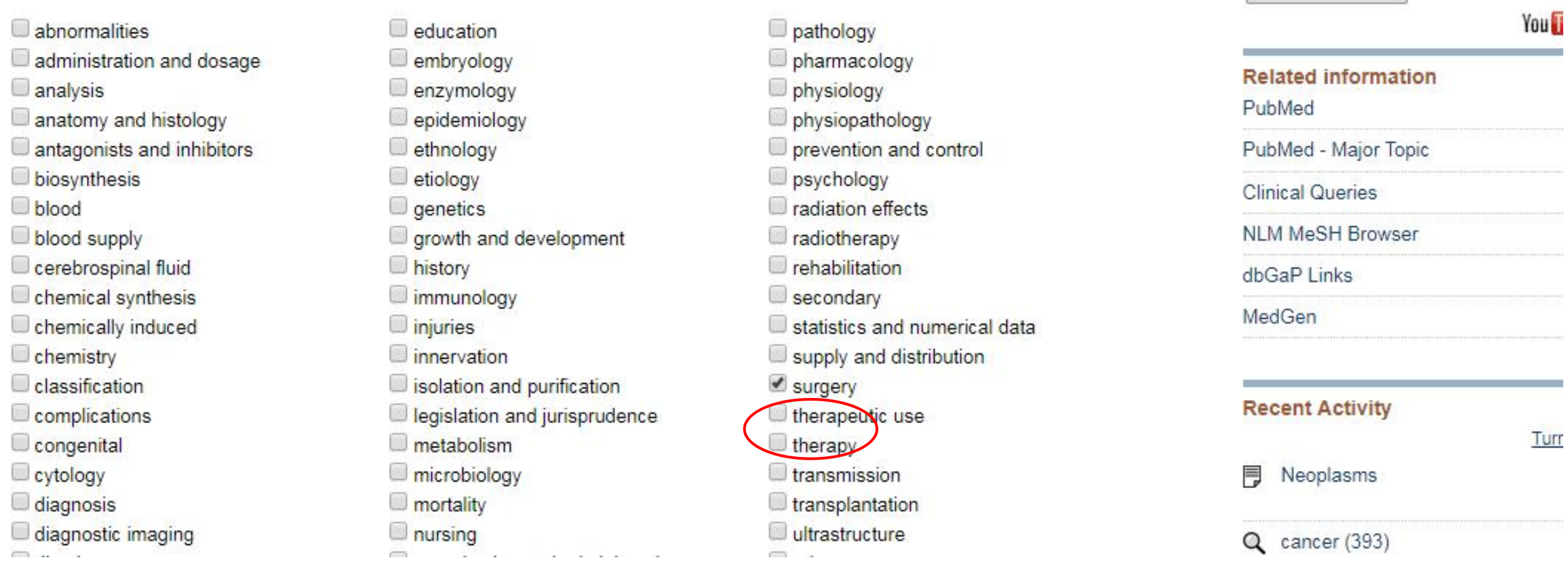

"Neoplasms/surgery" [Majr:NoExp]

AND v

Add to search builder

Search PubMed

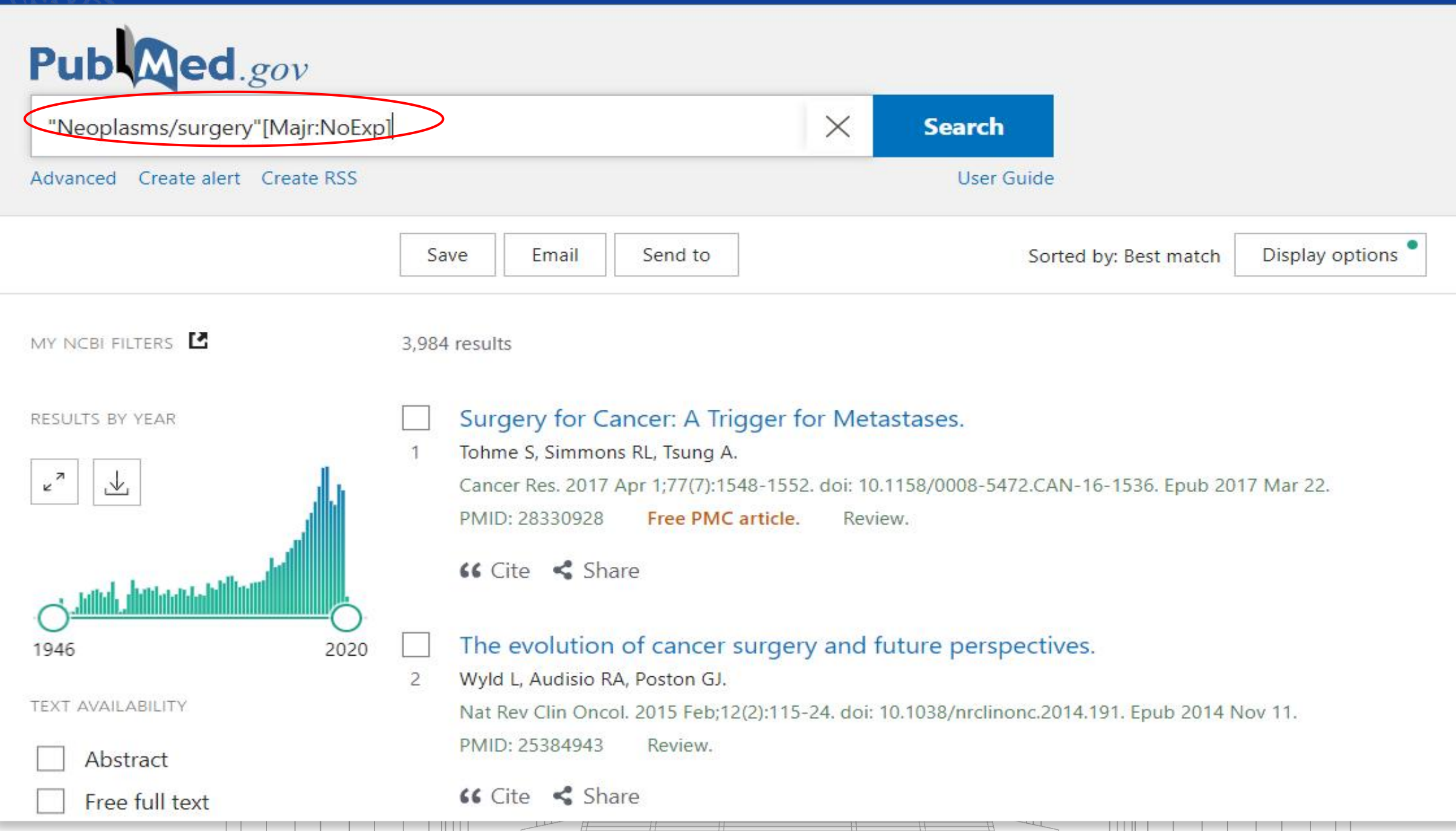

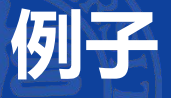

## **【例题】检索新冠肺炎药物治疗(包括中药和西药)的相关文献**

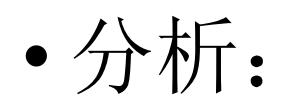

自由词1:COVID-19、SARS-CoV-2、Coronavirus Disease-19、2019 nCoV Disease等等

自由词2: drug therapy

检索式:

(COVID-19 OR SARS-CoV-2) AND drug therapy

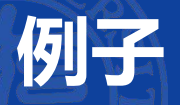

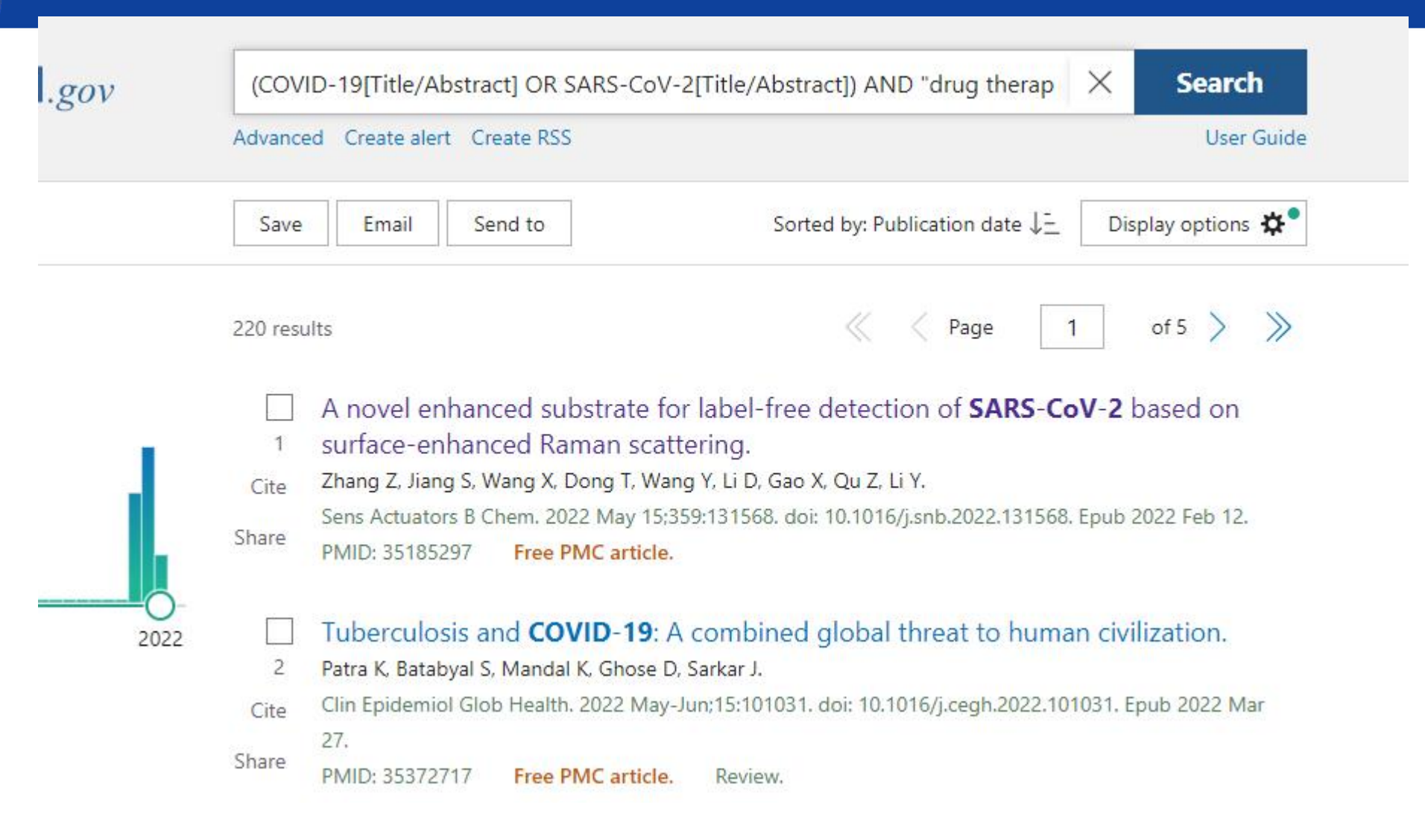

 $\Box$ m w

#### Abstract

Introduction: Due to functional hypogammaglobulinemia, patients with multiple myeloma are at increased risk for infection and generally have poorer responses to vaccines. In this study, we examined antibody responses after complete COVID-19 vaccination in patients with plasma cell dyscrasias, most of whom were receiving treatment.

Patients and methods: Real world study of consecutive patients with multiple myeloma and other plasma cell dyscrasias (PCD) were evaluated after complete vaccination with either the 2-shot mRNA vaccines from BioNTech and Moderna or the 1-shot adenoviral vector vaccine from Johnson & Johnson (J&J). Patients received vaccines 1-4 months before antibody testing without controlling for the type of vaccine or the timing of drug therapy. Patients with a clinical history or antibody evidence of prior infection were excluded. Antinucleocapsid and quantitative anti-spike antibody levels were measured with the Roche Elecys assay.

Results: Ninety-five percent of patients had detectable antibody responses. Multivariate analysis showed that higher age, ongoing anti-CD38 monoclonal antibody therapy and the J8U vaccine negatively affected quantitative response. A small number of ineffectively vaccinated patients receiving IVIG subsequently had detectable nucleocapsid and spike antibodies confirming the presence of the latter in currently administered IVIG.

Conclusions: Nearly all PCD had detectable anti-spike antibodies after vaccination but age, anti-CD38 monoclonal antibody therapy, and the single-shot J&J vaccine negatively affected responses. In patients who received the J&J vaccine, second doses or heterologous mRNA vaccines should be tested. Quantitative antibody testing might make future management more rational, particularly in patients with poor responses.

Keywords: COVID-19; Immunocompromised; Monoclonal antibody; Multiple myeloma; SARS-CoV-2; Serologic response; Spike antibody detection; Vaccine boosters.

Copyright @ 2021 Elsevier Inc. All rights reserved.

### $\bullet$  (f)  $\circ$ PAGE NAVIGATION < Title & authors Abstract Figures Similar articles References MeSH terms Substances Related information LinkOut - more resources

## 通过阅读,确定主题词为COVID-19

### **MeSH** terms

- > Antibodies, Monoclonal
- > COVID-19 Vaccines / adverse effects
- > COVID-19\* / prevention & control
- > Humans
- > Immunoglobulins, Intravenous
- > Multiple Myeloma\*
- > Vaccination

#### MeSH terms

- > Acute Kidney Injury / chemically induced\*
- > Acute Kidney Injury / epidemiology\*
- > Antirheumatic Agents / adverse effects\*
- > COVID-19 / drug therapy\*
- > Humans
- > Hydroxychloroquine / adverse effects\*

### MeSH terms

- > COVID-19\* / drug therapy
- > Common Cold\*
- > Dexamethasone / pharmacology
- > Dextromethorphan
- > Humans
- > Molecular Docking Simulation
- > Molecular Dynamics Simulation
- > Peptide Hydrolases
- > Prednisolone / pharmacology
- > Protease Inhibitors
- > SARS-CoV-2

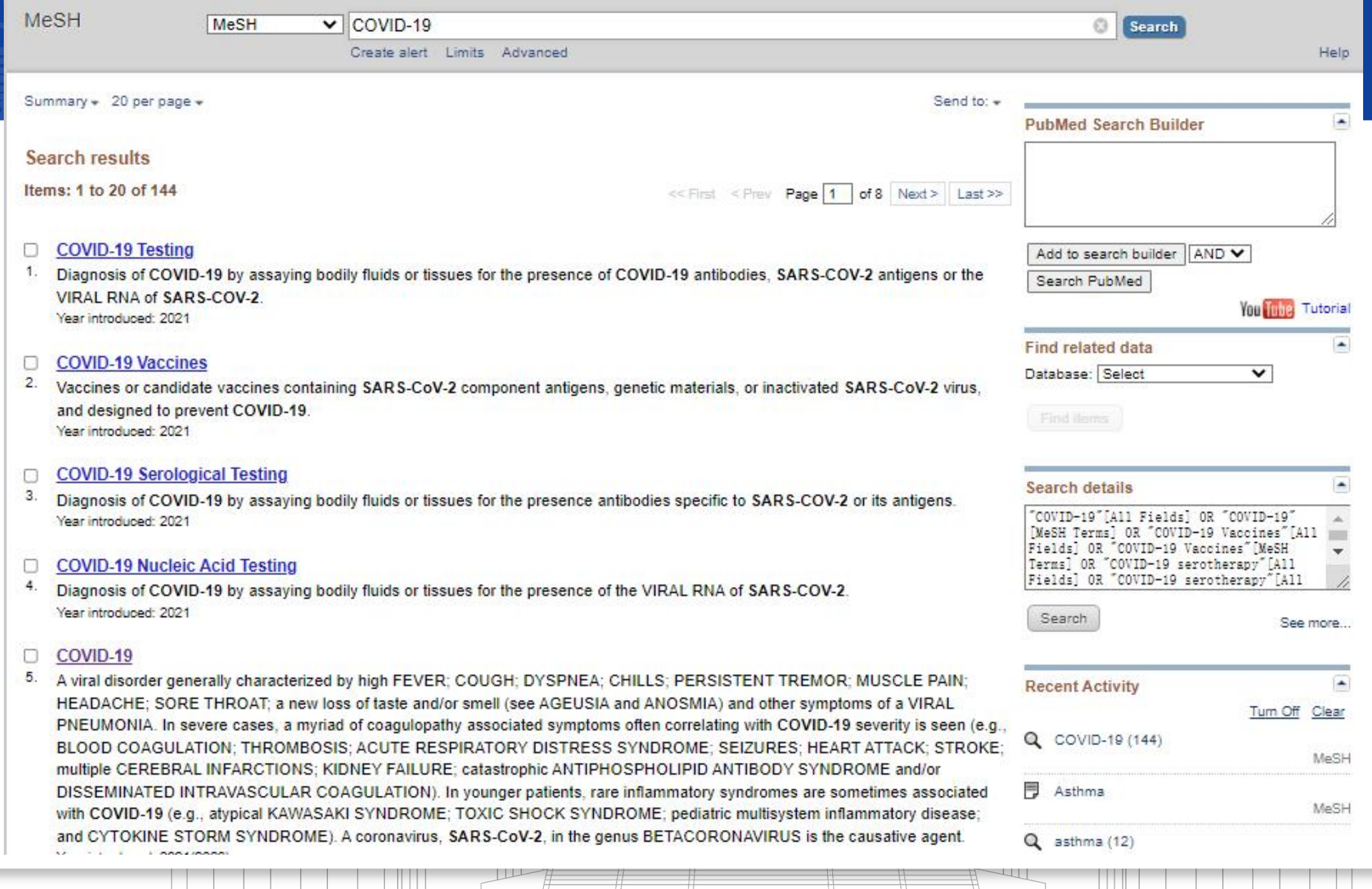

 $\frac{11}{2}$ 

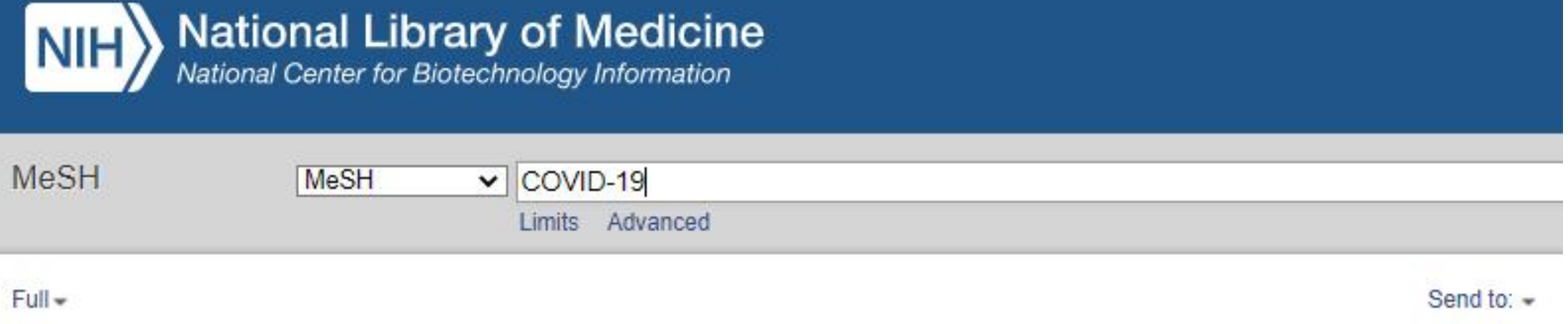

### COVID-19

A viral disorder generally characterized by high FEVER; COUGH; DYSPNEA; CHILLS; PERSISTENT TREMOR; MUSCLE PAIN; HEADACHE; SORE THROAT; a new loss of taste and/or smell (see AGEUSIA and ANOSMIA) and other symptoms of a VIRAL PNEUMONIA. In severe cases, a myriad of coaquiopathy associated symptoms often correlating with COVID-19 severity is seen (e.g., BLOOD COAGULATION; THROMBOSIS; ACUTE RESPIRATORY DISTRESS SYNDROME; SEIZURES; HEART ATTACK; STROKE; multiple CEREBRAL INFARCTIONS; KIDNEY FAILURE; catastrophic ANTIPHOSPHOLIPID ANTIBODY SYNDROME and/or DISSEMINATED INTRAVASCULAR COAGULATION). In younger patients, rare inflammatory syndromes are sometimes associated with COVID-19 (e.g., atypical KAWASAKI SYNDROME; TOXIC SHOCK SYNDROME; pediatric multisystem inflammatory disease; and CYTOKINE STORM SYNDROME). A coronavirus, SARS-CoV-2, in the genus BETACORONAVIRUS is the causative agent.

Year introduced: 2021(2020)

PubMed search builder options

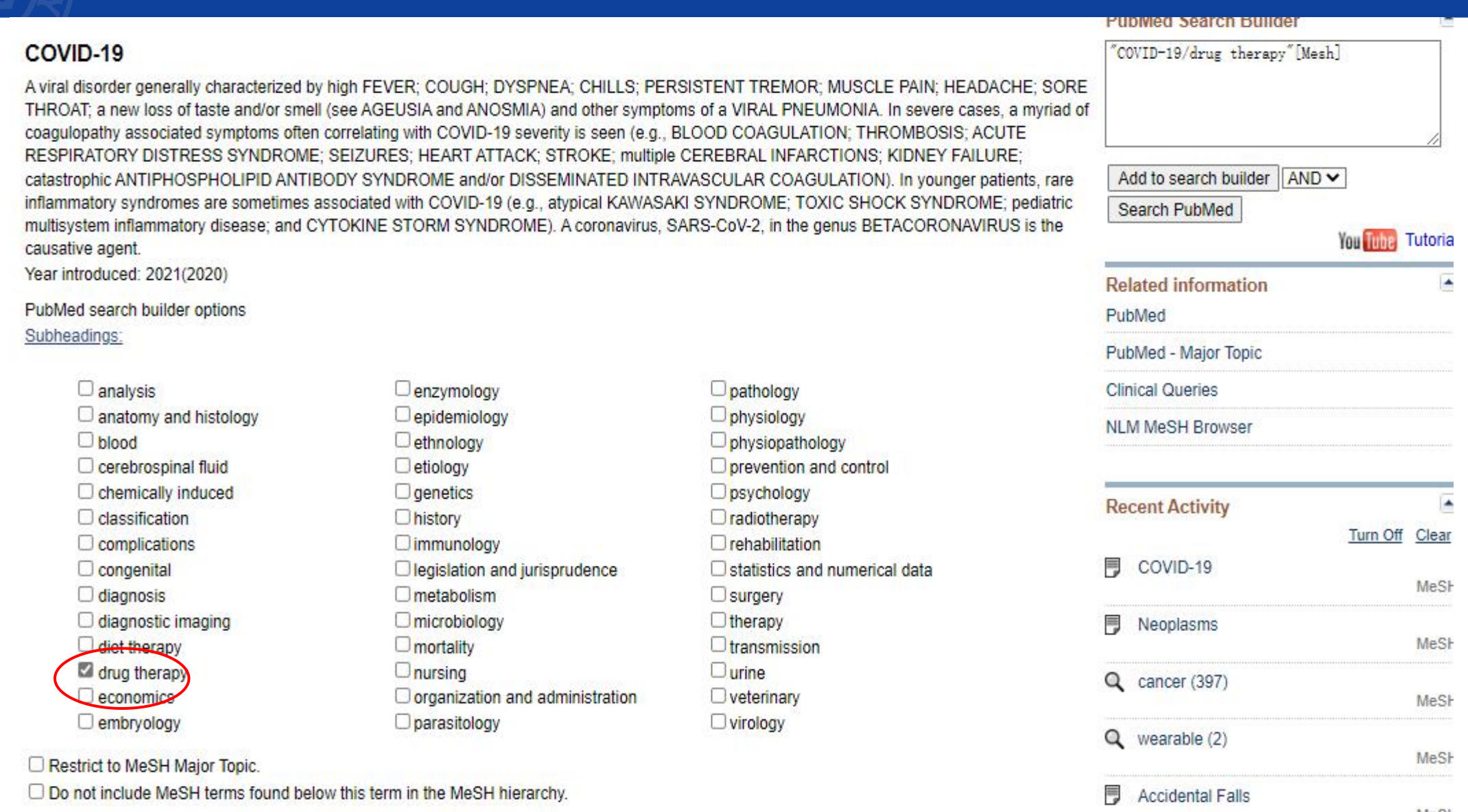

<u>Les remercies du 110 bio 100 boi doit de l'Ibl bui une sur contrar une voit douverte des considérations et l'o</u>

 $\overline{\phantom{a}}$ 

 $\frac{11}{2}$ 

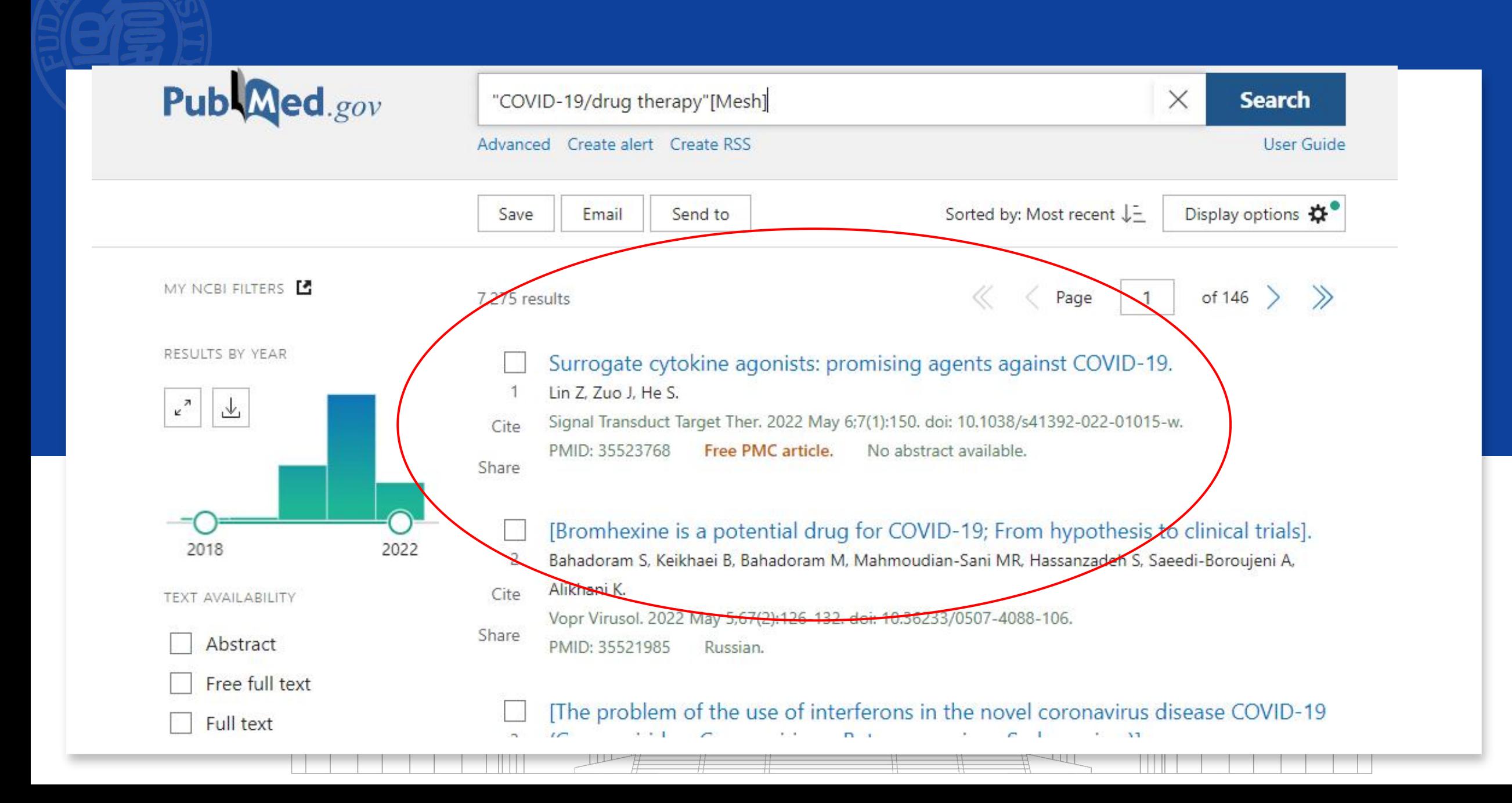

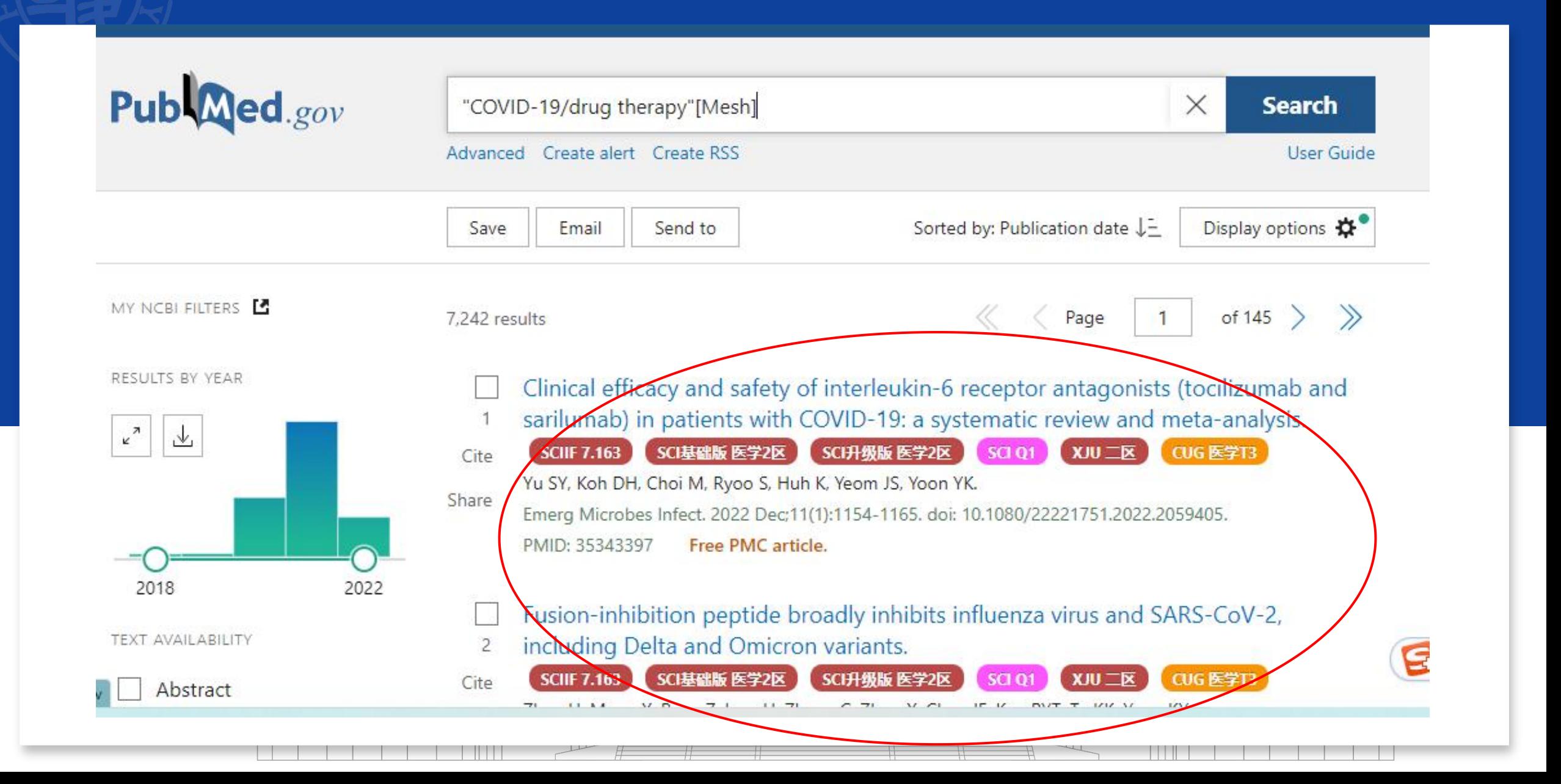

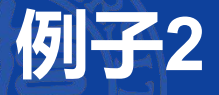

## **【例题】检索阿司匹林诱发哮喘的文献**

• **常规分析:有几个主题词?主题词之间的关系**

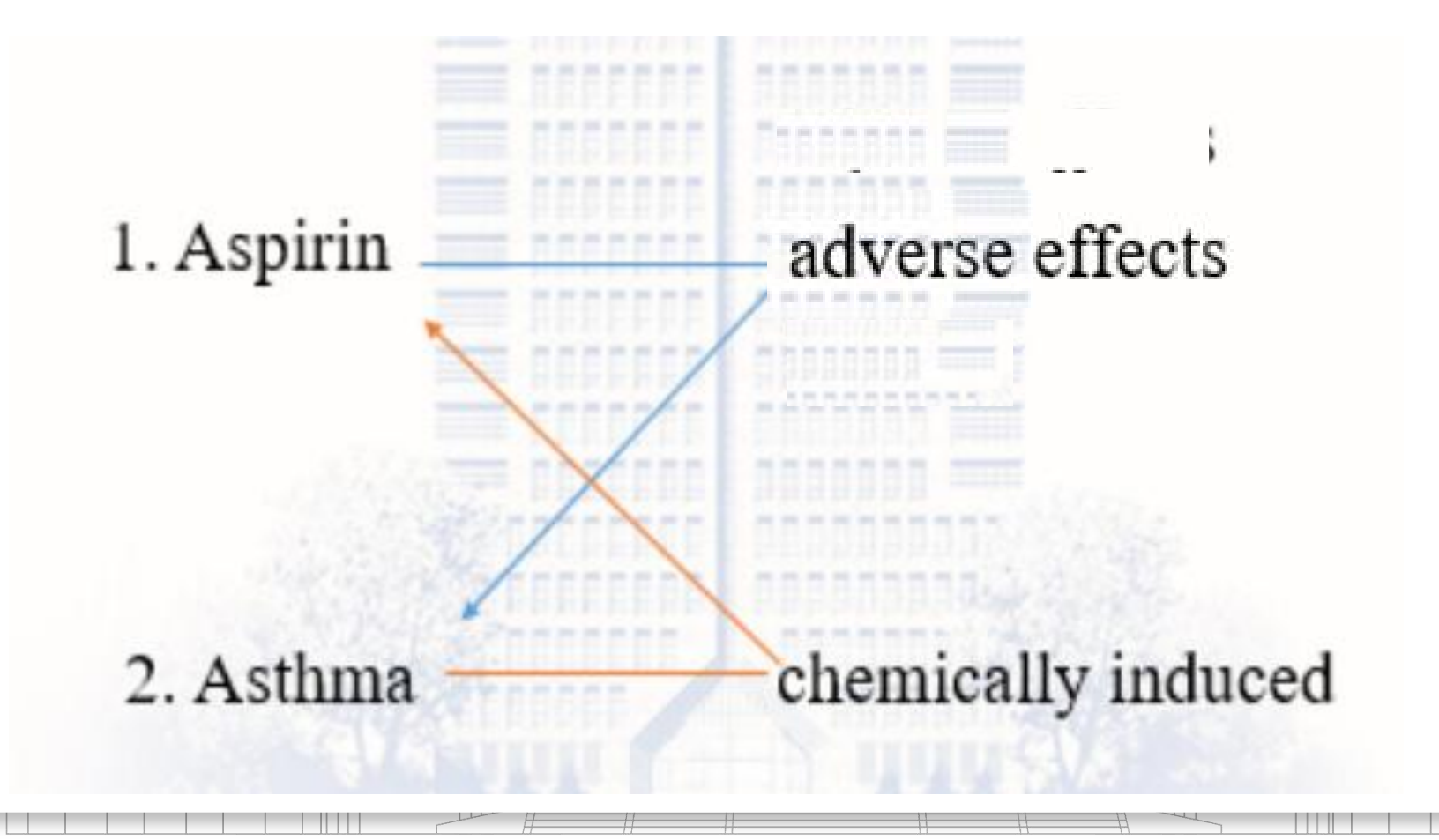

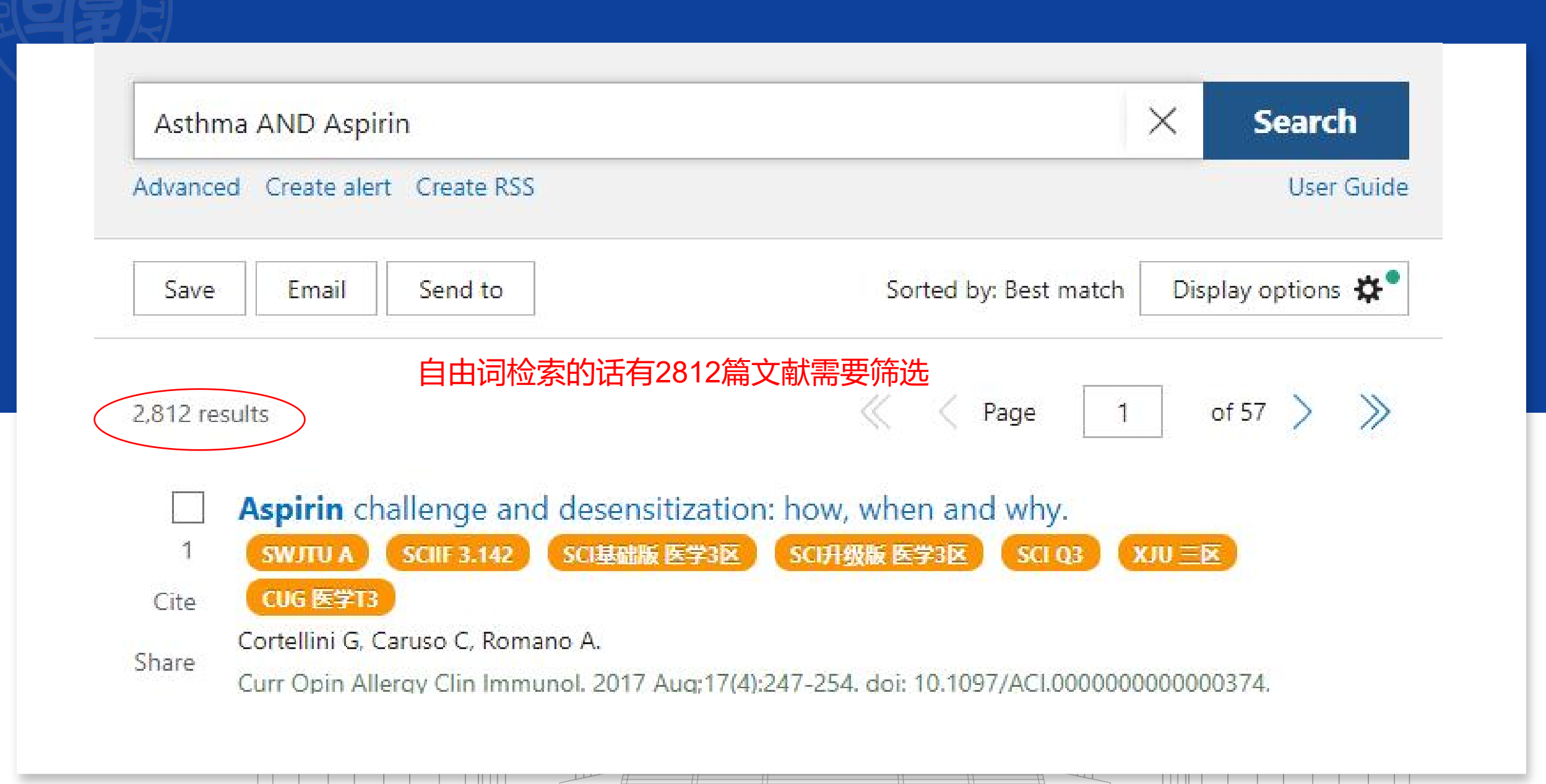

#### **MeSH MeSH** asthma v Create alert Limits Advanced Summary = 20 per page = S

### **Search results**

Items: 12

- **Asthma**
- A form of bronchial disorder with three distinct components: airway hyper-responsiveness (RESPIRATORY HYPERSENSITIV airway INFLAMMATION, and intermittent AIRWAY OBSTRUCTION. It is characterized by spasmodic contraction of airway smo muscle, WHEEZING, and dyspnea (DYSPNEA, PAROXYSMAL).
- Asthma, Occupational
- $2.$ Asthma attacks caused, triggered, or exacerbated by OCCUPATIONAL EXPOSURE. Year introduced: 2012

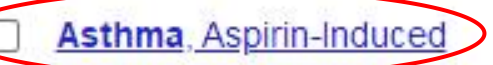

3. Asthmatic adverse reaction (e.g., BRONCHOCONSTRICTION) to conventional NSAIDS including aspirin use. Year introduced: 2010

### Asthma, Aspirin-Induced

Asthmatic adverse reaction (e.g., BRONCHOCONSTRICTION) to conventional NSAIDS including aspirin use. Year introduced: 2010

Previous Indexing:

· Asthma/chemically induced (1973-2009)

**All MeSH Categories Diseases Category Respiratory Tract Diseases Bronchial Diseases** Asthma Asthma, Aspirin-Induced 这表示2010年以后的文 章有了专指的主题词进行 标引。如果你只需要 2010年以后的文章,理 论上这个主题词就够了

### **Asthma**

 $\mathbf{1}$ . A form of bronchial disorder with three distinct components: airway hyper-responsivenes airway INFLAMMATION, and intermittent AIRWAY OBSTRUCTION. It is characterized by muscle, WHEEZING, and dyspnea (DYSPNEA, PAROXYSMAL).

### **Asthma, Occupational**

Asthma attacks caused, triggered, or exacerbated by OCCUPATIONAL EXPOSURE. Year introduced: 2012

### Asthma, Aspirin-Induced

3. Asthmatic adverse reaction (e.g., BRONCHOCONSTRICTION) to conventional NSAIDS Year introduced: 2010

#### Asthma, Aspirin-Induced

Asthmatic adverse reaction (e.g., BRONCHOCONSTRICTION) to conventional NSAIDS including aspirin use. Year introduced: 2010

#### PubMed search builder options Subheadings:

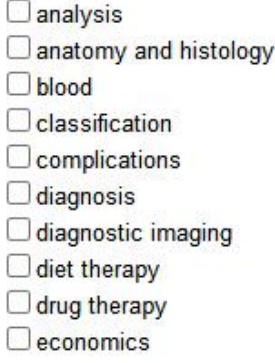

- $\Box$ enzymology  $\Box$  epidemiology ethnology  $\Box$  etiology  $\Box$  genetics  $\Box$ history  $\Box$ immunology  $\Box$  metabolism  $\Box$  organization and administration
- $\Box$  pathology physiology physiopathology prevention and control psychology Statistics and numerical data  $\Box$  surgery  $\Box$ therapy  $\Box$ urine

Restrict to MeSH Major Topic.

□ Do not include MeSH terms found below this term in the MeSH hierarchy.

Tree Number(s): C08.127.108.054, C08.674.095.054, C20.543.206.189, C20.543.480.149, C25.100.468.189 MeSH Unique ID: D055963 **Fntry Terms:** 

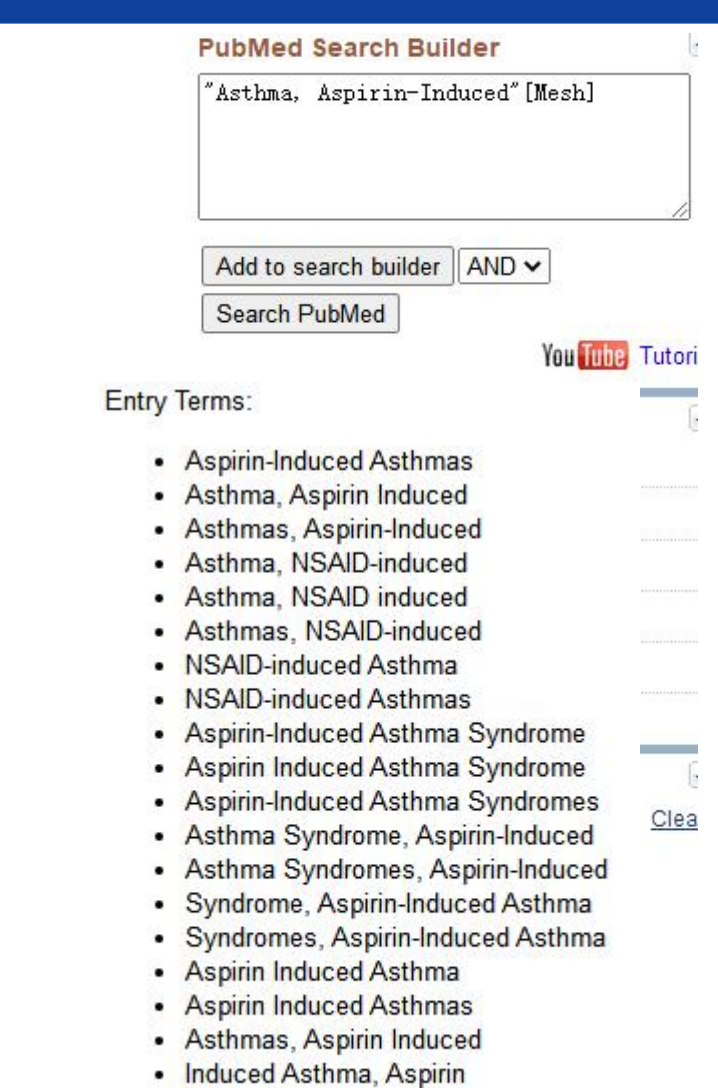

- · Induced Asthmas, Aspirin
- Aspirin-Induced Asthma

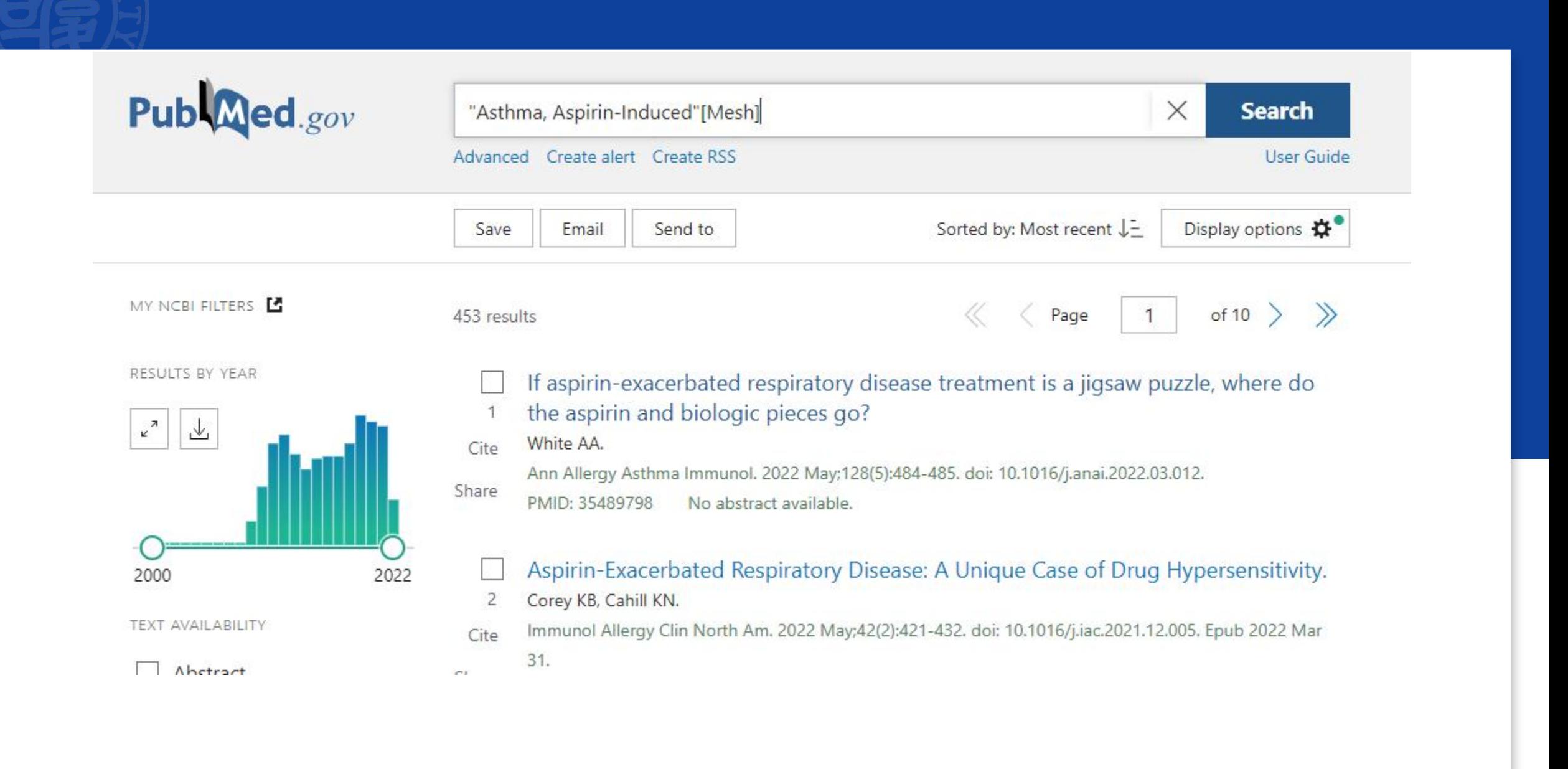

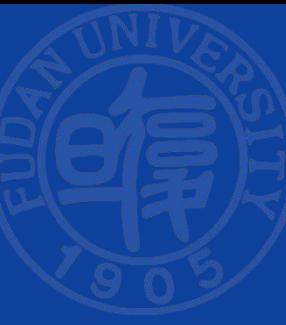

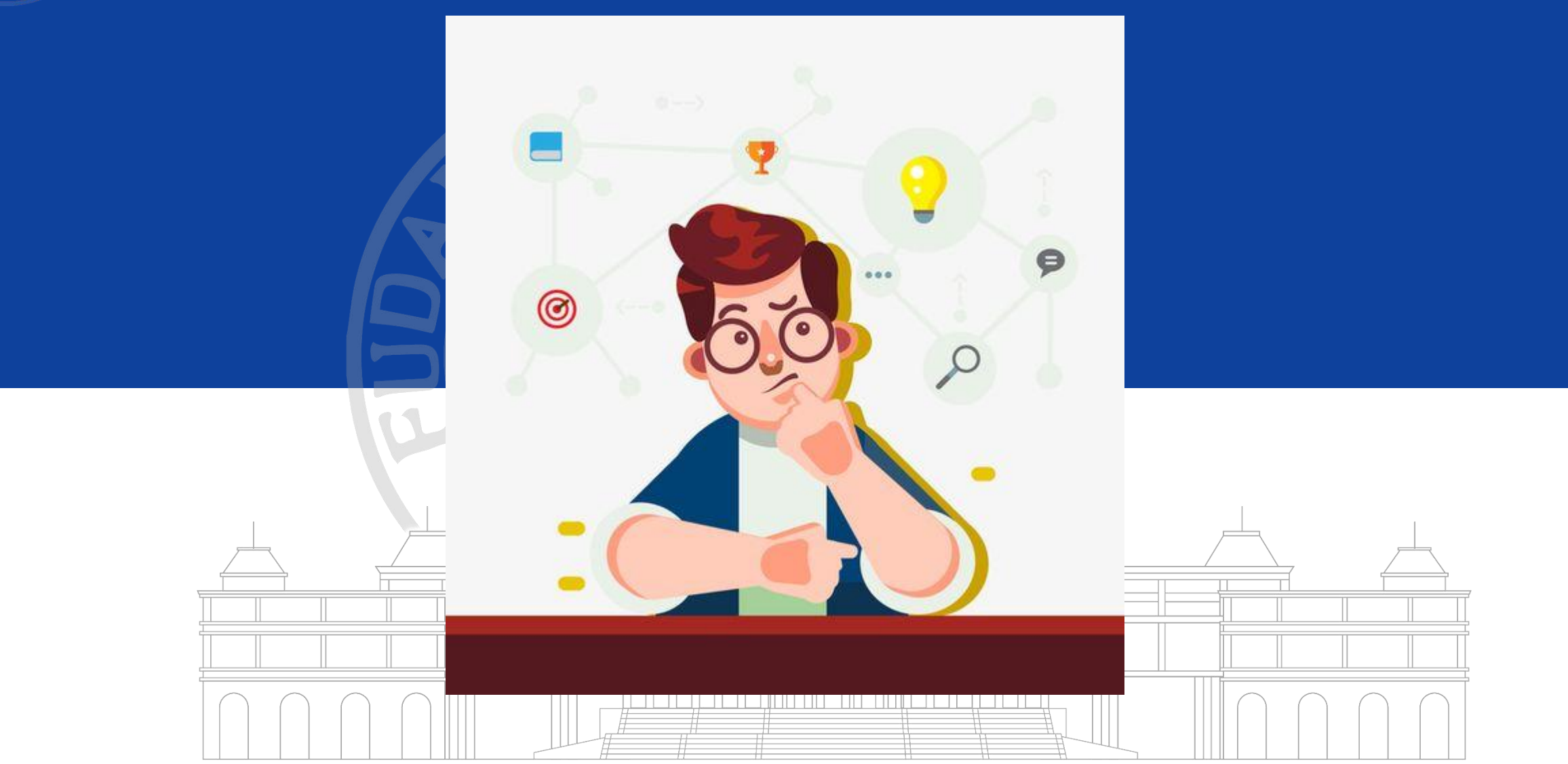

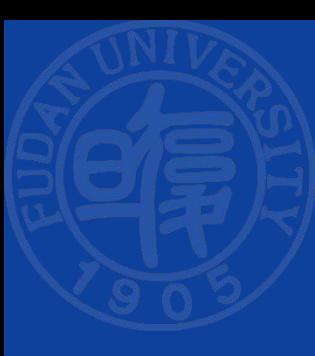

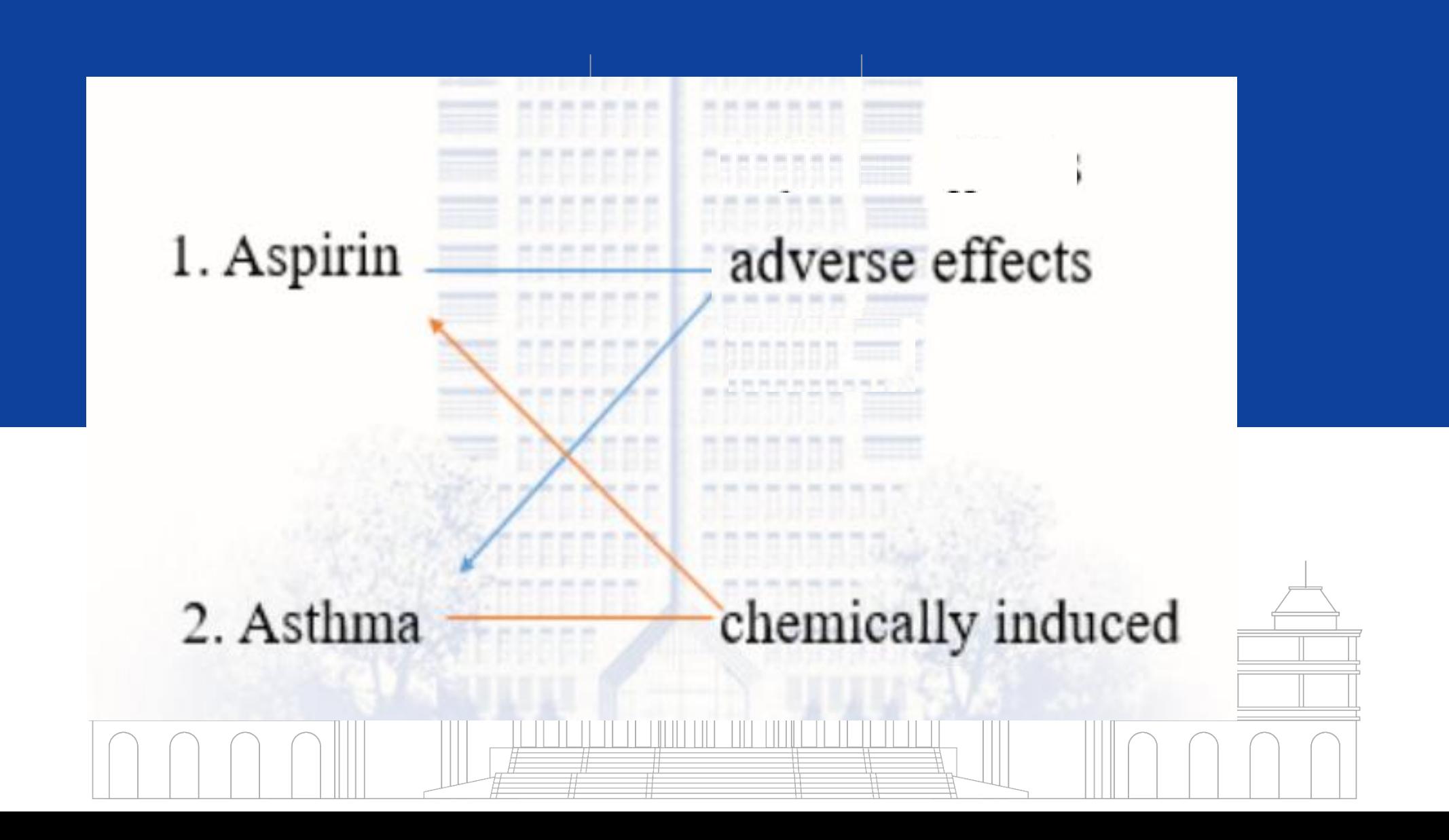

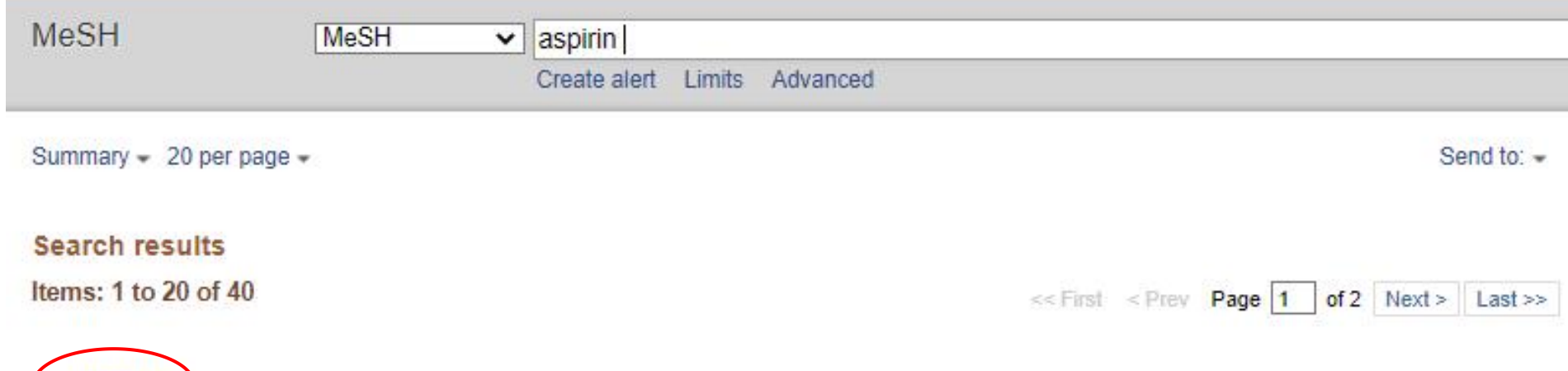

The prototypical analgesic used in the treatment of mild to moderate pain. It has anti-inflammatory and antipyretic properties and acts as an inhibitor of cyclooxygenase which results in the inhibition of the biosynthesis of prostaglandins. Aspirin also inhibits platelet aggregation and is used in the prevention of arterial and venous thrombosis. (From Martindale, The Extra Pharmacopoeia, 30th ed, p5) Year introduced: 1965

#### Asthma, Aspirin-Induced

**Aspirin** 

 $\overline{2}$ . Asthmatic adverse reaction (e.g., BRONCHOCONSTRICTION) to conventional NSAIDS including aspirin use. Year introduced: 2010

#### **Aspirin, Dipyridamole Drug Combination**

3. A drug combination of aspirin and dipyridamole that functions as a PLATELET AGGREGATION INHIBITOR, used to prevent THROMBOSIS and STROKE in TRANSIENT ISCHEMIC ATTACK patients. Year introduced: 2016 (1986)

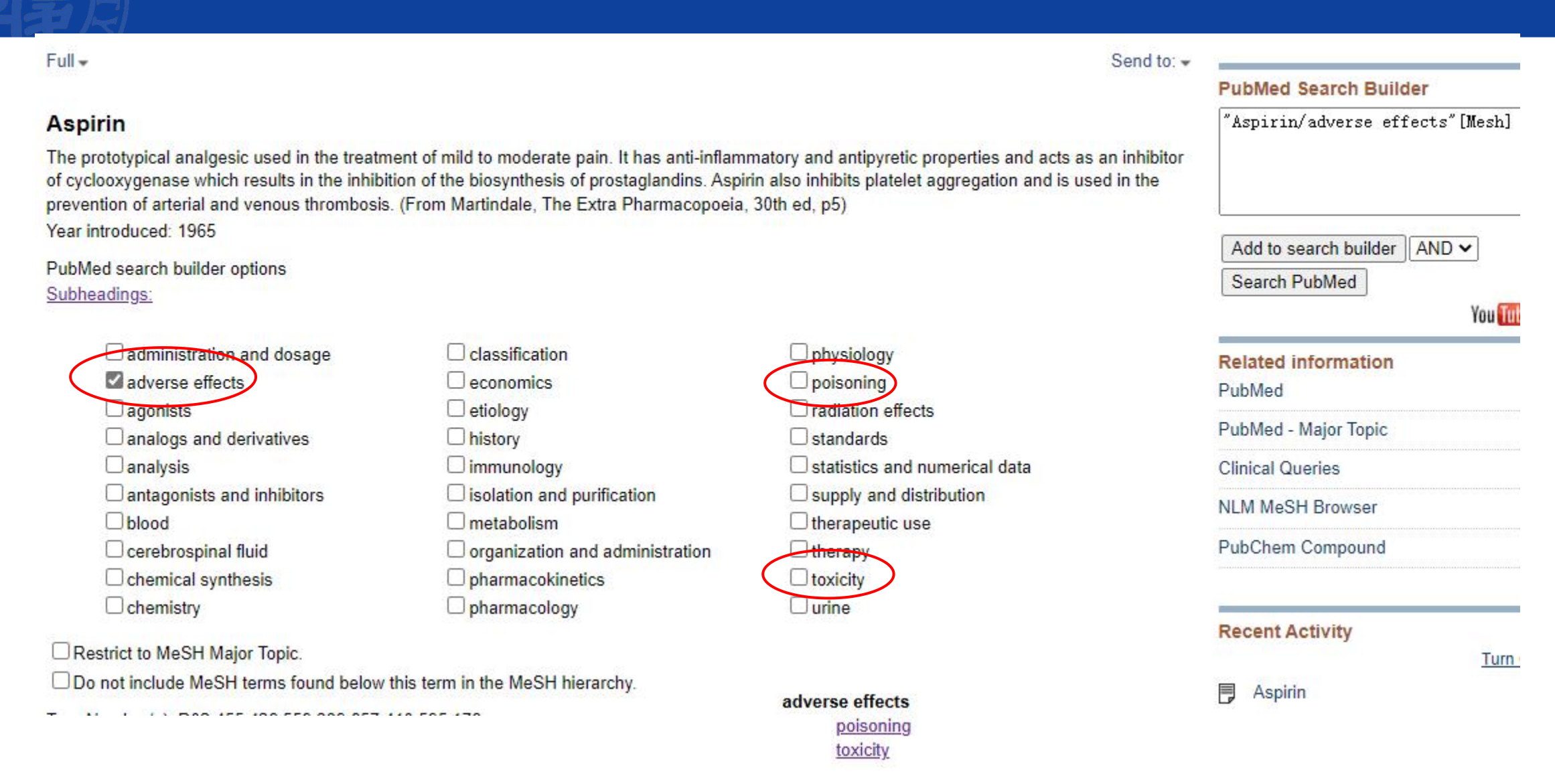

\_\_\_

 $\overline{\phantom{a}}$ 

and the contract of

 $H$ 

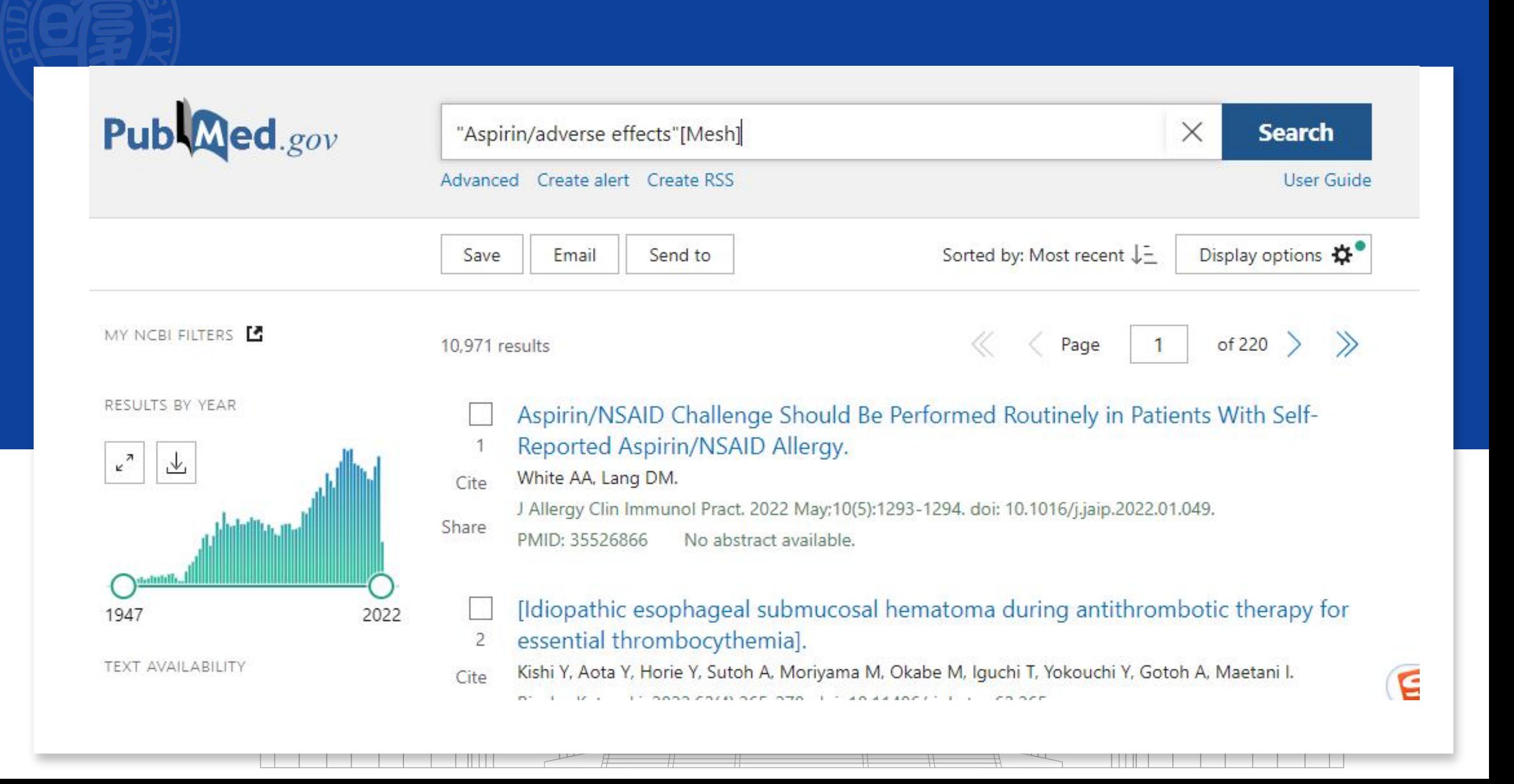

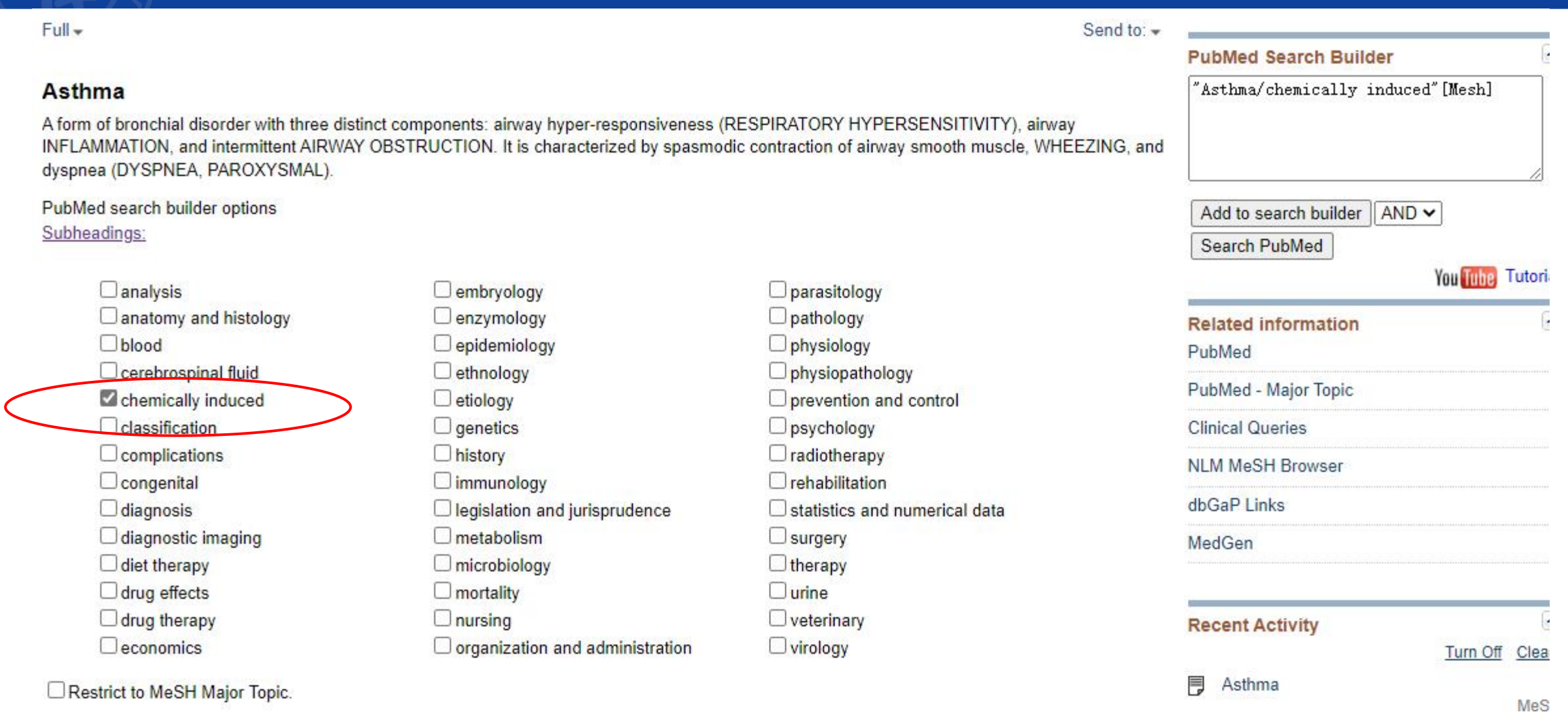

.
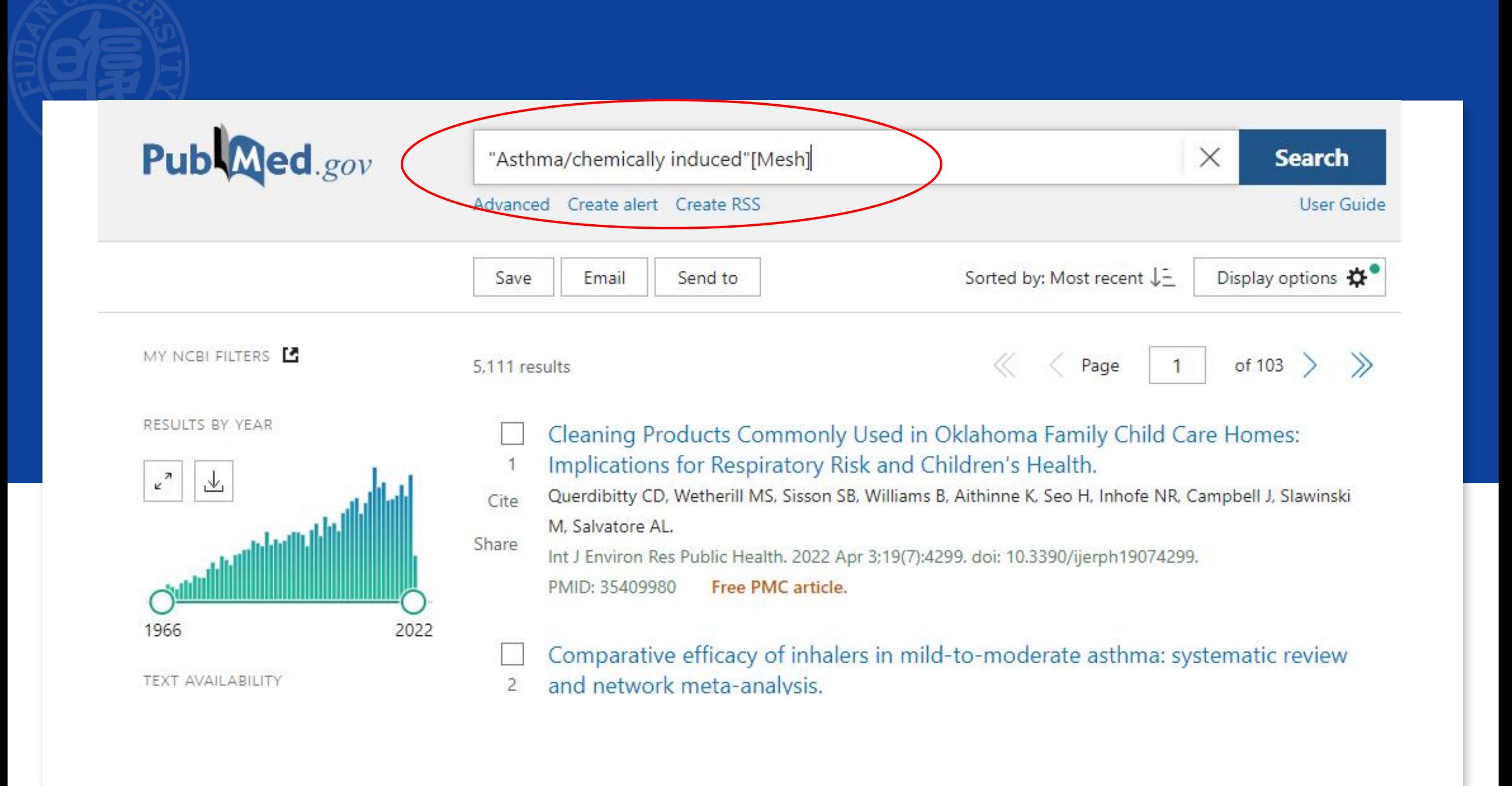

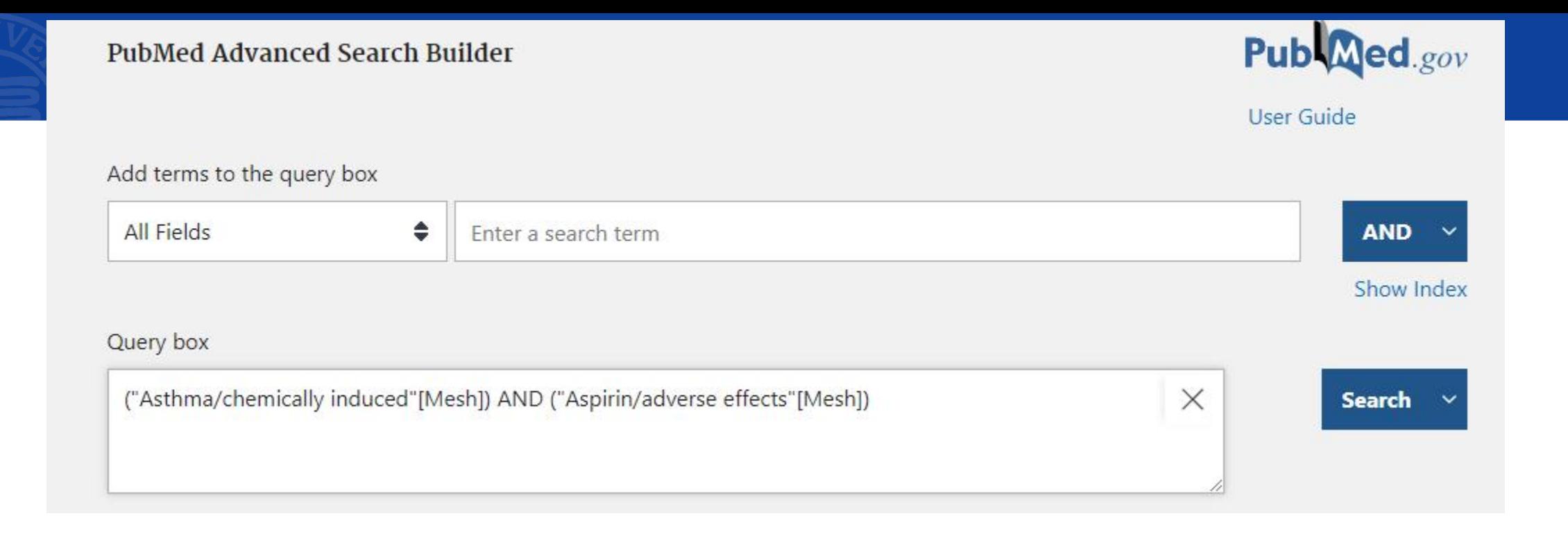

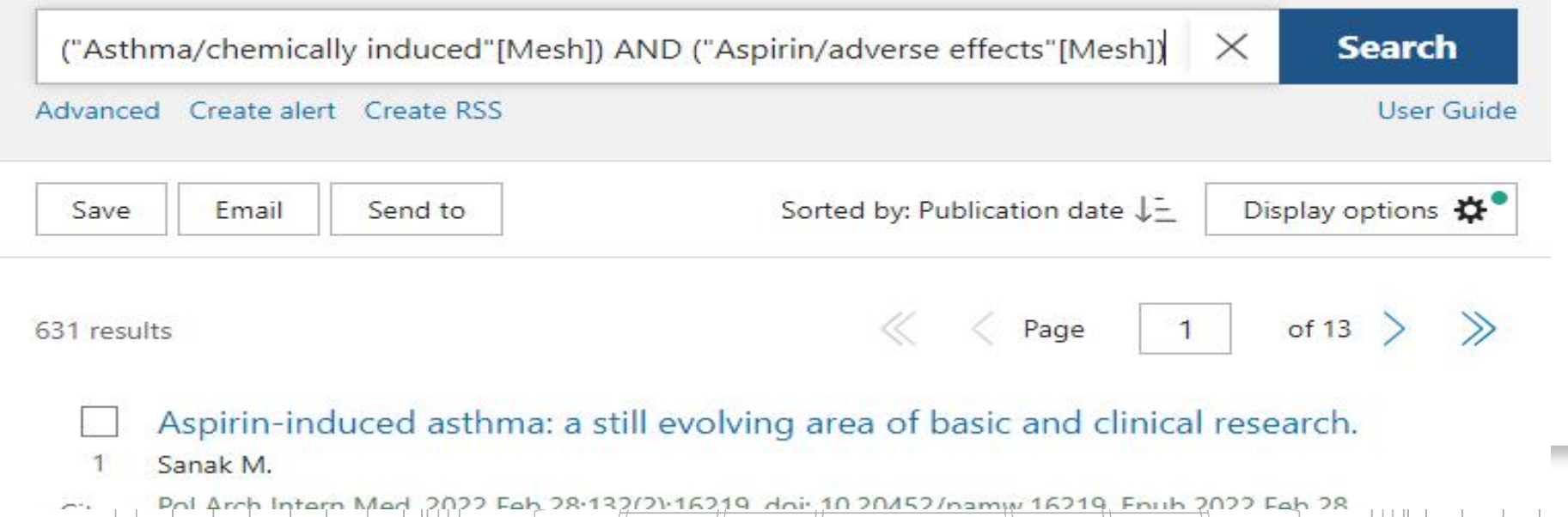

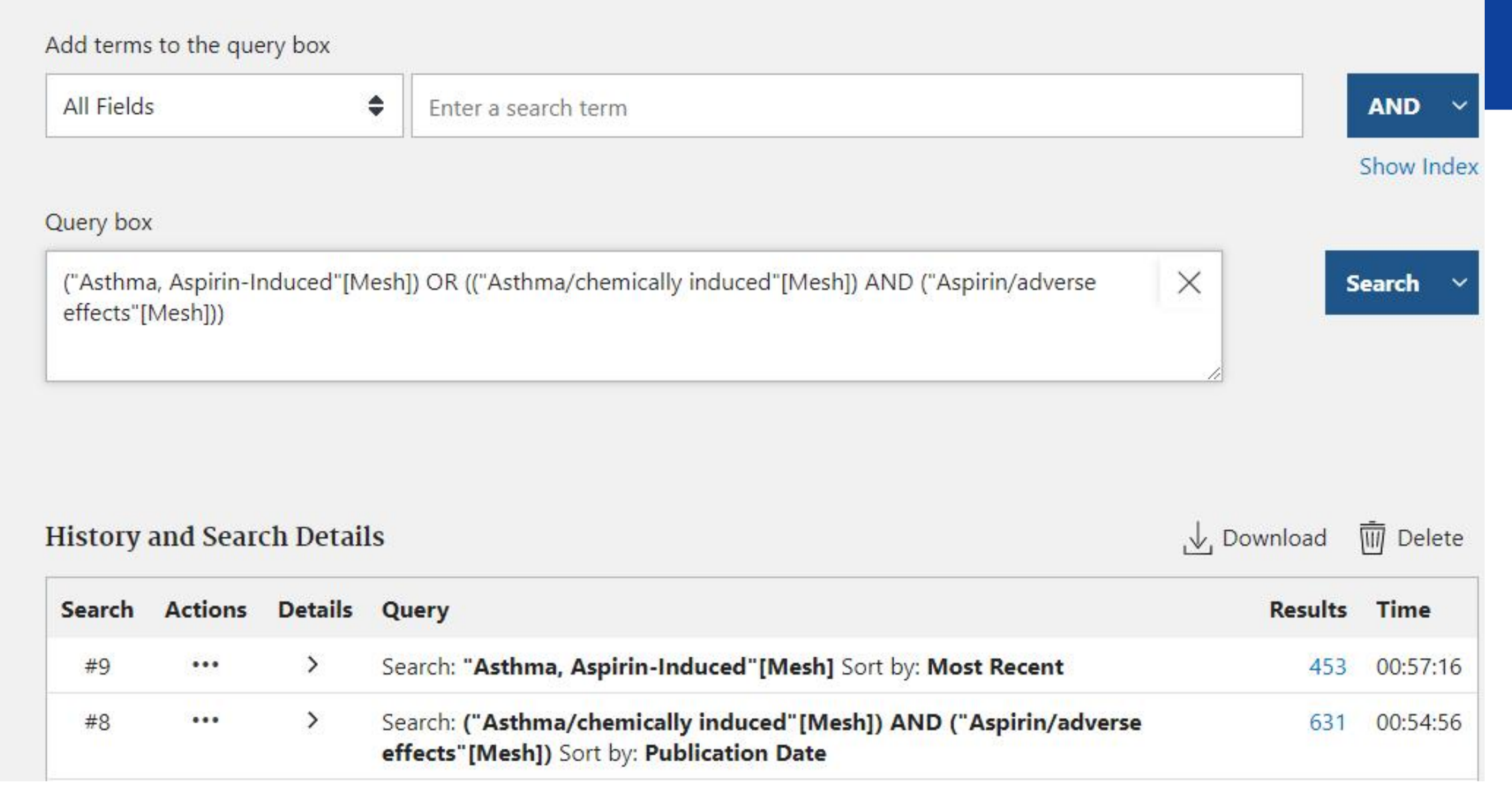

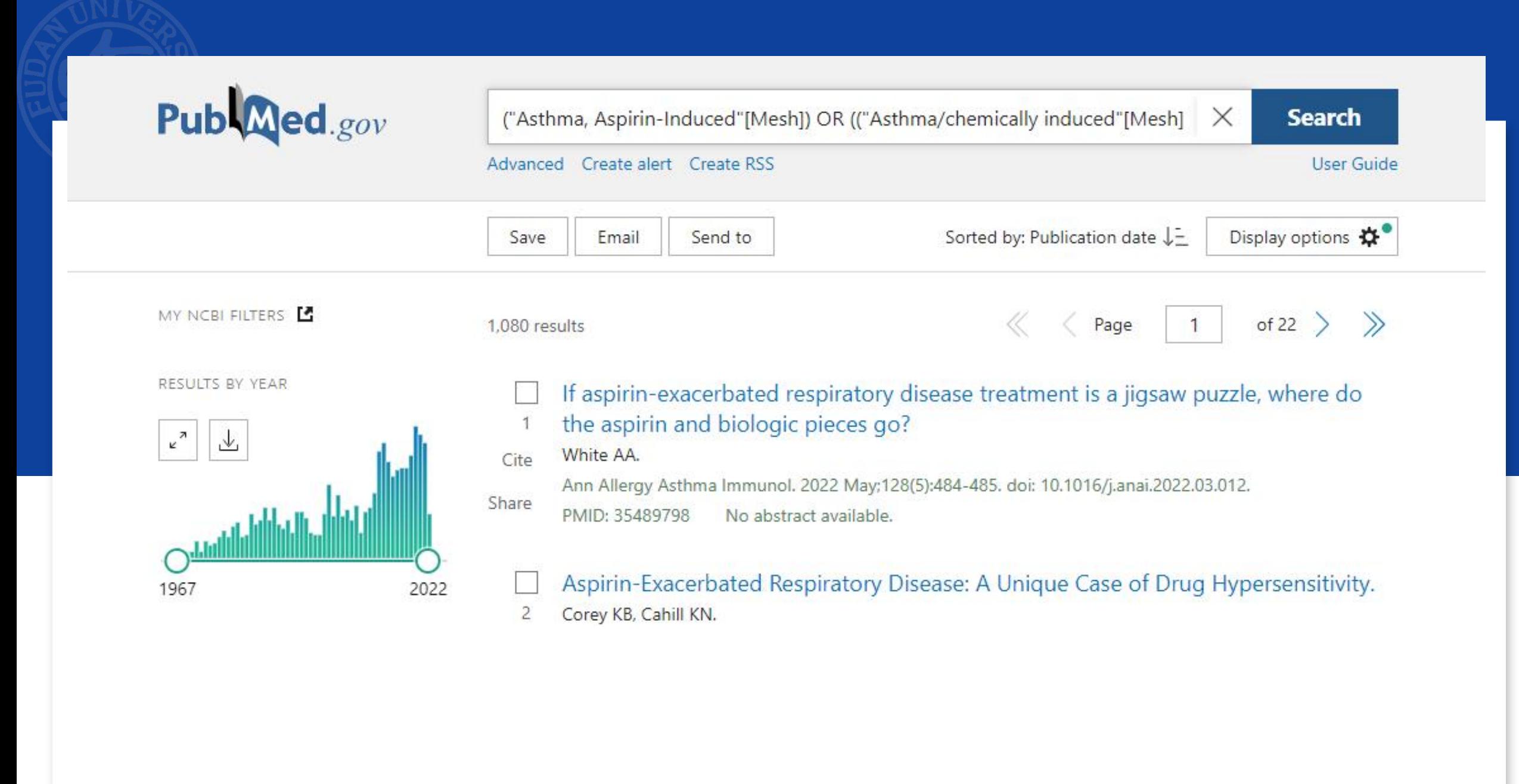

Review > Respir Med. 2018 Feb;135:62-75. doi: 10.1016/j.rmed.2018.01.002. Epub 2018 Jan 10.

## Aspirin exacerbated respiratory disease: Current topics and trends

José Carlos Rodríguez-Jiménez<sup>1</sup>, Fernanda Judith Moreno-Paz<sup>1</sup>, Luis Manuel Terán<sup>2</sup>, Eduardo Guaní-Guerra<sup>3</sup>

Affiliations + expand PMID: 29414455 DOI: 10.1016/j.rmed.2018.01.002 Free article

### **Abstract**

Aspirin-exacerbated respiratory disease is a chronic and treatment-resistant disease, characterized by the presence of eosinophilic rhinosinusitis, nasal polyposis, bronchial asthma, and nonsteroidal anti-inflammatory drugs hypersensitivity. Alterations in arachidonic acid metabolism may induce an

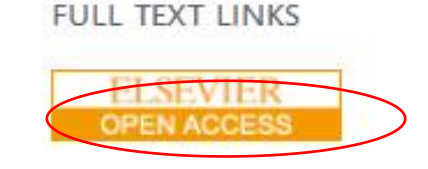

**ACTIONS** 

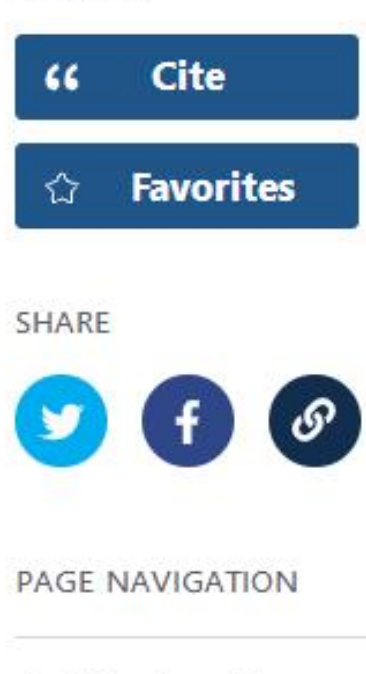

 $\zeta$  Title & authors

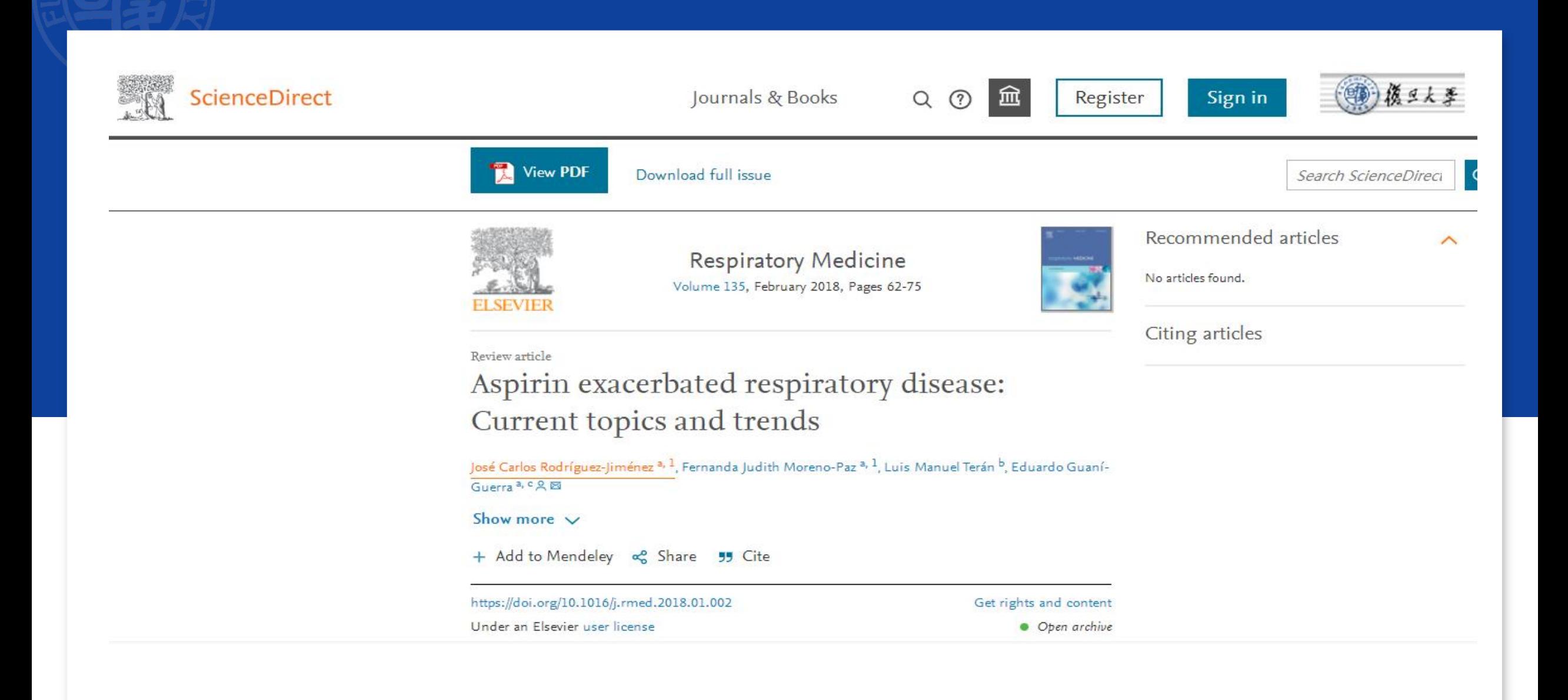

- 查找"厄洛替尼治疗肺癌" 的文章。( 此实例仅为比较几种检索 方法的查全和查准率,未包含所有关键词。一般开题研究时需要 尽量找全各个词不同写法和综合多种检索式;跟踪研究时选用主 题词检索)
- 词1: erlotinib
- 词2: lung cancer

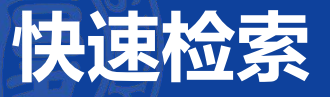

## 快速检索, 在快速检索栏输入 「lung cancer, erlotinib 」点击 search

Search: erlotinib lung cancer Sort by: Most Recent

4,877

# 2. **快速检索,**给 lung cancer 和 erlotinib 分别加上引号进行检索

Search: "erlotinib" "lung cancer" Sort by: Most Recent

4,218

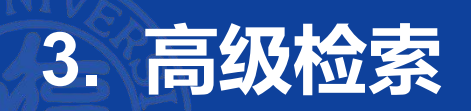

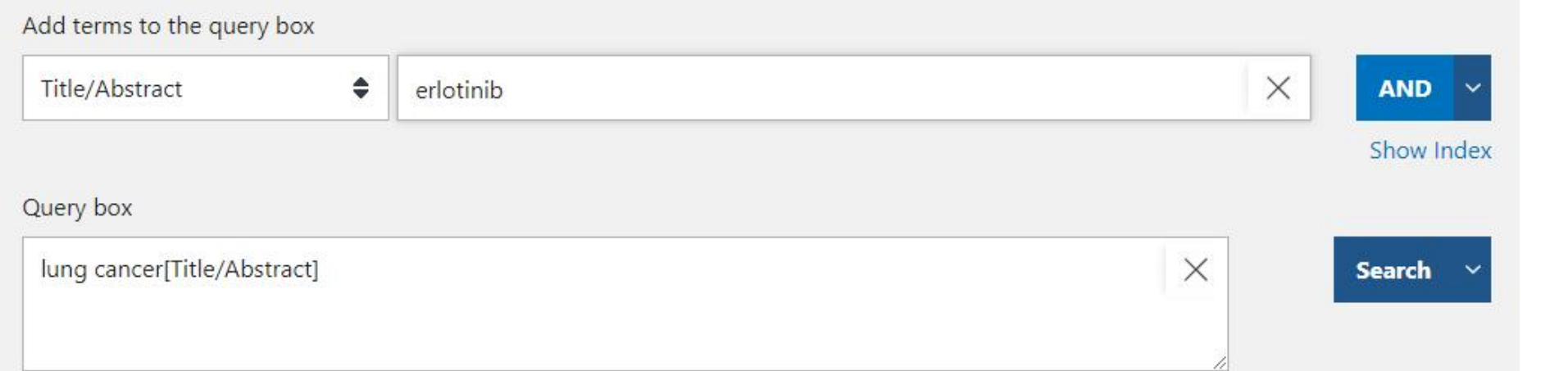

## "lung cancer "[Title/Abstract] AND " erlotinib"[Title/Abstract]

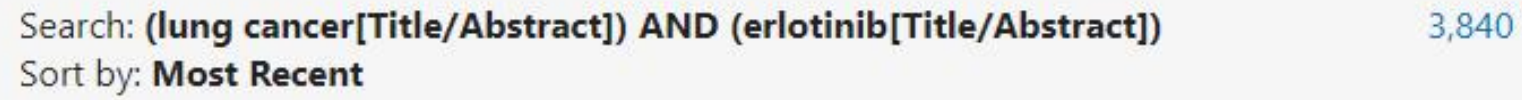

## 4. Clinical Queries

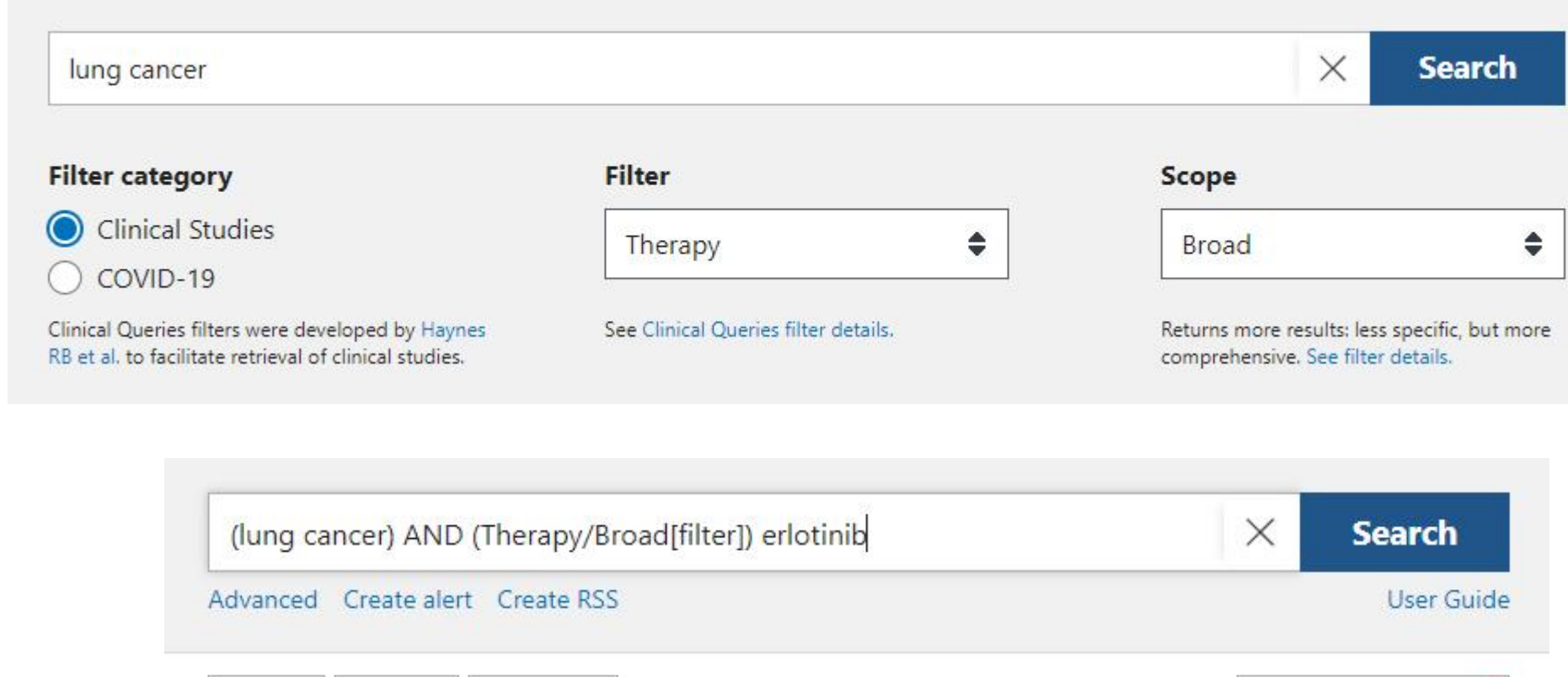

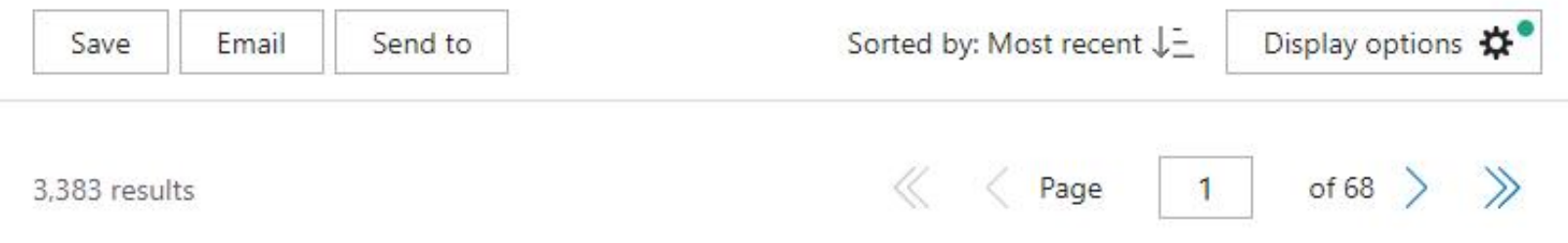

# **5. Mesh 检索**

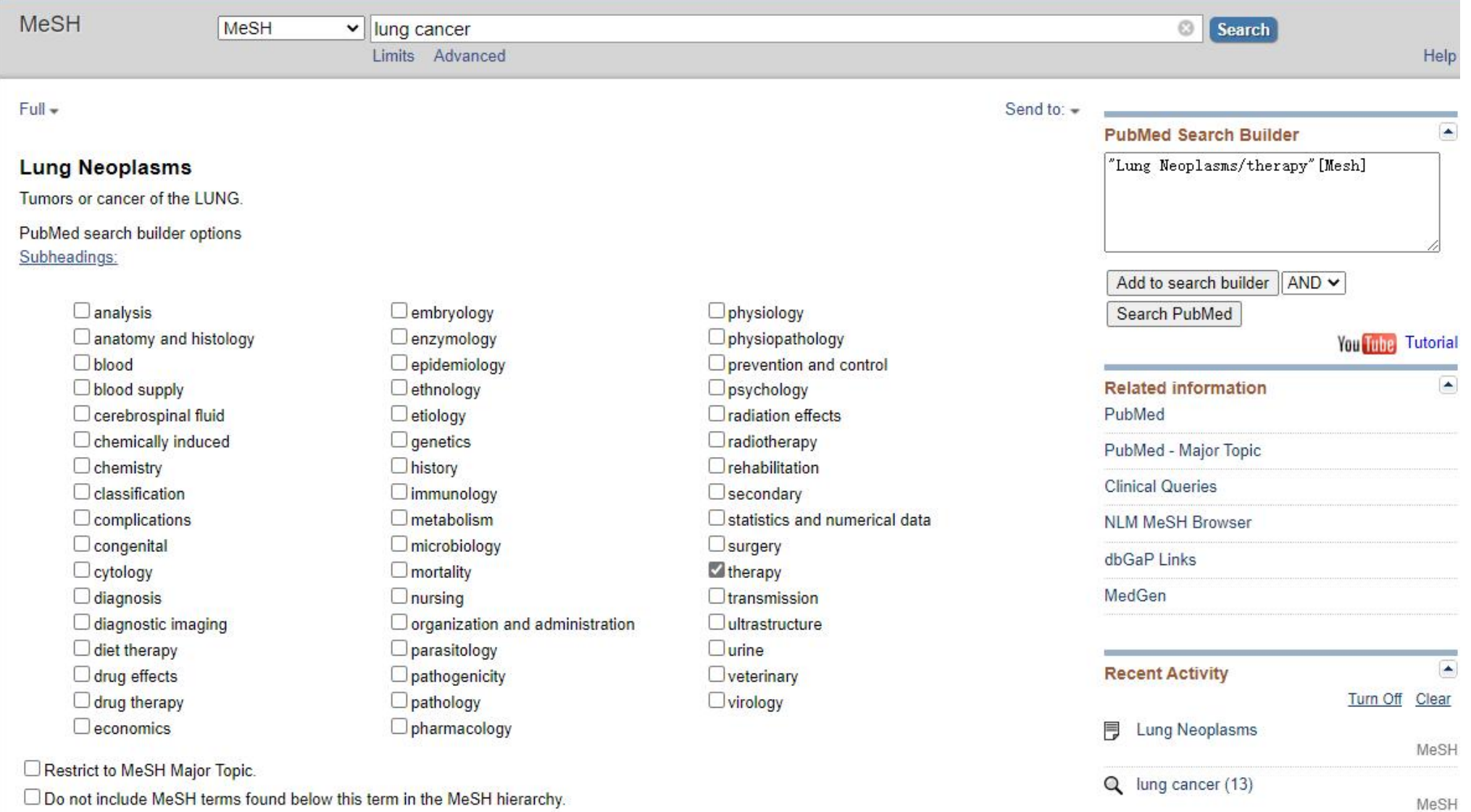

┉

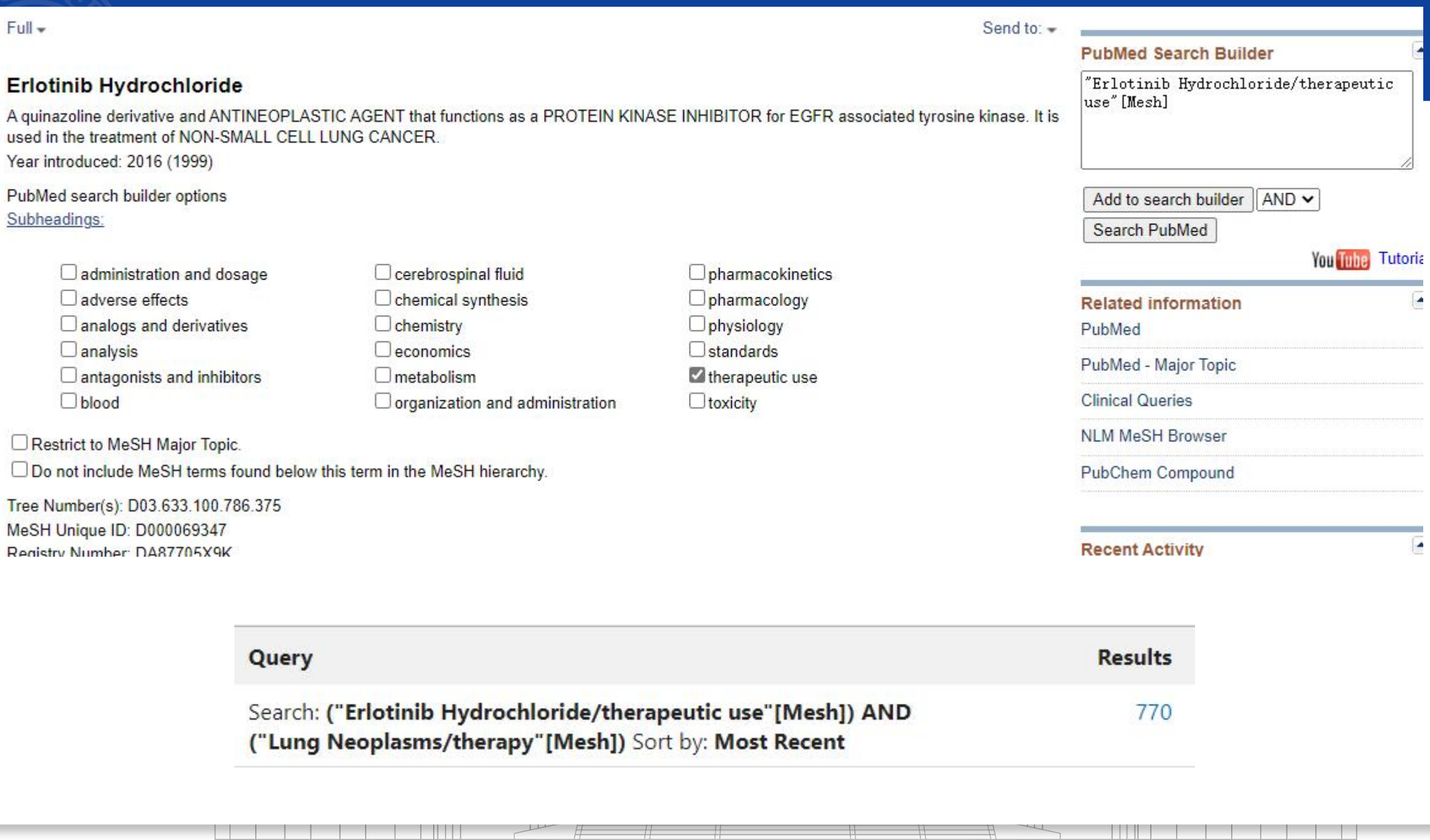

 $\overline{\phantom{a}}$ 

----

\_\_

 $H$ 

**TITLE THE** 

# **检索式的选择**

### **开 题 时 :**

```
#1 "Lung Neoplasms" [Mesh]
```

```
#2 lung cancer*[TIAB] OR lung tumor*[TIAB] OR lung carcinoma*[TIAB] OR lung
ne op las m * [TIAB] OR pulmonary cancer * [TIAB] OR pulmonary tumor * [TIAB] OR pulmonary
c a r c i n o m a * [ T I A B ] O R p u l m o n a r y n e o p l a s m * [ T I A B ]
# 3 # 1 O R # 2
#4 Erlotinib [Mesh]
```
#5Erlotinib [TIAB] OR 11C-erlotinib [TIAB] OR OSI-774 [TIAB] OR OSI774 [TIAB] OR CP  $358774$ [TIAB] OR CP  $358,774$ [TIAB] OR Tarceva[TIAB] OR "N- $(3$ -ethynylphenyl)-6,7-bis $(2$ -

```
m e t h o x y e t h o x y) q u i n a z o l i n - 4 - a m i n e " [T I A B]
```
# 6 # 4 O R # 5

```
#7 #3 AND #6 (4, 793 results)
```
### 文 献 追 踪:

```
#0 "erlotinib hydrochloride/therapeutic use"[MeSH Terms] AND "lung
n e o p l a s m s / t h e r a p y " [ M e S H T e r m s ] A N D " l a s t 30 d a y s " [ m h d a ]
```
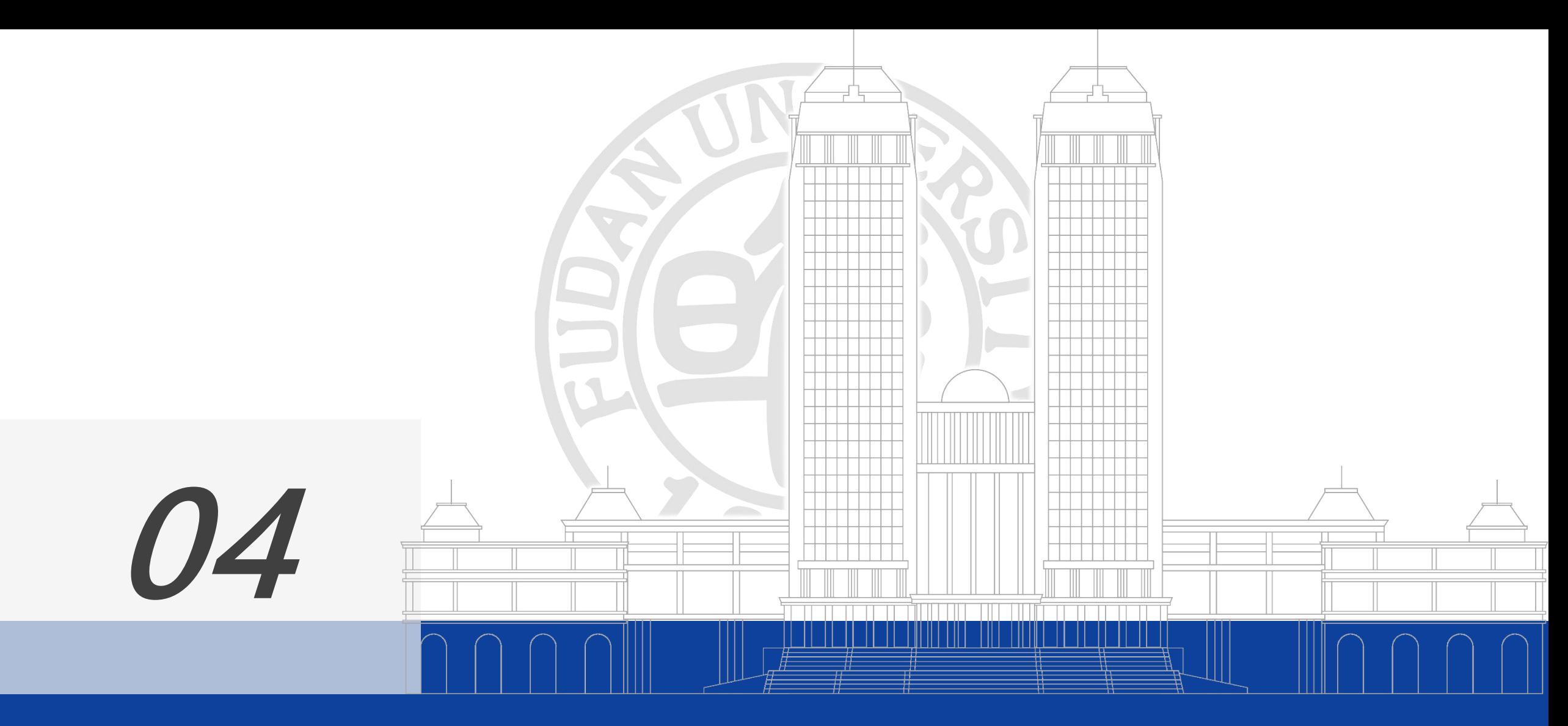

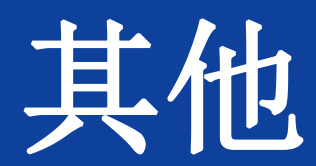

## 4.1 PubMed Clinical Queries(临床查询)

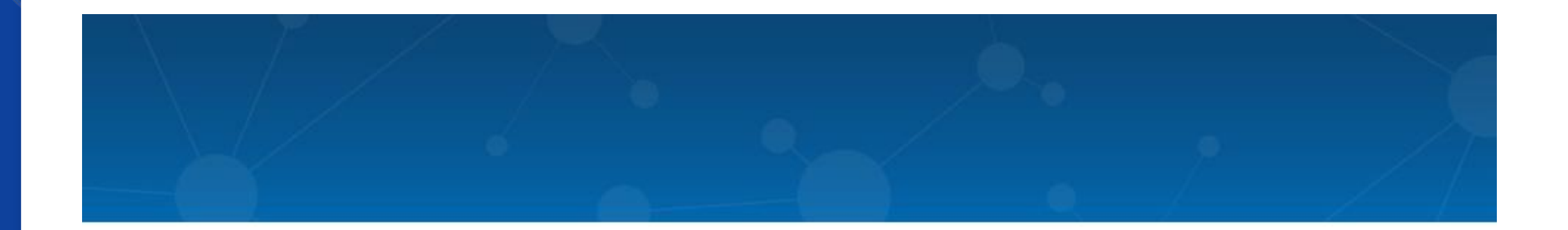

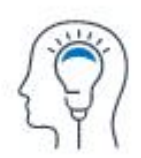

Learn **About PubMed** FAQs & User Guide **Finding Full Text** 

**Find Advanced Search Clinical Queries** Single Citation Matcher

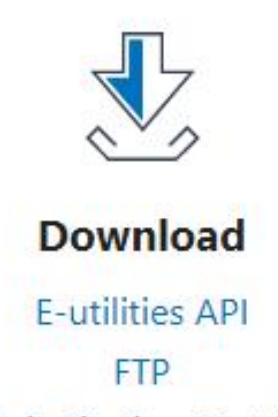

**Batch Citation Matcher** 

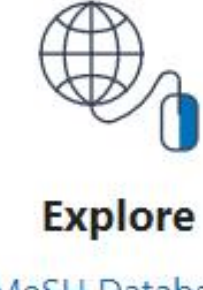

MeSH Database Journals

## **PubMed Clinical Queries**

This tool uses predefined filters to help you quickly refine PubMed searches on clinical or disease-specific topics. To use this tool, enter your search terms in the search bar and select filters before searching.

Note: The Systematic Reviews filter has moved; it is now an option under the "Article Type" filter on the main PubMed search results page.

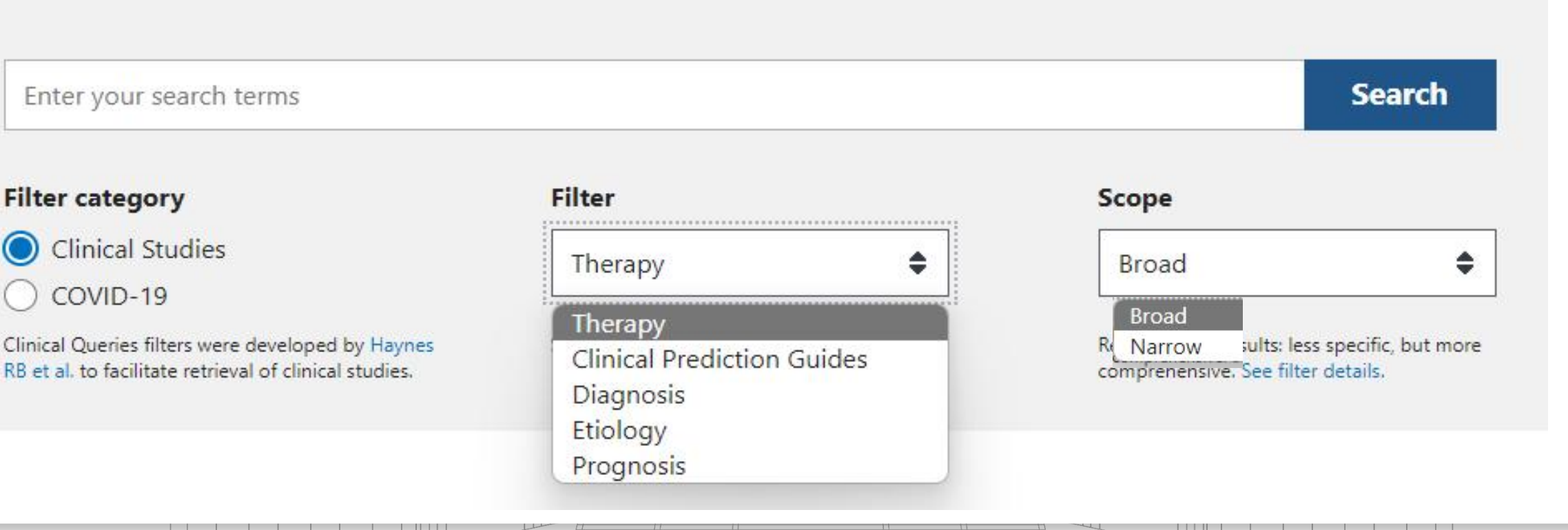

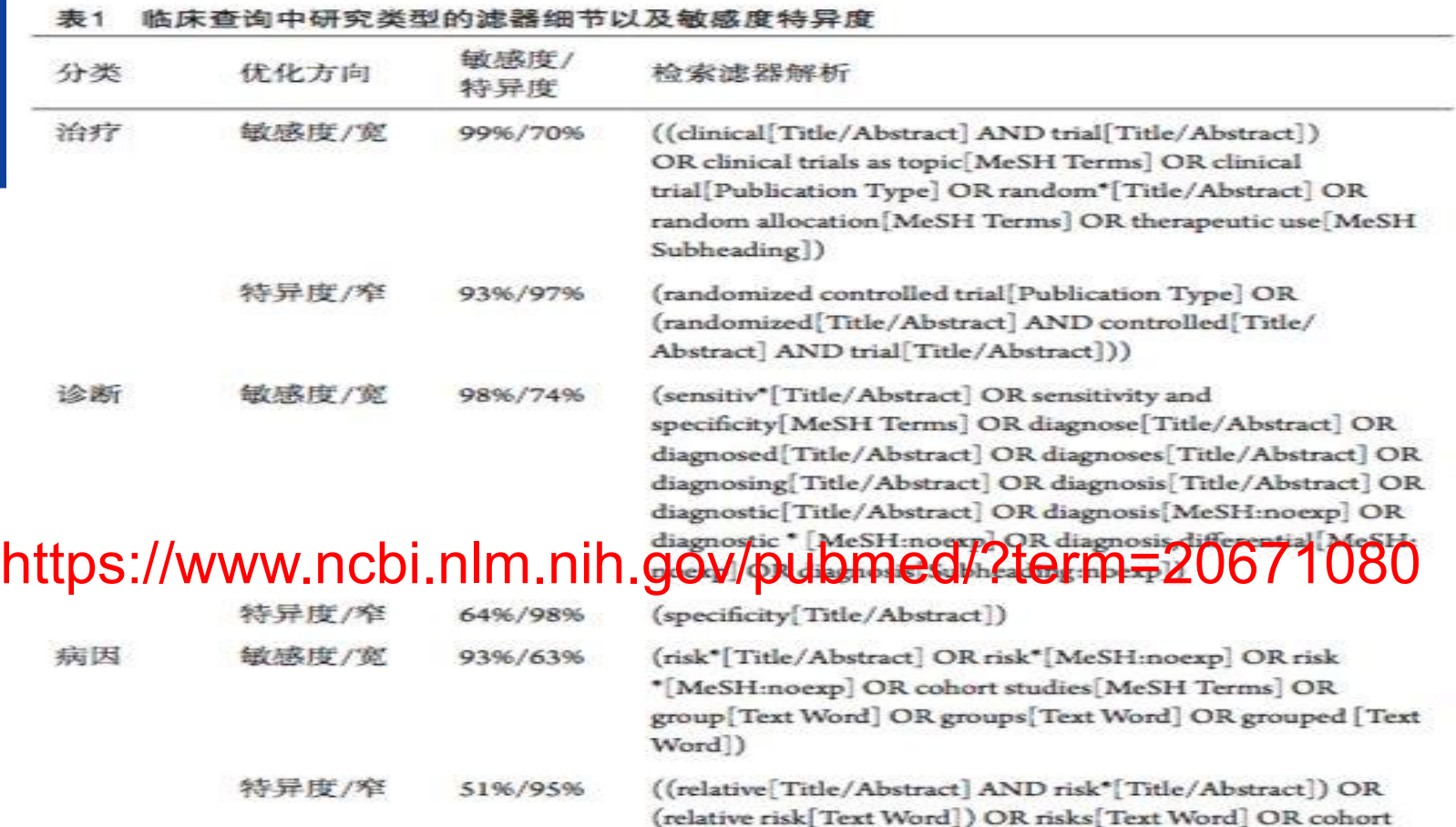

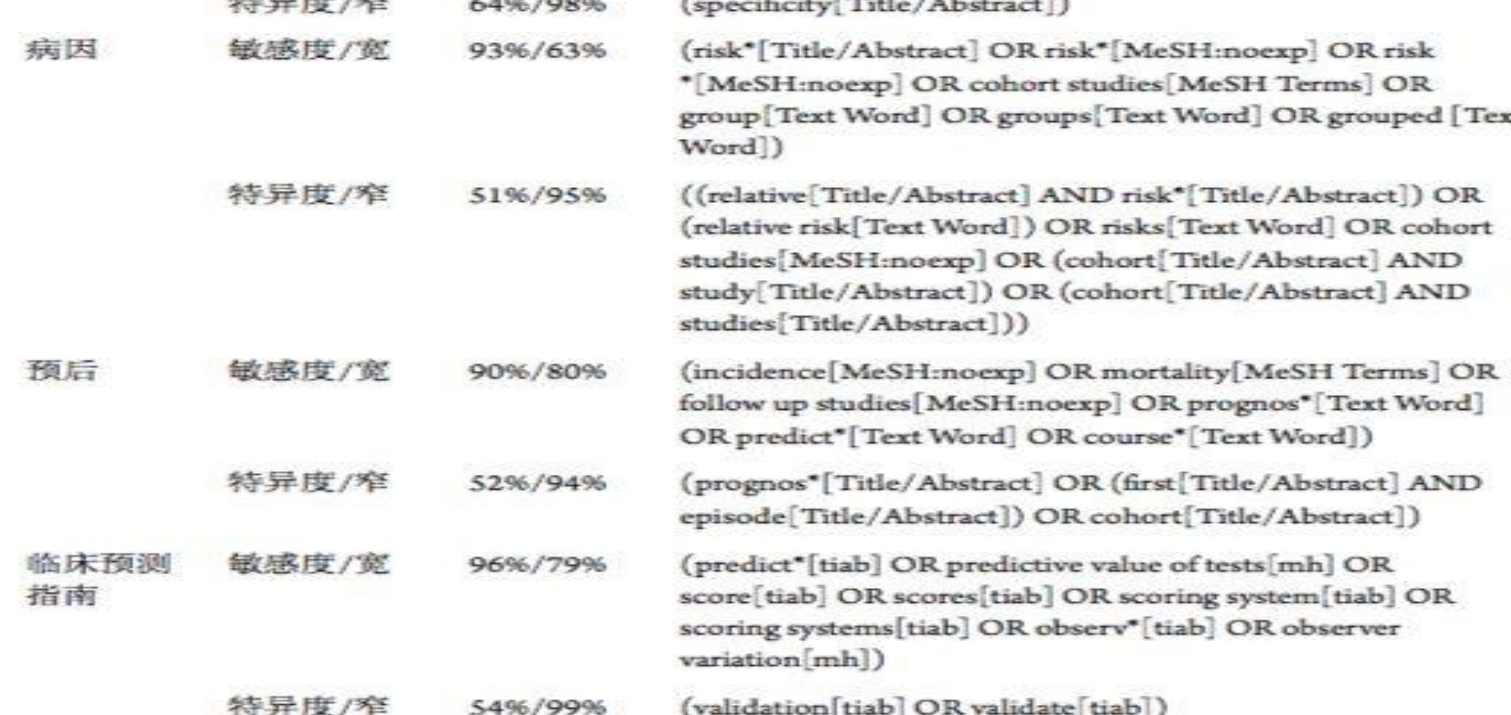

╾

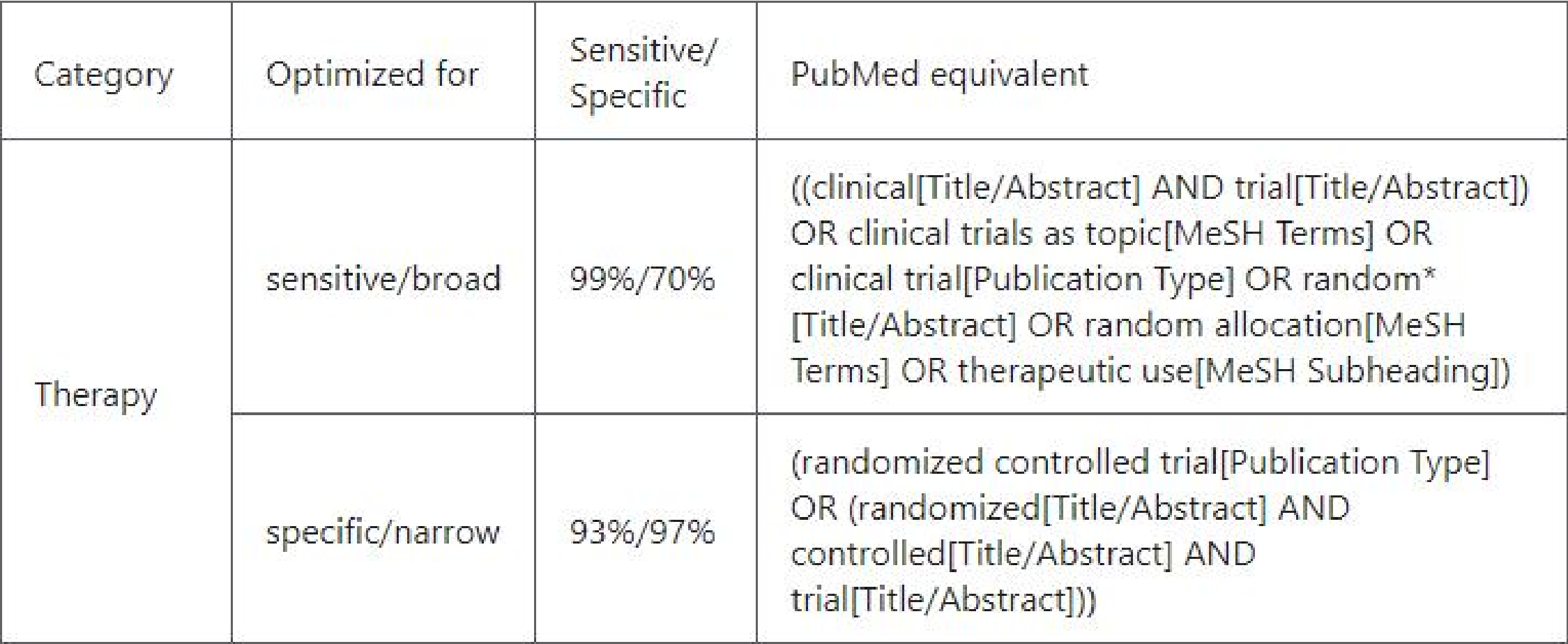

. .

--

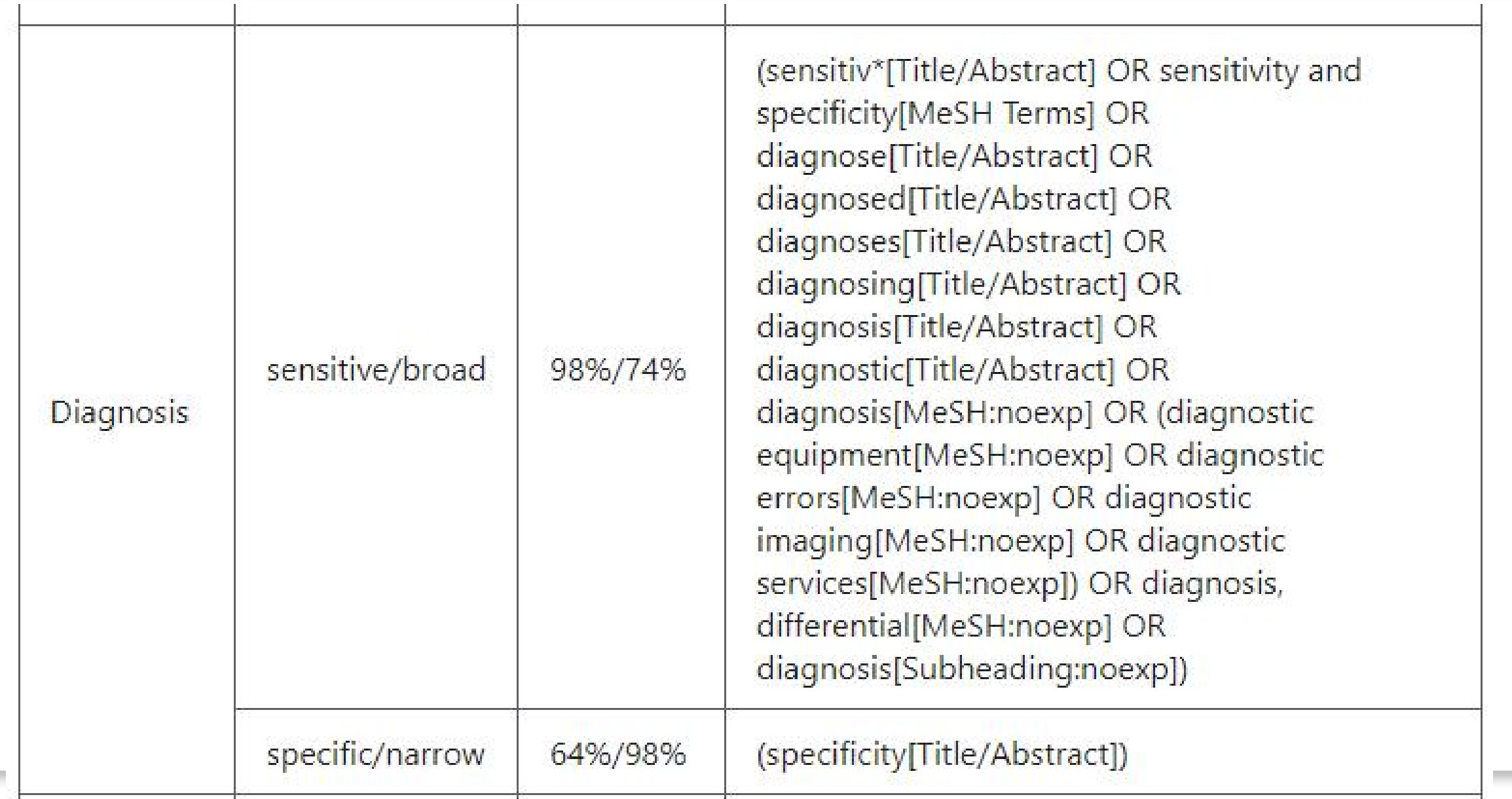

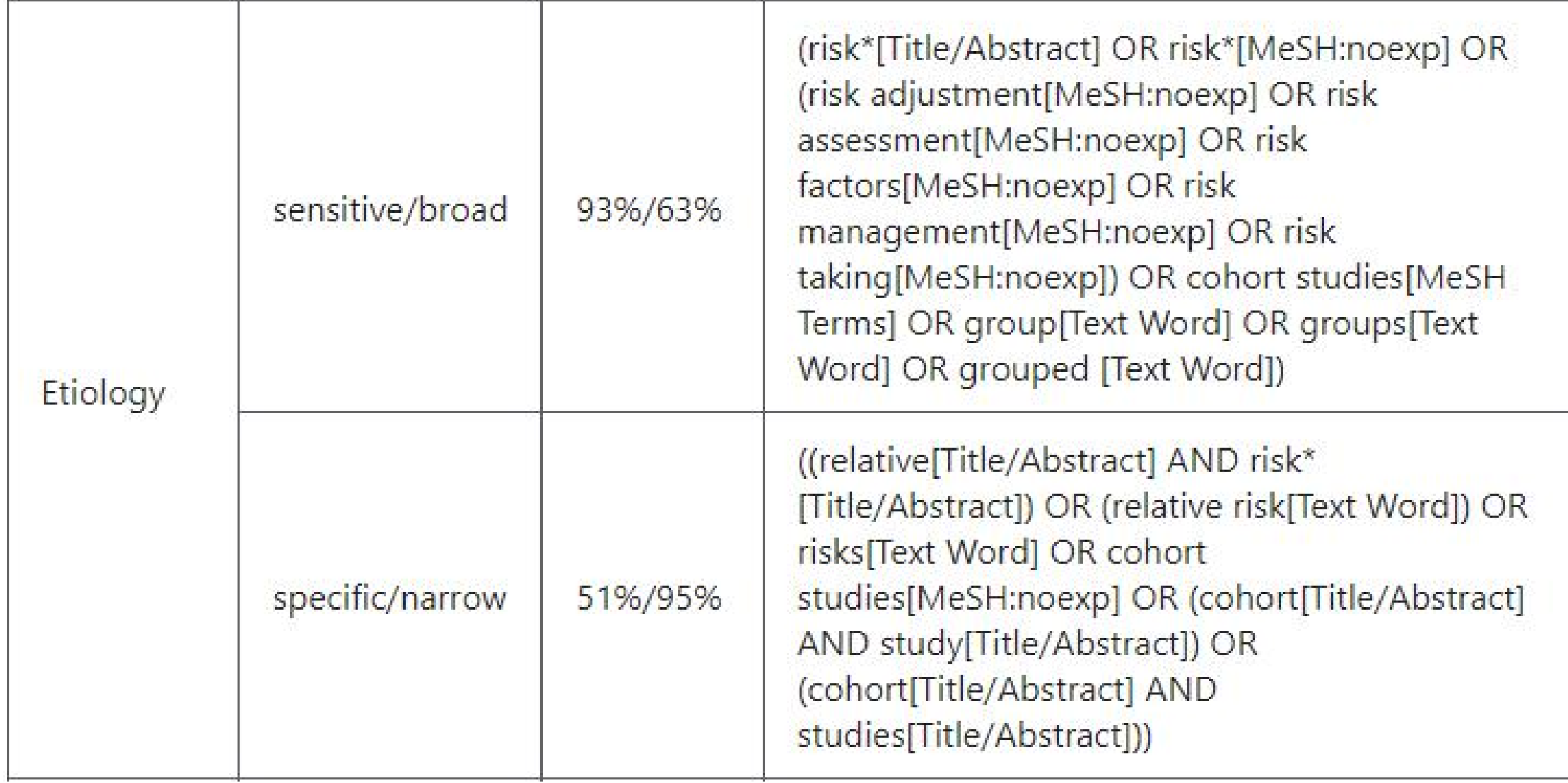

 $\overline{\phantom{a}}$ 

**THE TH** 

\_\_\_

 $\Box$   $\Box$ 

 $H$ 

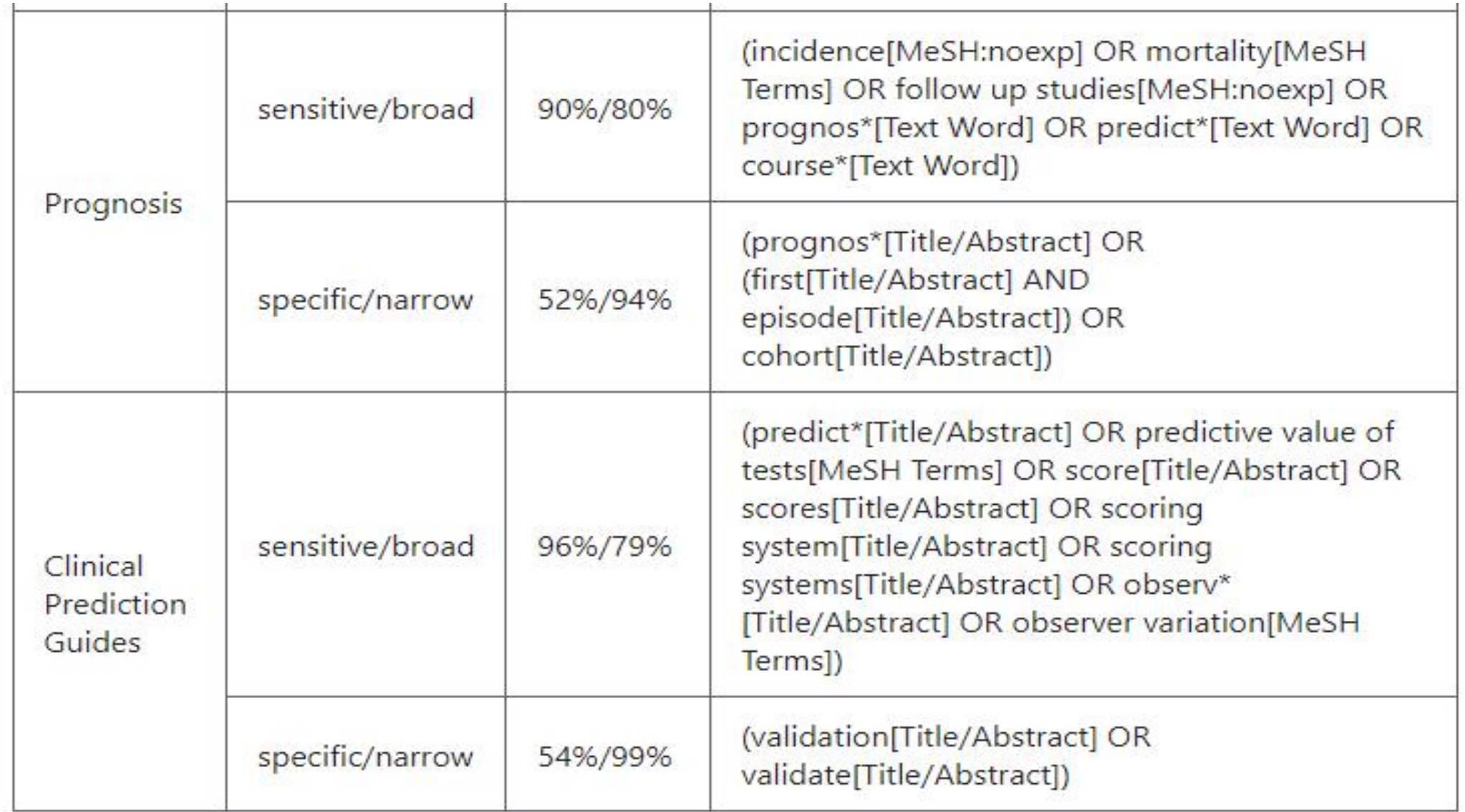

14.

- 11

--

**THEFT** 

 $\overline{\phantom{a}}$ 

14

- 11

---

سلسلسليس

 $H$ 

# **临床查询的优缺点**

- 临床查询通过结构化的检索式和交互界面,可以在一定程度上提高工作效率。 临床查询通过综合使用主题词、关键词和字段限定检索,保证了查全和查准率。
- 设定栏目的检索策略,是随着学科的发展和PubMed数据库的更新不断更新的。
- 临床查询已经定制的内容不能灵活的修改,仅能检索定制的栏目内容。如果需 要检索其他研究方向的内容,可以参考临床查询中已经制定好的三个检索式的 思路,制定自己的检索策略或者结合My NCBI的自定义过滤器功能定制常用的、 适合自己的过滤器。

## [http://www.pubmedplus.cn](http://www.pubmedplus.cn/)

PubMedPlus的名称来源于PubMed和Plus。读者在PubMed输入任意检索式,复制到PubMedPlus检 索,都可以得到完全一致的结果;Plus是指PubMedPlus拥有PubMed没有的功能。

- PubMedPlus系统可以对年份、作者、主题词、中药、国家、城市等30多项进行聚类和统计, 按照出现的频率展示PubMed的检索结果进行分面检索与聚类分析。可以把读者在PubMed的检 索结果,按照期刊、机构、部门、给读者。
- PubMedPlus有助于"科研人员"对学者、机构、期刊以及研究领域进行学术评价和评估;
- PubMedPlus为各级各类的学术评价、大学或研究机构的学术排名、学科竞争力分析等提供补 充数据;
- PubMedPlus系统提供两类服务:检索分析服务和个性化定制服务(机构库文献分析,馆藏资 源发现及全文揭示)。

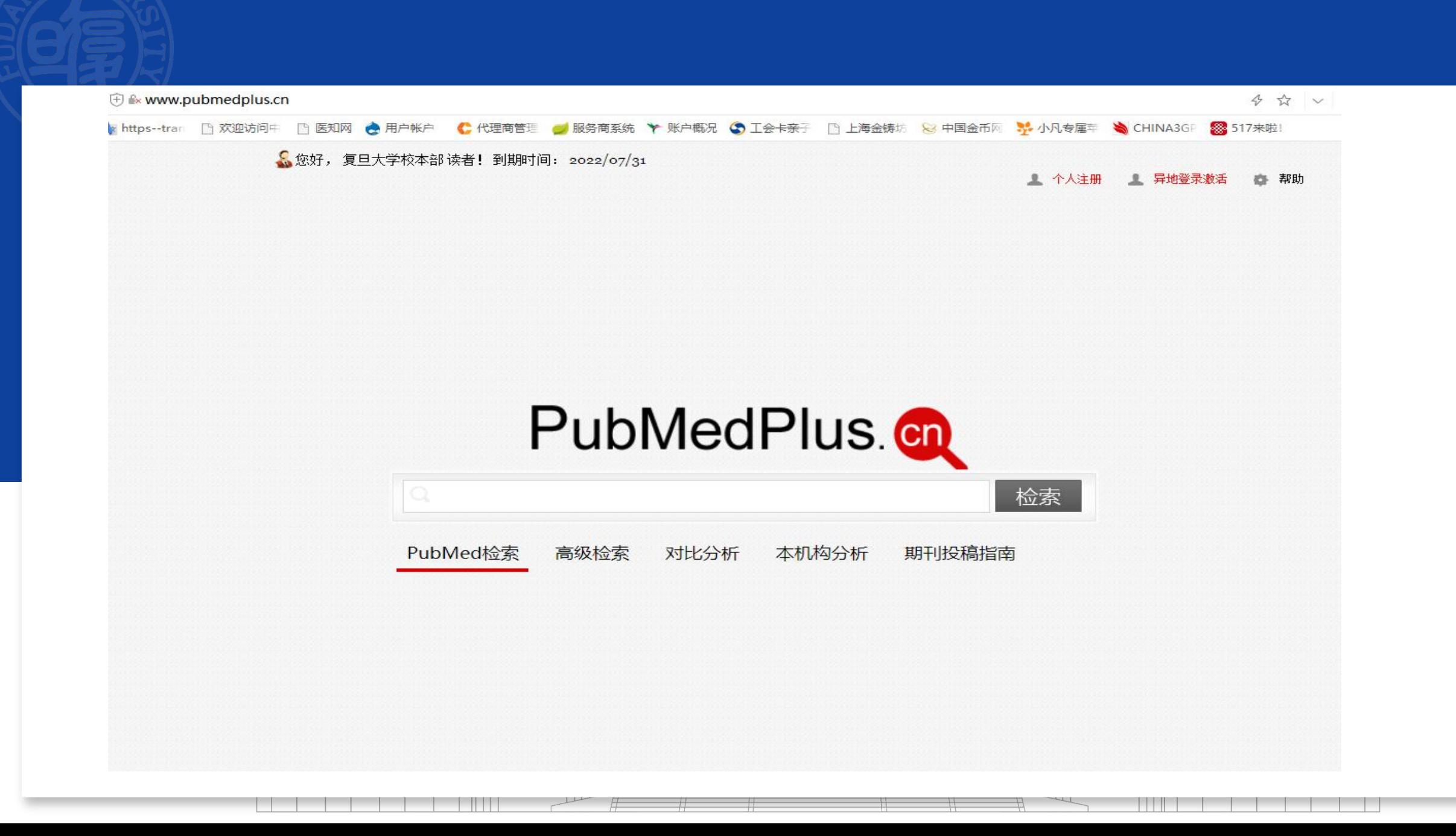

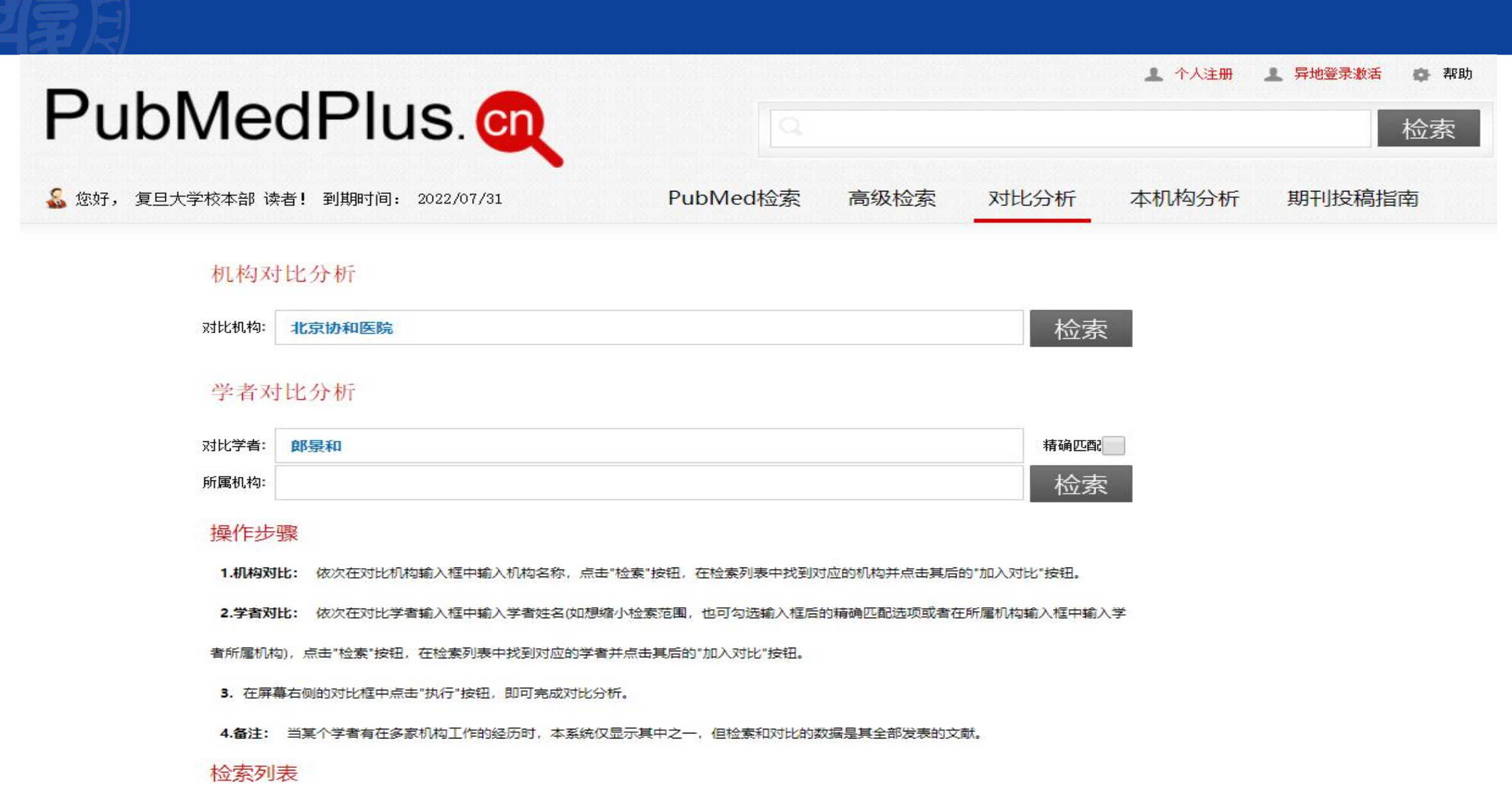

\_\_\_

 $\overline{\phantom{a}}$ 

---

and the contract of the contract of

 $H$ 

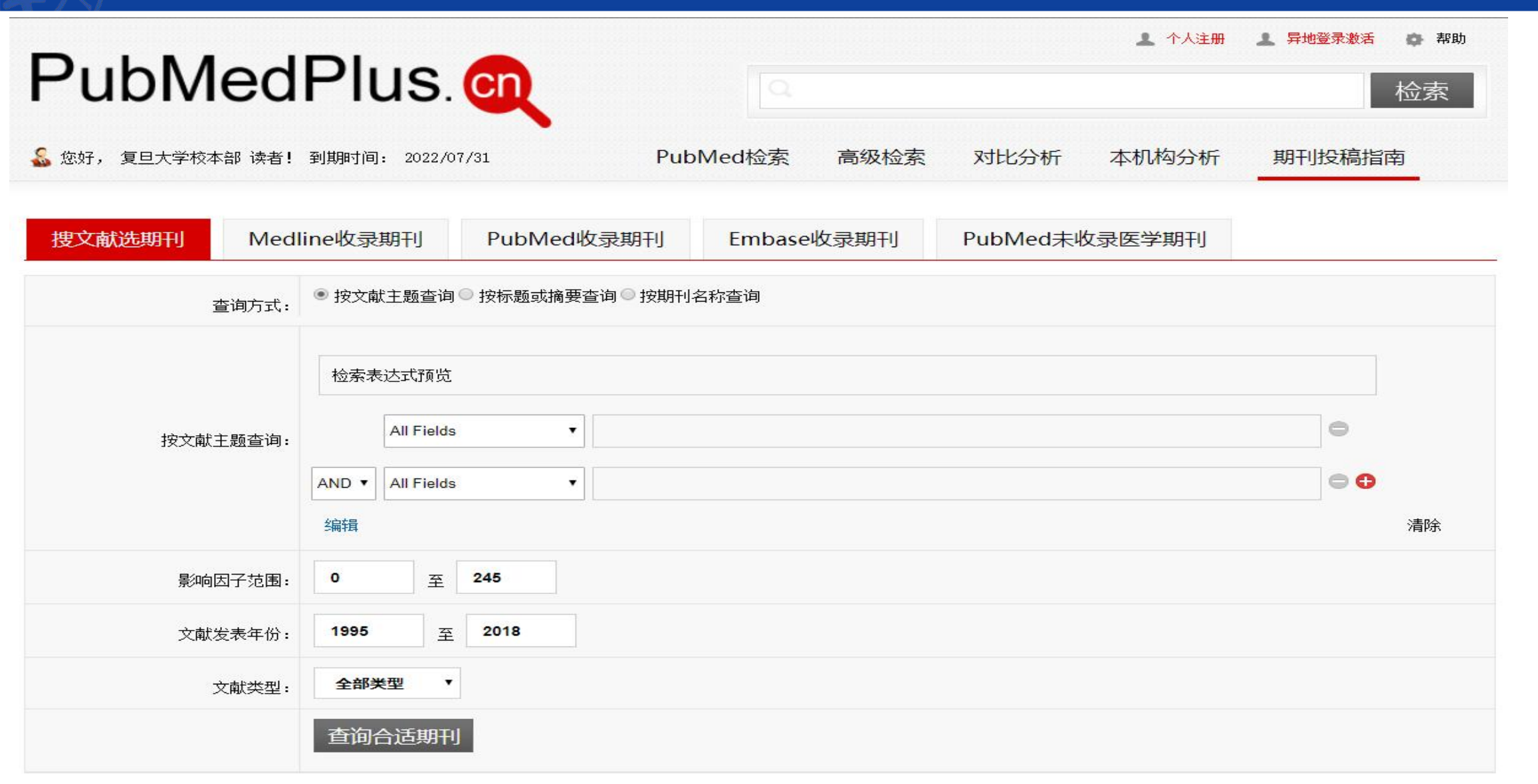

 $\begin{tabular}{c} \hline \rule{0pt}{3ex} \rule{0pt}{3ex} \rule$  $\mathbf{1}$  ,  $\mathbf{1}$  ,  $\mathbf{1}$  ,  $\mathbf{1}$ 

# **4.3 Open-i**

- [https://openi.nlm.nih.gov](https://openi.nlm.nih.gov/)
- 国家医学图书馆的Open-i服务支持从开放源码文献和生物医学图 像集合中搜索和检索摘要和图像(包括图表、图表、临床图像等)。 搜索可以使用文本查询和查询图像来完成。
- Open-i提供了对PubMed中心120万篇文章中370多万幅图像的访问; 7,470例胸部x光片,3955例放射学报告;67517幅图像来自NLM医学 收藏的历史;2064幅骨科插图。

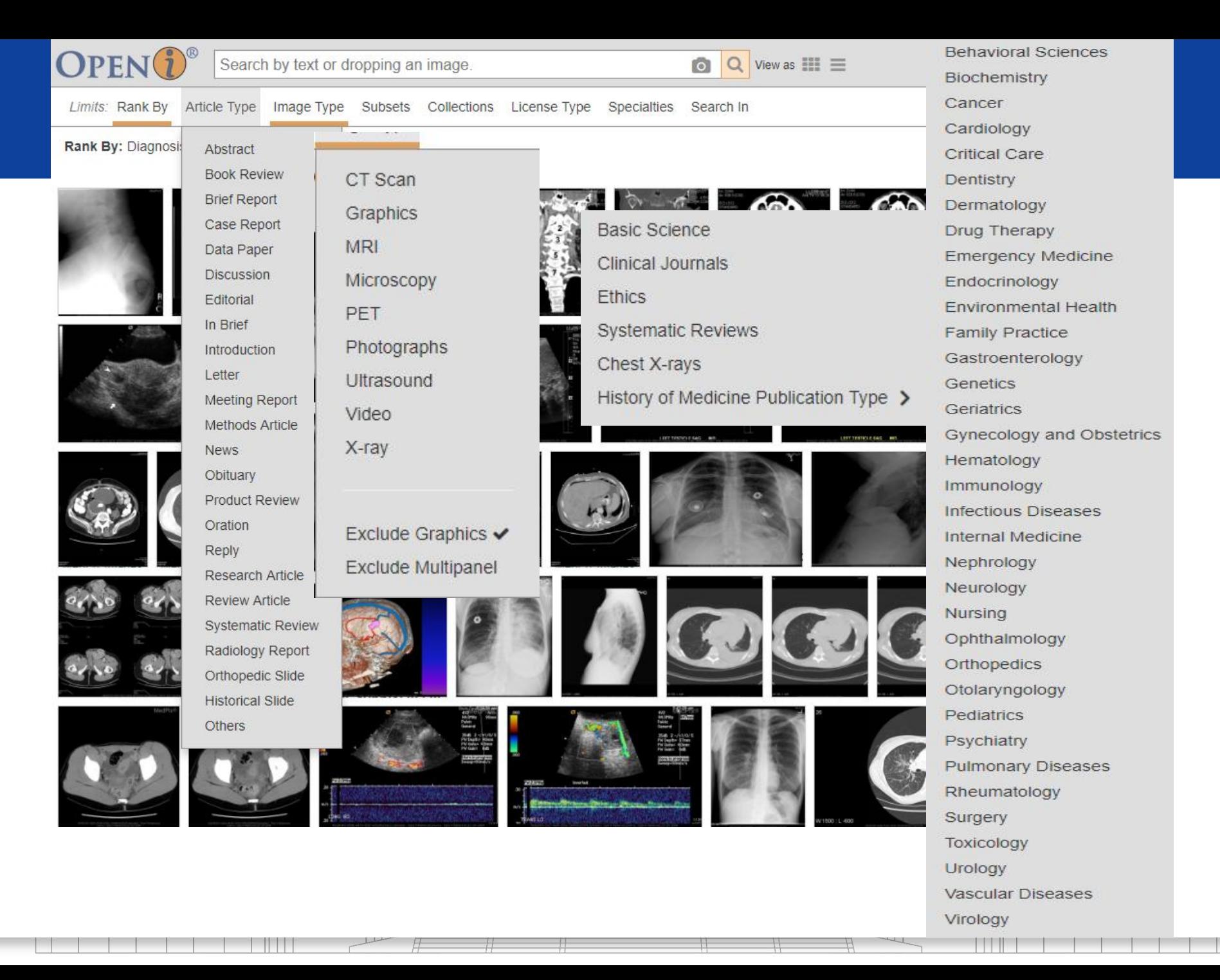

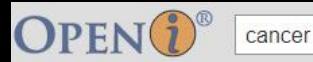

Recent Searches

Limits: Rank By Article Type Image Type Subsets Collections License Type Specialties Search In

Search Term: cancer @ Image Type: Exclude Graphics <sup>O</sup>

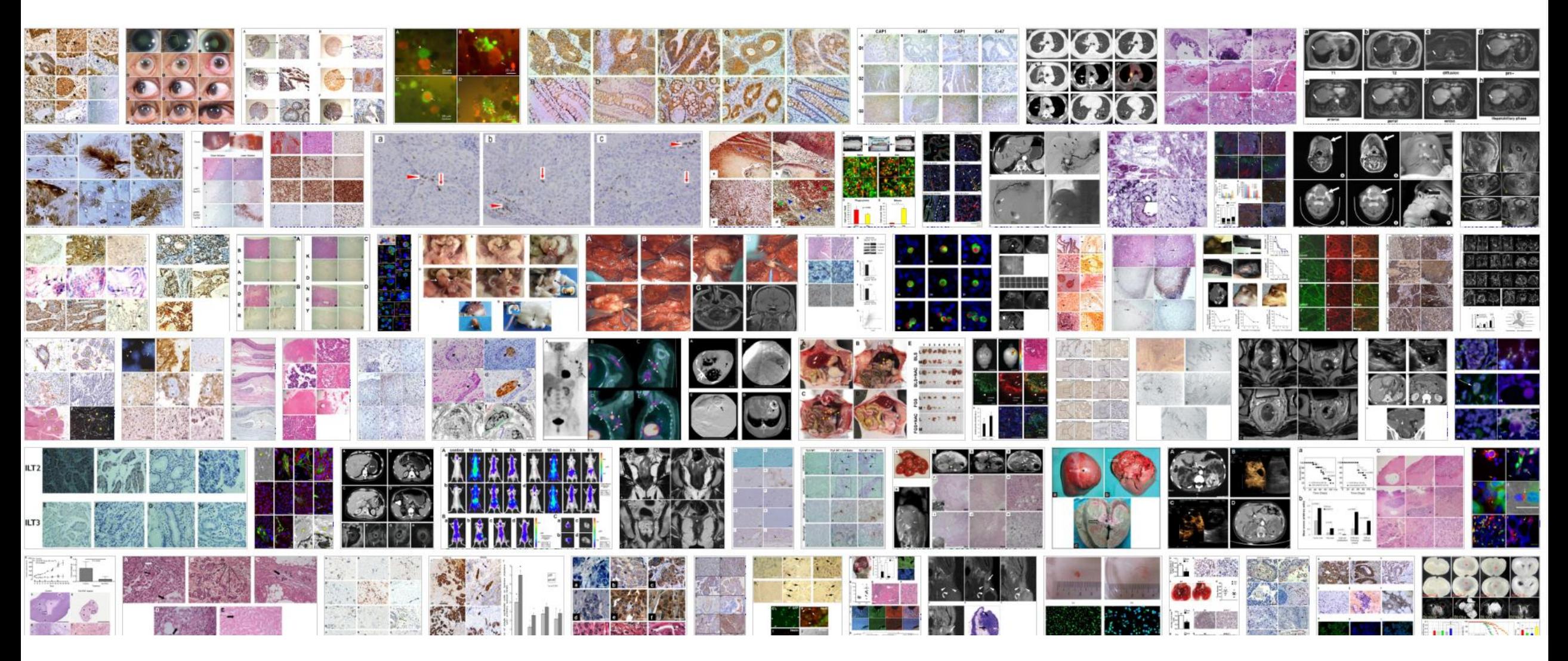

Thrombus can enhance on delayed enhancement imaging

#### Journal of Cardiovascular Magnetic Resonance

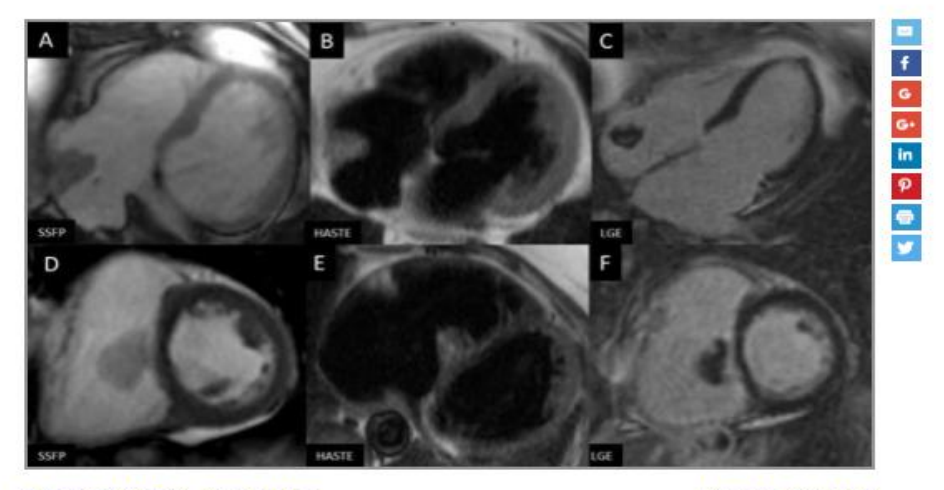

© Copyright Policy - open-access

License1 License2

F1: Images A-C: CMR demonstrating a mass with mild delayed enhancement suggestive of myxoma, later proven to be thrombus; Images D-F: CMR demonstrating a mass diagnosed as myxoma, confirmed pathologically.

#### View Article: PubMed Central - HTML

Additional Figures: Article Collection **Results** 

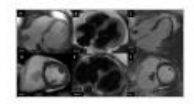

#### Automatically Generated Excerpt

To examine the diagnostic accuracy of cardiac magnetic resonance imaging (CMR) in differentiating thrombus from myxoma Thrombus is thought not to enhance on CMR, myxomas are thought to show mild heterogenous enhancement on delayed imaging... It is sometimes difficult to differentiate them, and this may lead to misdiagnosis, which would significantly impact treatment... Thrombi can have varying signal intensities depending on their age and fibrous composition in T1 and T2 imaging... Analysis of a total of 46 masses diagnosed as myxoma or thrombus on CMR were compared with histopathology reports or follow up imaging to determine the diagnostic accuracy of CMR... All patients underwent CMR on a 1.5 Tesla scanner with EKG gating following the same protocol... Of the 46 masses reviewed, sixteen masses were diagnosed as myxoma on CMR, while post-operative pathology reports revealed 11 of these to be myxomas, 4 were found to be thrombi, and 1 was an artifact associated with mitral valve prosthesis... Delayed enhancement is one of the important factors distinguishing a myxoma from a thrombus... However we found in our study that some thrombi may show mild delayed enhancement because of varying tissue composition and result in a misdiagnosis... CMR evaluation can also be difficult in the presence of artifacts (motion, valve prosthesis, intracardiac leads) and arrhythmias... Thrombi may show patchy enhancement on delayed imaging and can be confused as atrial myxoma on CMR.

#### **C** Mentions

**ET** MeSH

**Related in: MedlinePlus** 

## **4.4 Pubmed插件**

- Scholarscope (收费)
- EasyPubMed (谷歌和 Edge 的插 件商店)
- easyScholar (火狐、谷歌、Edge)
- Pubmed Impact Factor (火狐、谷 歌、Edge)

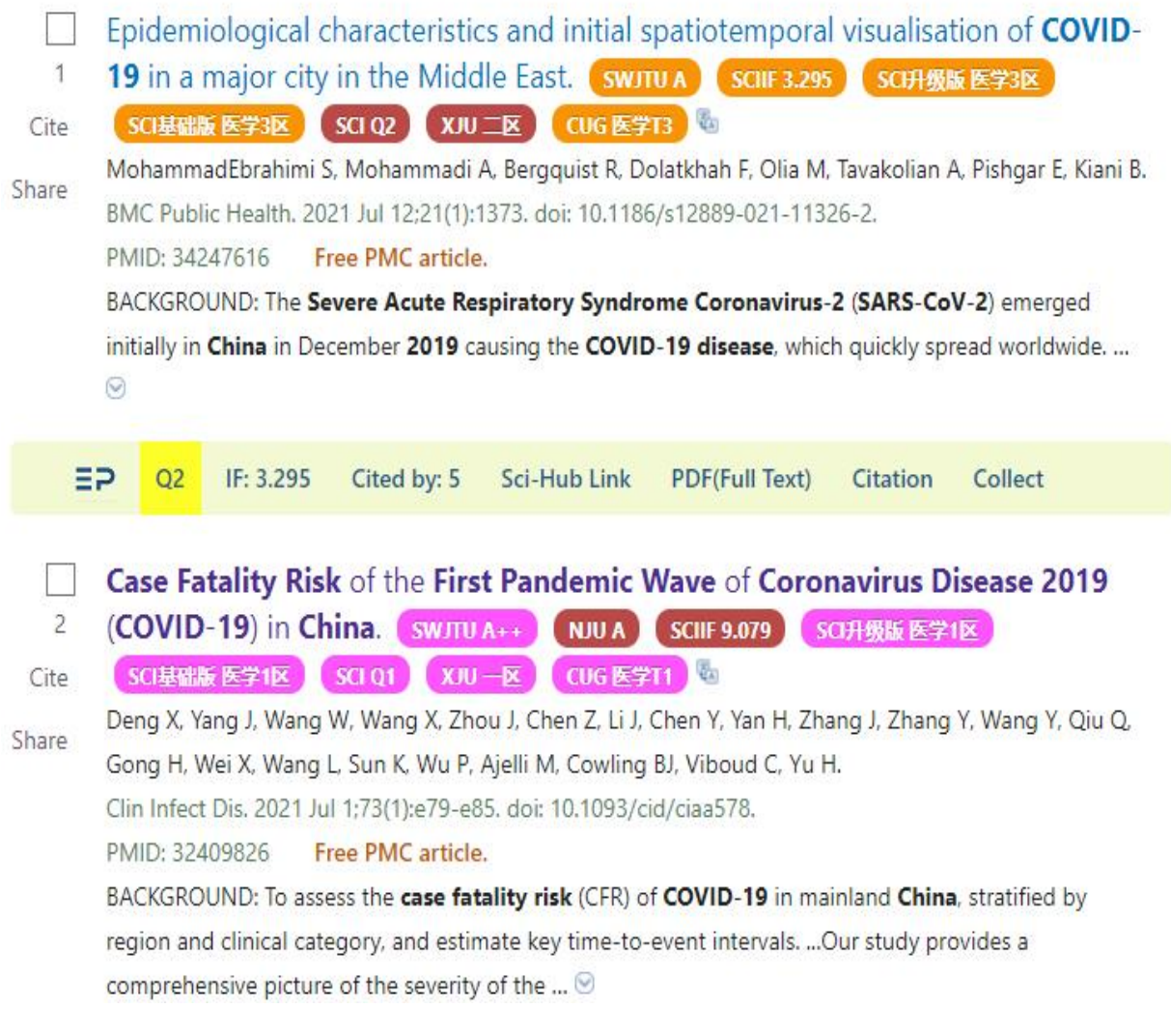

## **EasyPubMed**

- 1. 工具条
- 2. 翻译功能
- 3. 文章筛选

## Pluripotent Stem Cell Heterogeneity.

- Hayashi Y, Ohnuma K, Furue MK.
- Adv Exp Med Biol. 2019;1123:71-94. doi: 10.1007/978-3-030-11096-3\_6. Cite

PMID: 31016596 Review.

Share PSC heterogeneity may exist among cell lines, among cells within a line, and among temporal states of individual cells. Both genetic and epigenetic factors can cause heterogeneity among cell lines. Heterogeneity among cells within a cell ...  $\odot$ 

 $\equiv$  $Q<sub>2</sub>$ IF: 2.622 Cited by: 5 Sci-Hub Link **PDF(Full Text)** Citation Collect

> Adv Exp Med Biol. 2019;1123:71-94. doi: 10.1007/978-3-030-11096-3 6. Review

### **Pluripotent Stem Cell Heterogeneity**

Yohei Havashi <sup>1</sup>, Kivoshi Ohnuma <sup>2</sup> <sup>3</sup>, Miho K Furue <sup>4</sup>

Affiliations + expand PMID: 31016596 DOI: 10.1007/978-3-030-11096-3 6

### **Abstract**

Pluripotent stem cells (PSCs), including embryonic stem cells and induced pluripotent stem cells, show heterogeneity with respect to their pluripotency, self-renewal ability, and other traits. PSC heterogeneity may exist among cell lines, among cells within a line, and among temporal states of individual cells. Both genetic and epigenetic factors can cause heterogeneity among cell lines. Heterogeneity among cells within a cell line may arise during long-term culturing even when a PSC cell line is derived from a single cell. Moreover, the expression levels of genes and proteins in PSCs fluctuate continuously at a frequency ranging from a few hours to a few days. Such heterogeneity decreases the reproducibility of research. Thus, methods related to the detection, reduction, and control of heterogeneity in experiments involving human PSCs need to be developed. Further, the presupposition that PSCs are highly heterogeneous should be taken into account by all researchers not only when they plan their own studies but also when they review the studies of other researchers in this field

Keywords: Embryonic stem cells (ESCs); Human embryonic stem cells (hESCs); Human pluripotent stem cells (hPSCs); Human pluripotent stem cells (hiPSCs); Induced pluripotent stem cells (iPSCs); Pluripotent stem cells (PSCs).

 $\equiv$  $\geq$  $Q<sub>2</sub>$ IF: 2.622 Cited by: 5 Sci-Hub Link **PDF(Full Text)** Citation Collect

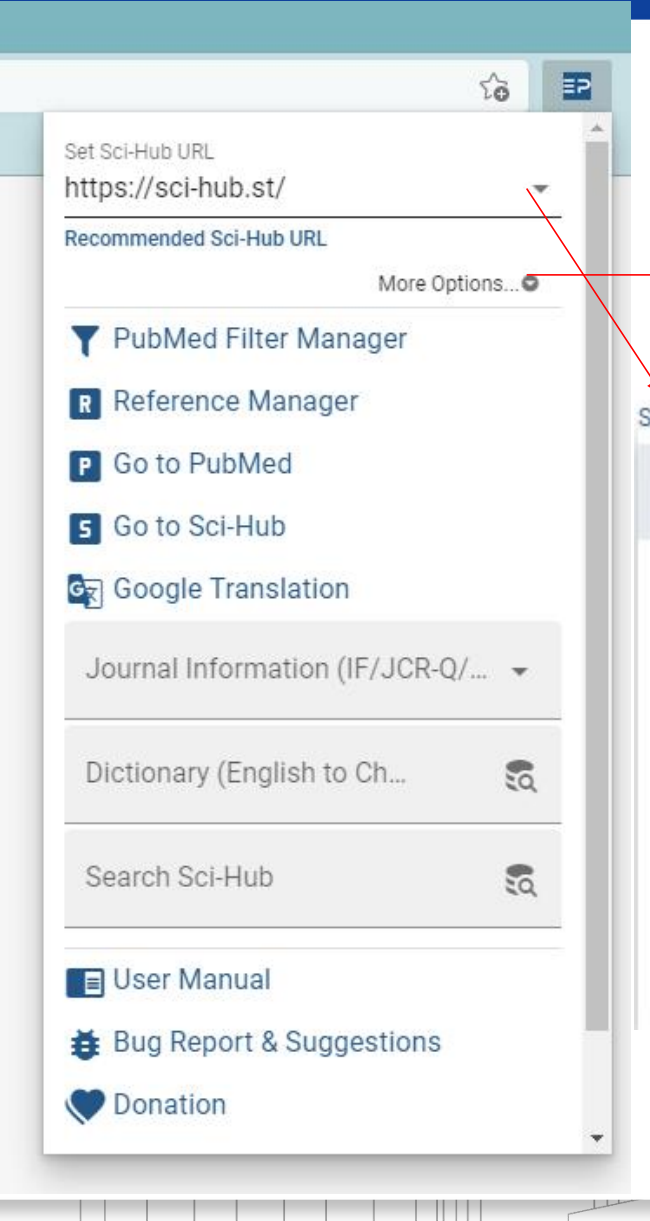

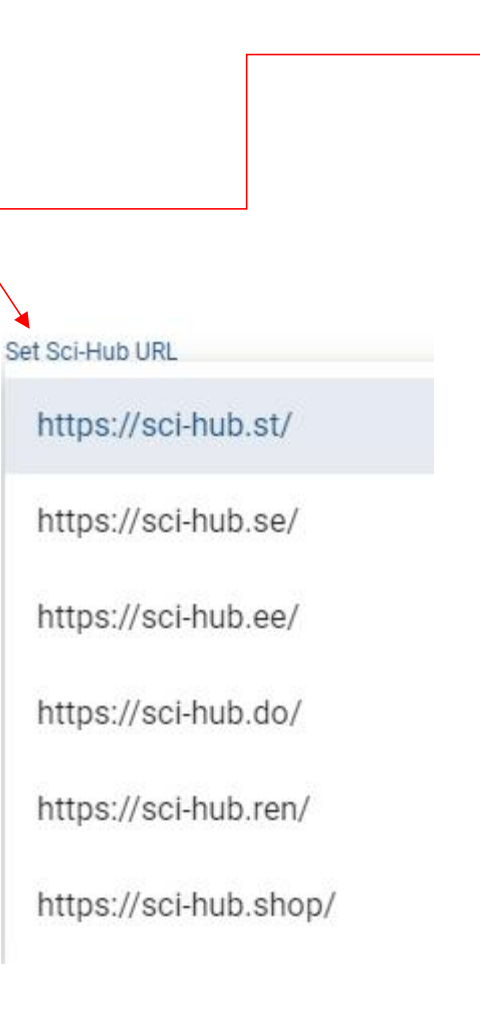

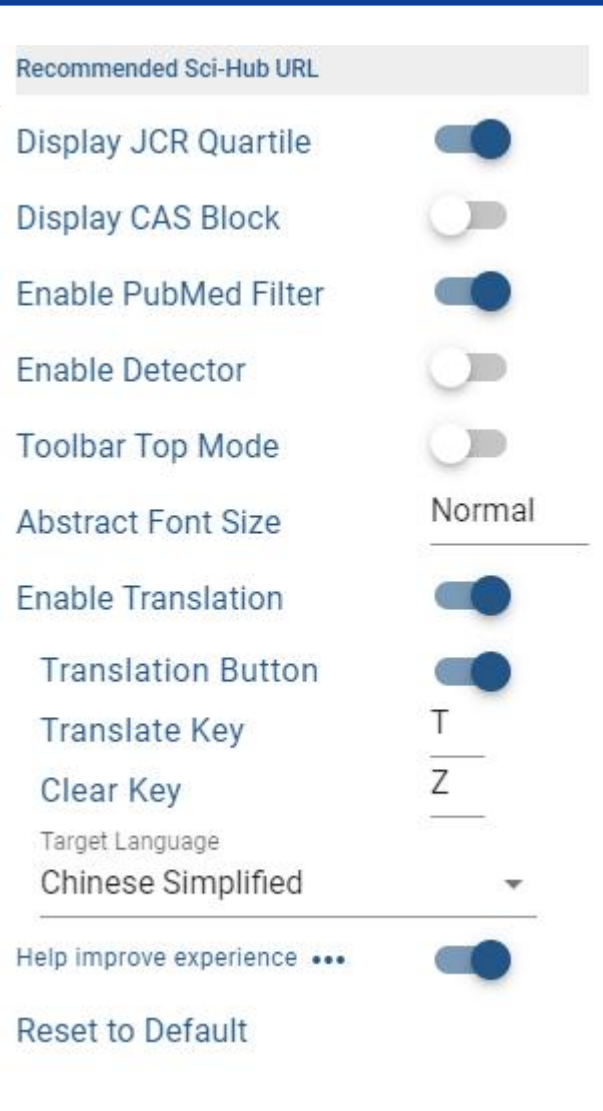

easyScholar 是一款让科研更加方便的浏览器扩展, 它的功能特色有:

- 显**示会议、期刊等级————**支持在各大论文搜索网站,显示各种期刊、会议等级排名,浏览文献变得如此轻松。 ٠
- 科研云盘—————支持云端存储各种文件,云上文件共享,免去携带U盘的烦恼。
- 在线翻译————翻译竟然如此方便,再也不用手动复制粘贴到翻译软件啦。
- 

Stem cell dynamics, migration and plasticity during wound healing. SWJTU  $A++$  $\overline{2}$ NJU 学科群一流期刊 SCI升级版一区 **SCIIF 28.824** SCI基础版一区 SCI Q1 Dekoninck S, Blanpain C. Cite Nat Cell Biol. 2019 Jan;21(1):18-24. doi: 10.1038/s41556-018-0237-6. Epub 2019 Jan 2. Share PMID: 30602767 Review. The skin epidermis is particularly exposed to injuries, which necessitates rapid repair. The coordinated action of distinct epidermal stem cells recruited from various skin regions together with other cell types, including fibroblasts and immune cells, is req ...

> Genes Cells. 2019 Dec; 24(12): 836-847. doi: 10.1111/gtc. 12731. Epub 2019 Nov 17.

Single-cell study of neural stem cells derived from human iPSCs reveals distinct progenitor populations with neurogenic and gliogenic potential 来自人类 iPSC 的神经干细胞的单细胞研究揭示了具有神经源性和胶质细胞生 成潜力的不同祖细胞群
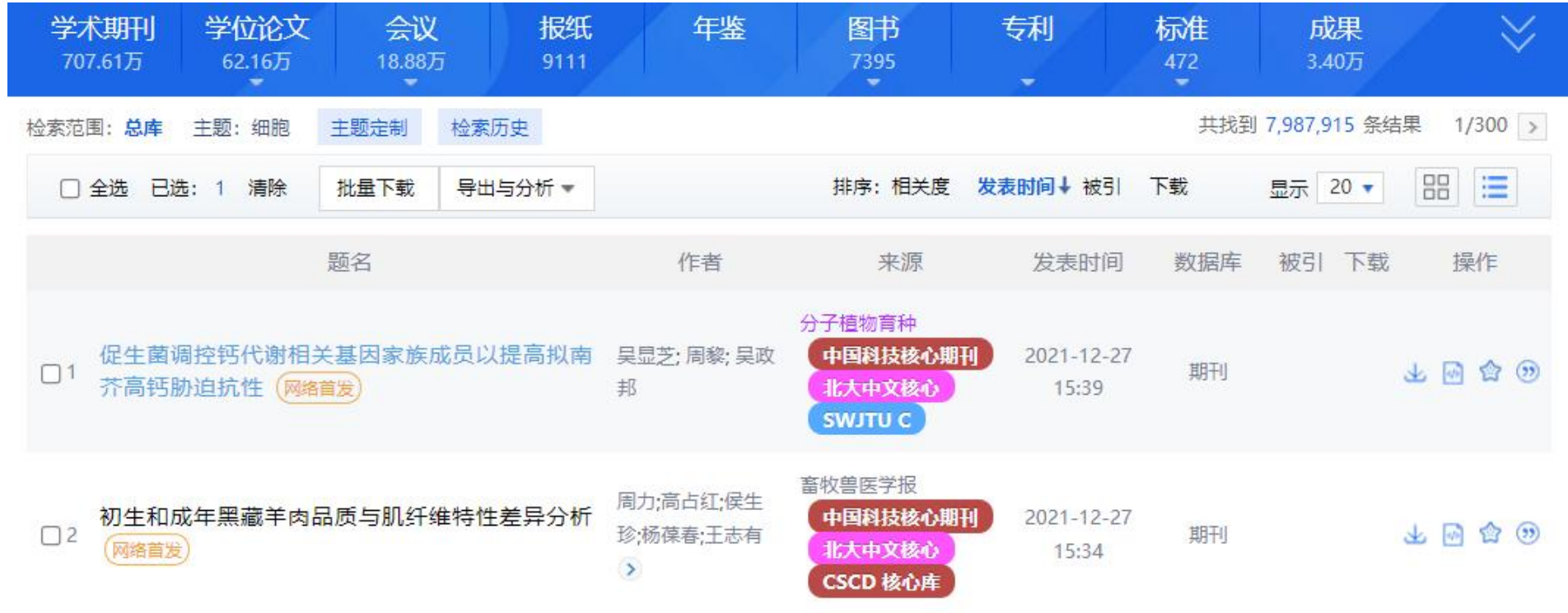

\_

\_\_\_\_

 $\overline{\phantom{a}}$ 

 $H$ 

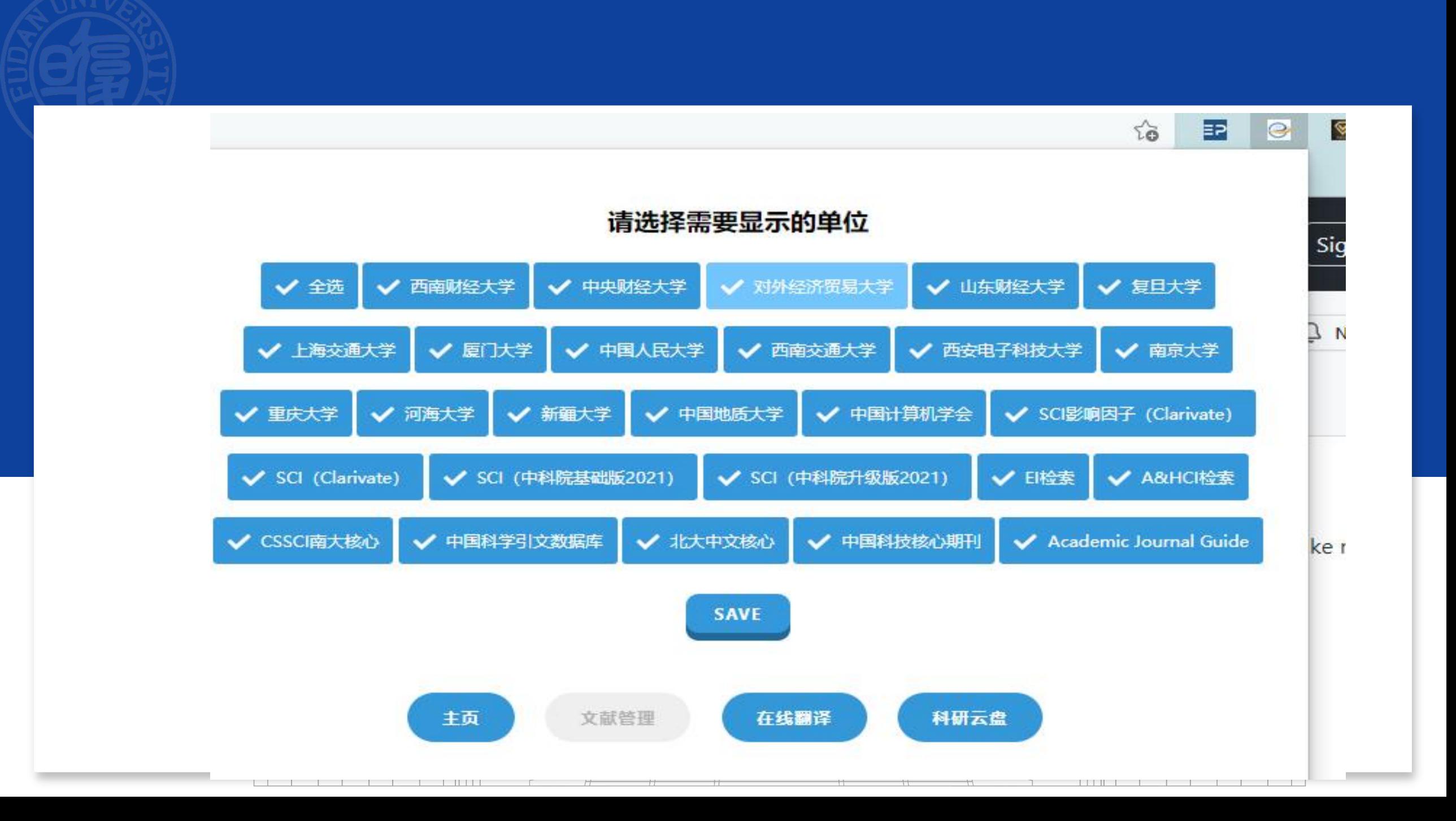

## **Pubmed Impact Factor**

- Pubmed Impact Factor功能较少,显示分区和影响因子,占用空间较小。
- 安装好插件后,在检索页面,摘要的省略号后会出现「>>>」,点击即可打 开全文摘要,摘要中所有的检索关键词也会标注黑体,可以让我们更好地把 握文章内容。

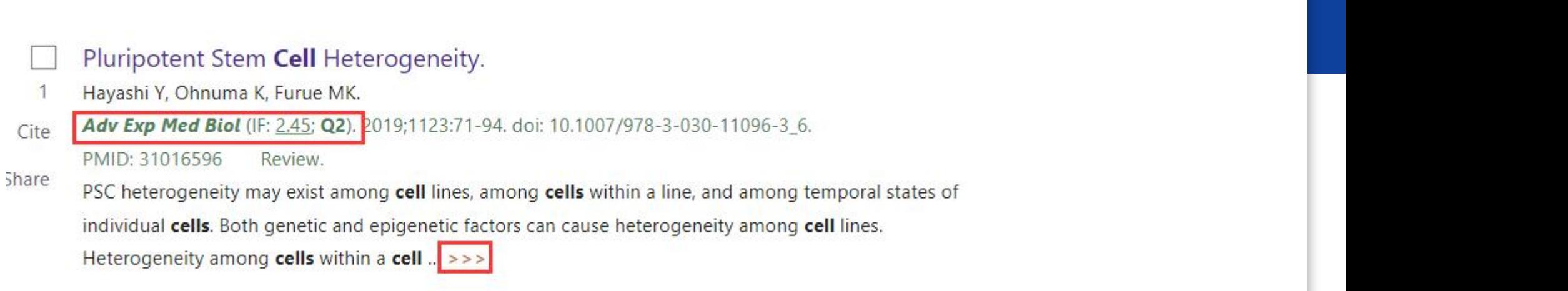

> Adv Exp Med Biol (IF: 2.45; Q2). 2019;1123:71-94. doi: 10.1007/978-3-030-11096-3\_6. Review

## **Pluripotent Stem Cell Heterogeneity**

Yohei Hayashi<sup>1</sup>, Kiyoshi Ohnuma<sup>23</sup>, Miho K Furue<sup>4</sup>

Affiliations + expand PMID: 31016596 DOI: 10.1007/978-3-030-11096-3 6

需要注意的是,影响因子和分区会不断变化,不论是哪款插件可能都无法很快地更新实时的影响因 子和分区。以最新公布的官方数据为准。

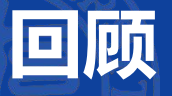

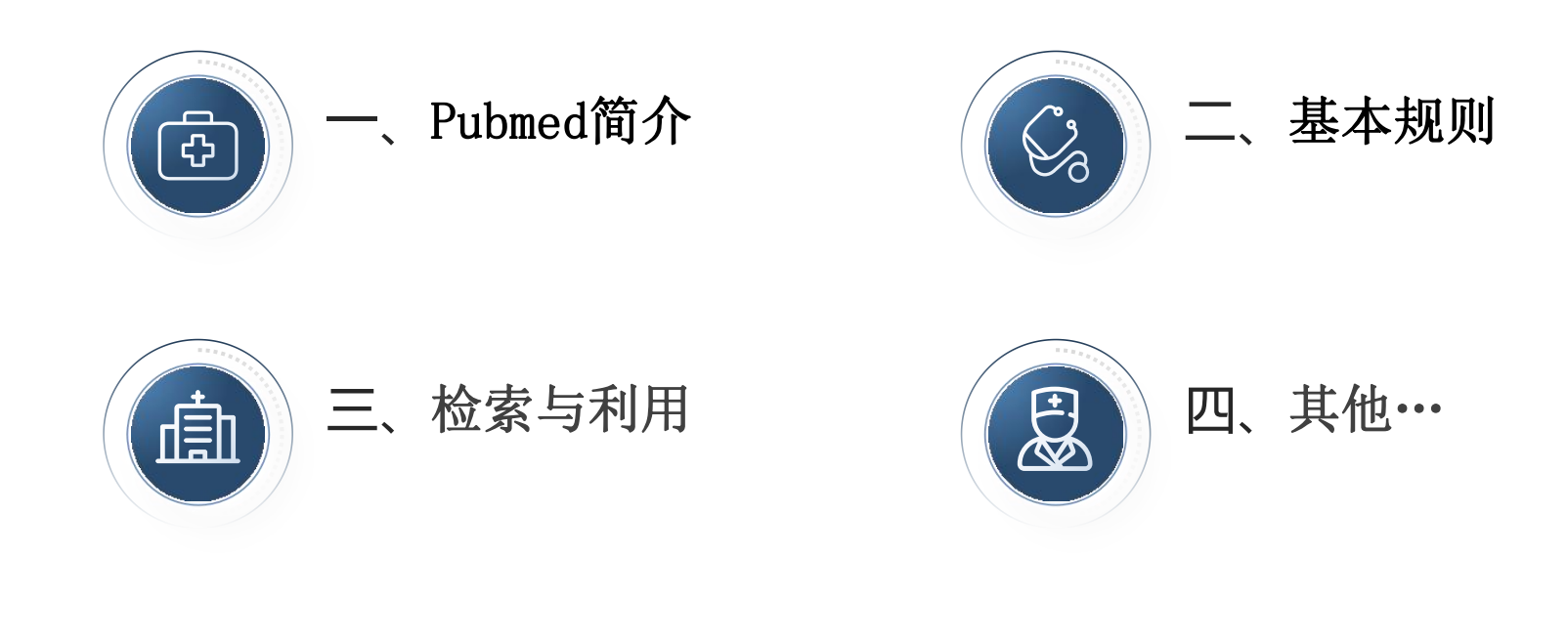

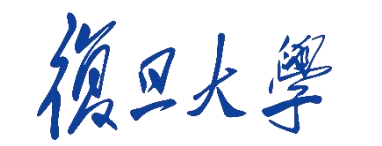

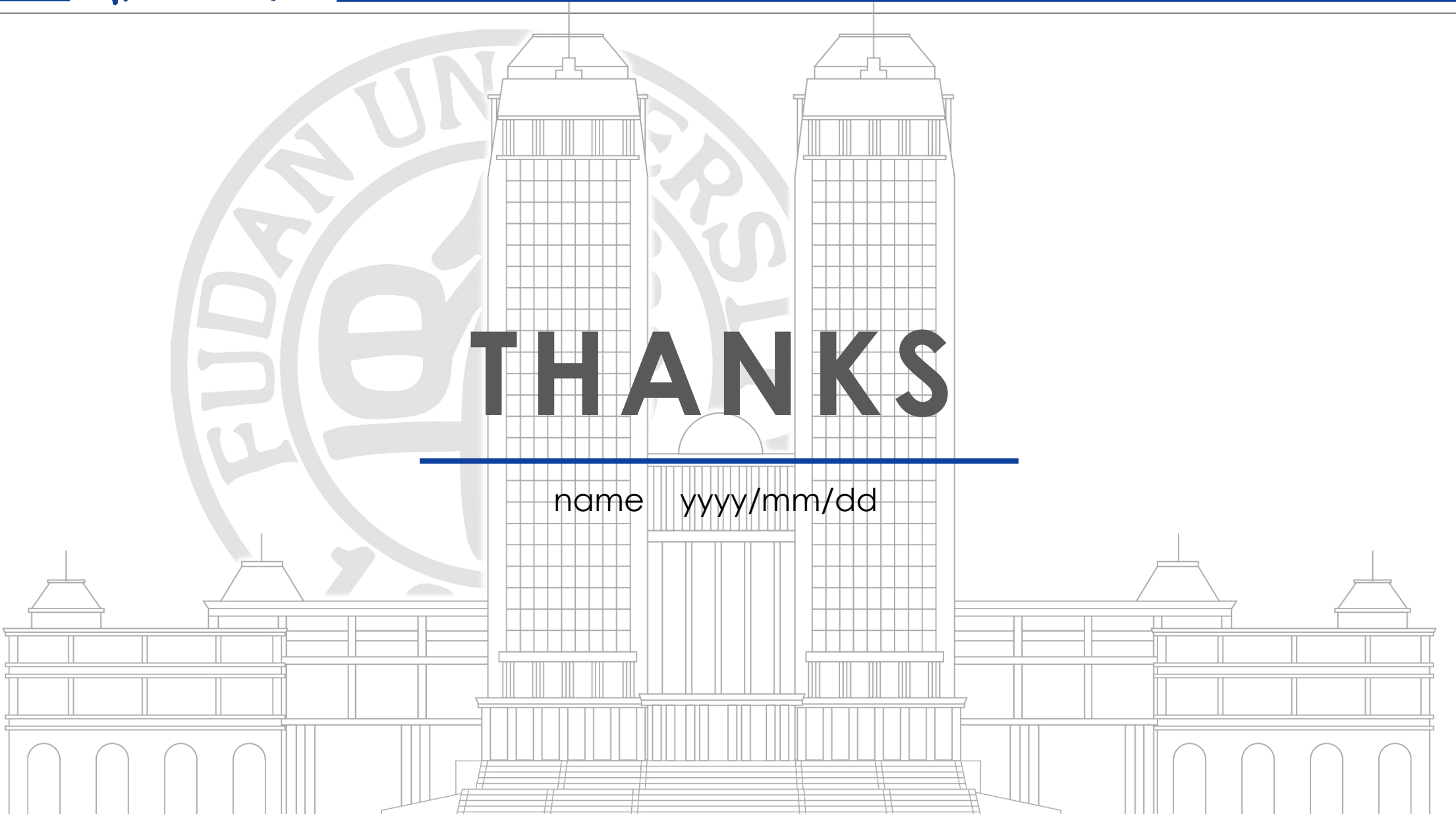